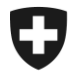

Schweizerische Eidgenossenschaft Confédération suisse Confederazione Svizzera Confederaziun svizra

Dipartimento federale delle finanze DFF

**Ufficio federale della dogana e della sicurezza dei confini UDSC Circolazione delle merci**

<span id="page-0-0"></span>

**Procedura doganale** A.12 1° febbraio 2024

# **Regolamento 14-01**

# Regime comune di transito

# **In generale**

Il presente regolamento comprende le particolarità e le modifiche che entrano in vigore il 1° giugno 2023 con l'introduzione del nuovo sistema per il traffico delle merci Passar dell'UDSC per lo svolgimento digitale delle procedure doganali. Nel contempo, in Passar viene attuata anche la nuova fase 5 NCTS.

Lo scadenzario del passagio a tappe dalla fase 4 dell'NCTS alla fase 5 dell'NCTS e le rispettive fasi di transizione saranno pubblicate su Internet [\(Passar 1.0: passaggio a tappe \(ad](https://www.bazg.admin.ch/bazg/it/home/servizi/servizi-ditte/services-firmen_einfuhr-ausfuhr-durchfuhr/passar/passar-zeitplan.html)[min.ch\)\)](https://www.bazg.admin.ch/bazg/it/home/servizi/servizi-ditte/services-firmen_einfuhr-ausfuhr-durchfuhr/passar/passar-zeitplan.html).

La terminologia introdotta con la fase 5 NCTS (Passar) o quella utilizzata solo nella fase 4 NCTS è contrassegnata con una rispettiva nota tra parentesi («Phase 5 only» oppure «Phase 4 only»).

Le disposizioni / procedure che differiscono a seconda se riguardano la fase 4 o 5 NCTS sono precedute dall'indicazione «Fase 4» (evidenziata in grigio) o «Fase 5 (Passar)» (evidenziata in blu).

Maggiori informazioni in particolare sull'introduzione di Passar si trovano anche nella pagina Internet Passar [1.0 \(admin.ch\).](https://www.bazg.admin.ch/bazg/it/home/services/services-firmen/services-firmen_einfuhr-ausfuhr-durchfuhr/passar.html) Eventuali deviazioni temporanee o soluzioni transitorie dai processi descritti nel presente regolamento guida saranno comunicate con il rilascio dei processi delle merci (PM). Le informazioni sui processi delle merci sono pubblicati su Internet BAZG [Modo di procedere per il passaggio a Passar 1.0 \(admin.ch\).](https://www.bazg.admin.ch/bazg/it/home/servizi/servizi-ditte/services-firmen_einfuhr-ausfuhr-durchfuhr/passar/passar-umstellung.html)

*I regolamenti sono disposizioni d'esecuzione del diritto doganale e dei disposti federali di natura non doganale. Vengono pubblicati ai fini di un'applicazione uniforme del diritto.*

*Dai regolamenti non può essere desunto alcun diritto che va oltre le disposizioni legali.*

# **Fase 5 NCTS: in breve le principali modifiche per quanto riguarda la procedura**

- L'annuncio d'esportazione NCTS viene soppresso. Ora la persona soggetta all'obbligo di dichiarazione deve trasmettere una dichiarazione di transito completa (incl. dati relativi alla merce), indicando il regime doganale precedente delle merci (p. es. deposito doganale o rispedizione in transito).
- La dichiarazione d'esportazione NCTS viene soppressa. Ora va fatta una dichiarazione delle merci per l'esportazione in Passar o una dichiarazione d'esportazione in e-dec Esportazione.
- In caso di utilizzo di una garanzia globale, il sistema doganale monitora per via elettronica l'esaurimento dell'importo di riferimento. A tale proposito, per ogni transito la persona soggetta all'obbligo di dichiarazione deve trasmettere l'importo di riferimento da addebitare alla garanzia globale. L'importo calcolato dalla persona corrisponde al 10 per cento del valore della merce. Il titolare del regime procedura può interrogare in qualsiasi momento l'importo di riferimento ancora liberamente disponibile della sua garanzia totale direttamente dal sistema di garanzia (attuazione non prima nella primavera del 2024) ed essere informato in modo proattivo se l'80% dell'importo di riferimento è stato utilizzato.
- L'attivazione (apertura) della dichiarazione di transito avviene automaticamente tramite la dichiarazione del trasporto (messaggio Passar NR315) o nel processo SA con il messaggio di attivazione (NC123).
- Dopo la liberazione dell'invio per la procedura di transito, l'ufficio doganale non stampa un documento d'accompagnamento del transito (si veda anche il punto 7.3.7).
- Dopo la scadenza del termine di transito, la procedura di ricerca viene ora avviata presso il dichiarante mediante una ricerca elettronica (IE140), alla quale deve rispondere per via elettronica.

**Importante!** Se il dichiarante non reagisce o non presenta nuovi incarti presso l'UD di destinazione, viene avviata automaticamente la procedura di riscossione dei tributi. Inoltre, ciò ha un impatto negativo sul rating del dichiarante o del titolare del regime.

- I controlli da parte dall'UD di destinazione con il risultato «non conforme» devono essere chiariti con il dichiarante in ogni caso dall'UD di partenza entro 14 giorni. Il risultato va comunicato all'UD di destinazione.
- Per quanto riguarda il traffico ferroviario, dal 1° maggio 2024, ovvero al termine della fase transitoria nazionale, in caso di partenza dalla Svizzera non è più consentito applicare il regime comune di transito semplificato con lettera di vettura CIM (vedi anche cifra 4.2 [R-](https://www.bazg.admin.ch/dam/bazg/it/dokumente/verfahren-betrieb/Aufgabenvollzug/Dokumentation/R-16%20Verkehrsarten/R-16-01%20Bahnverkehr%20Allgemeines.pdf.download.pdf/R-16-01.pdf)[16-01\)](https://www.bazg.admin.ch/dam/bazg/it/dokumente/verfahren-betrieb/Aufgabenvollzug/Dokumentation/R-16%20Verkehrsarten/R-16-01%20Bahnverkehr%20Allgemeines.pdf.download.pdf/R-16-01.pdf). Nel traffico internazionale delle merci va applicata la fase 5 NCTS in Passar, utilizzando la dichiarazione delle merci per il transito (messaggio NT015).

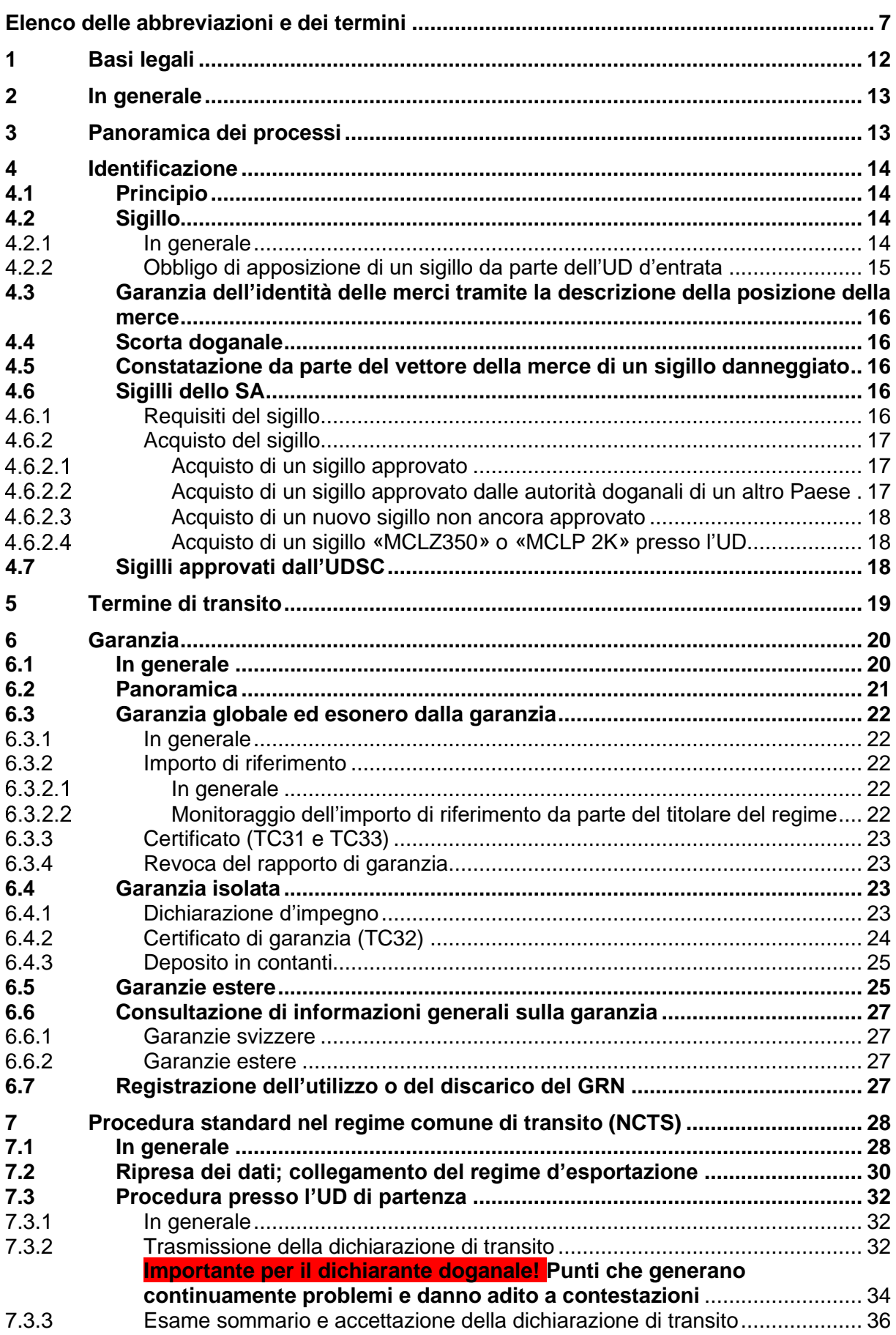

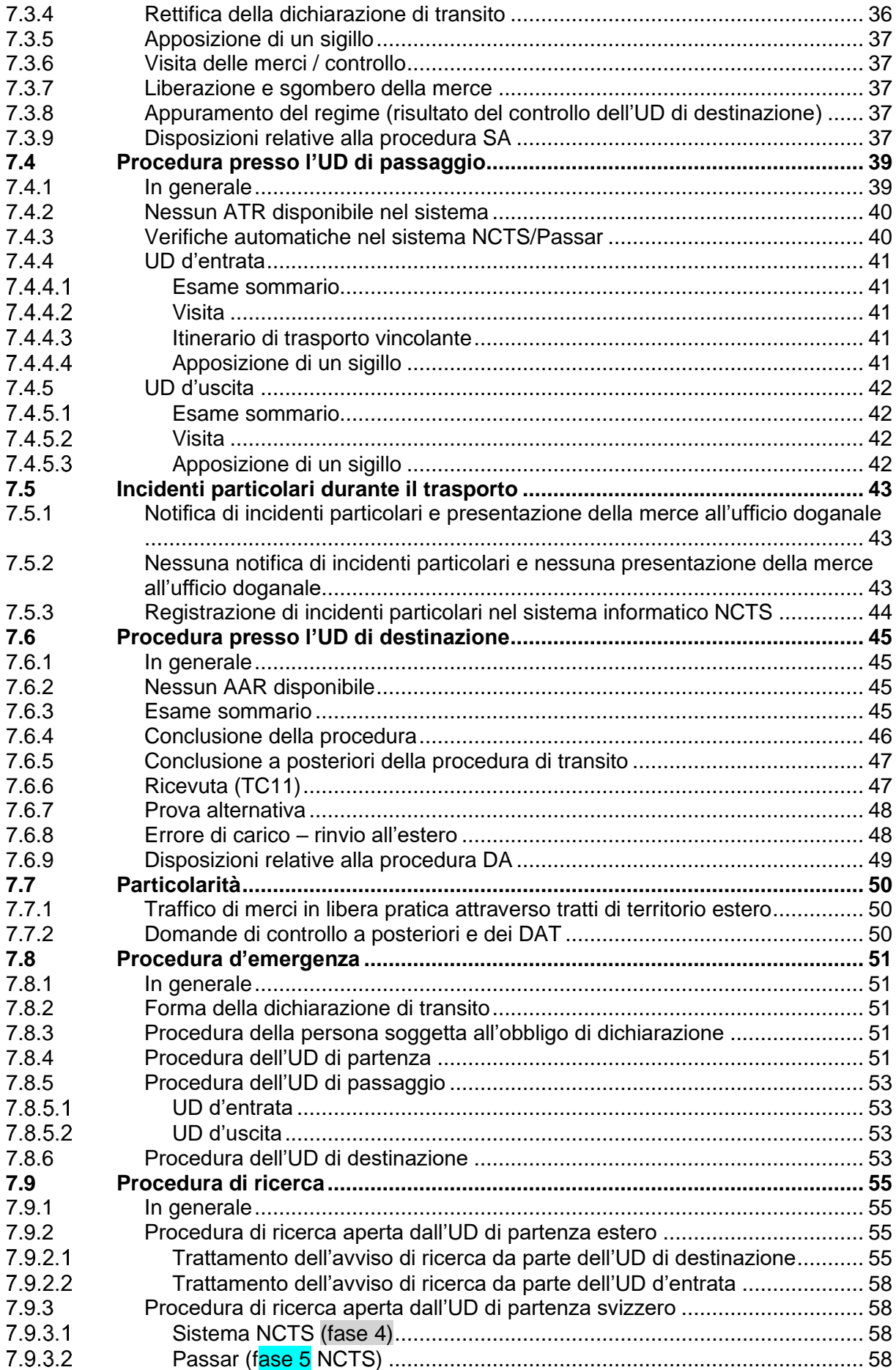

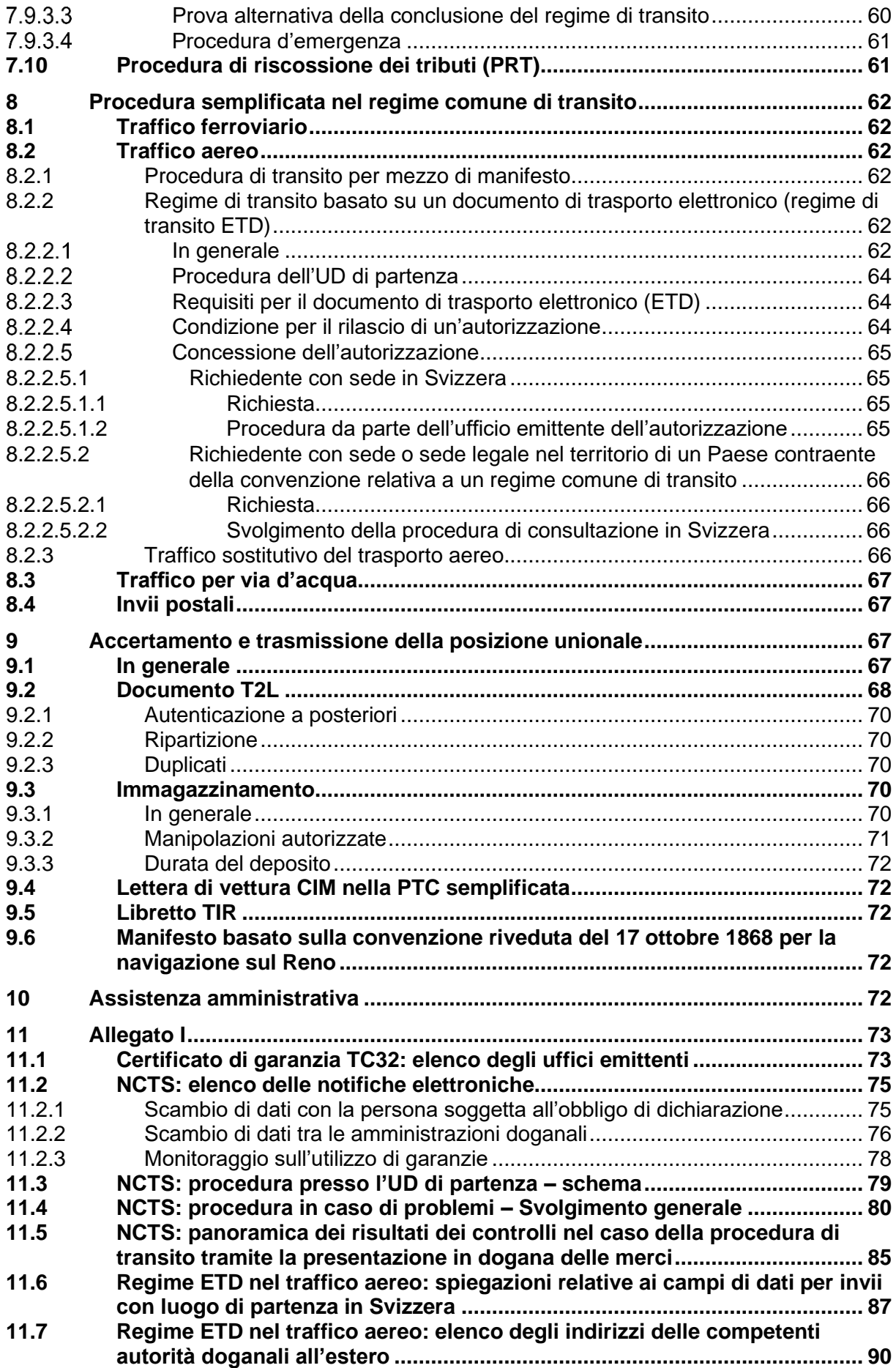

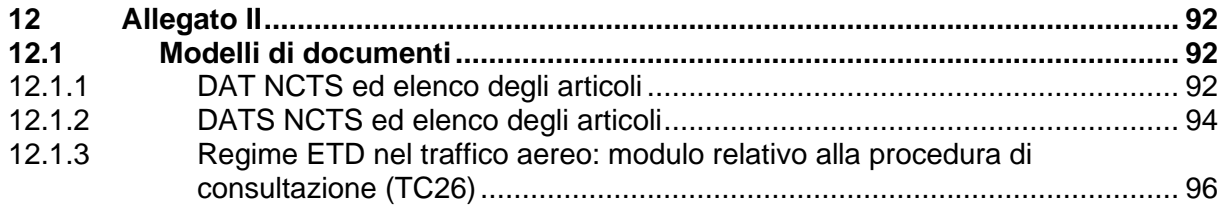

# <span id="page-6-0"></span>**Elenco delle abbreviazioni e dei termini**

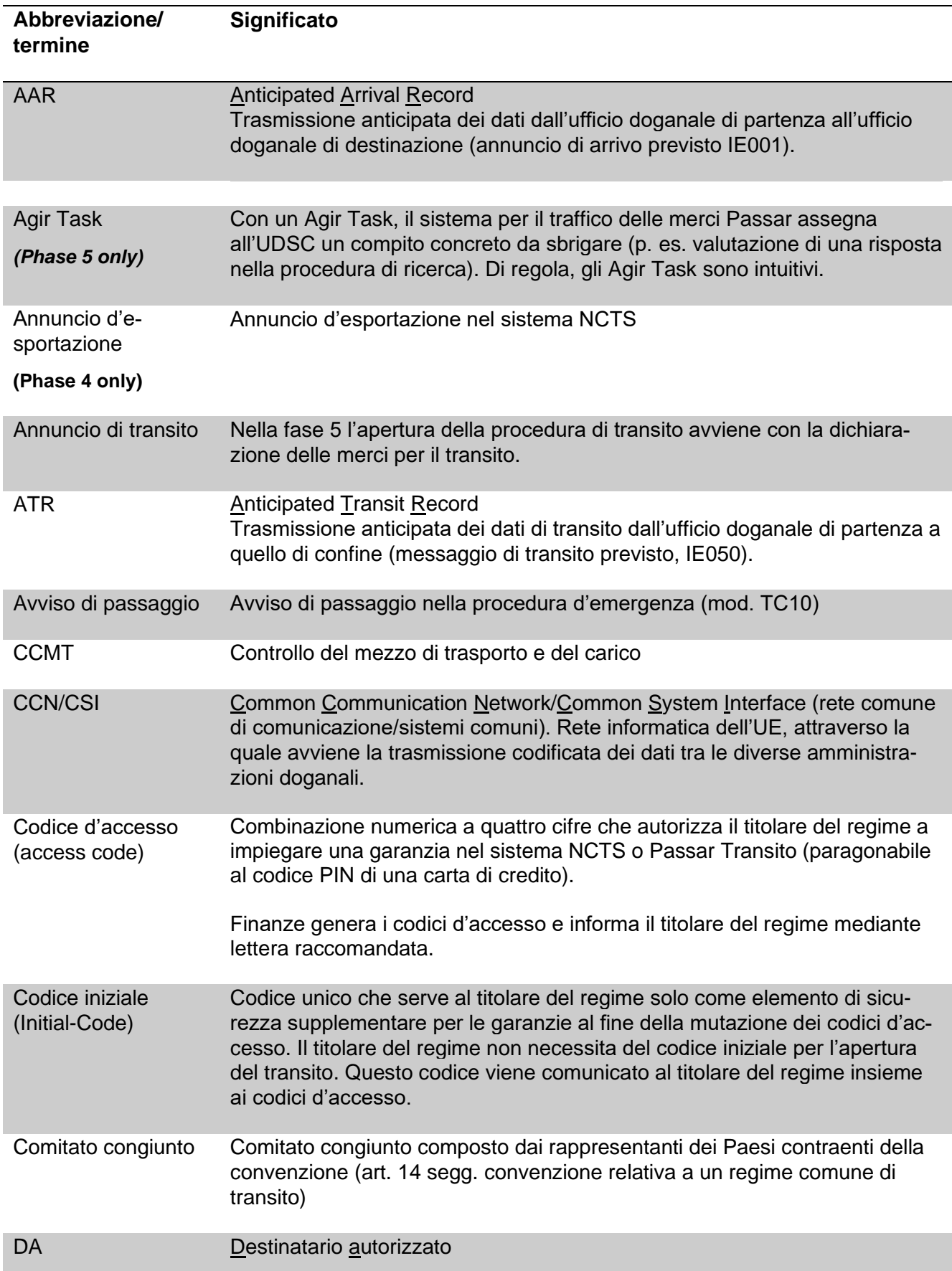

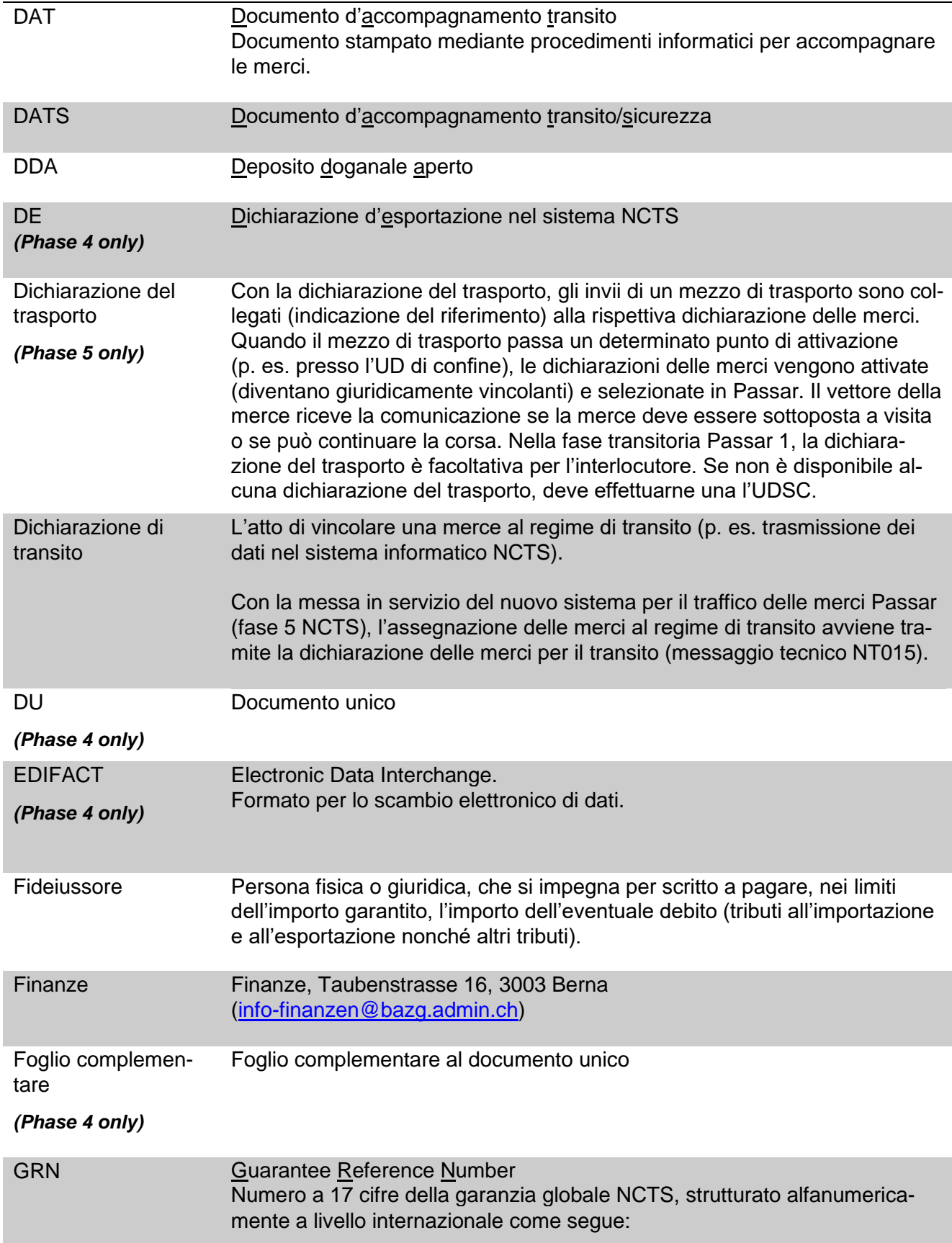

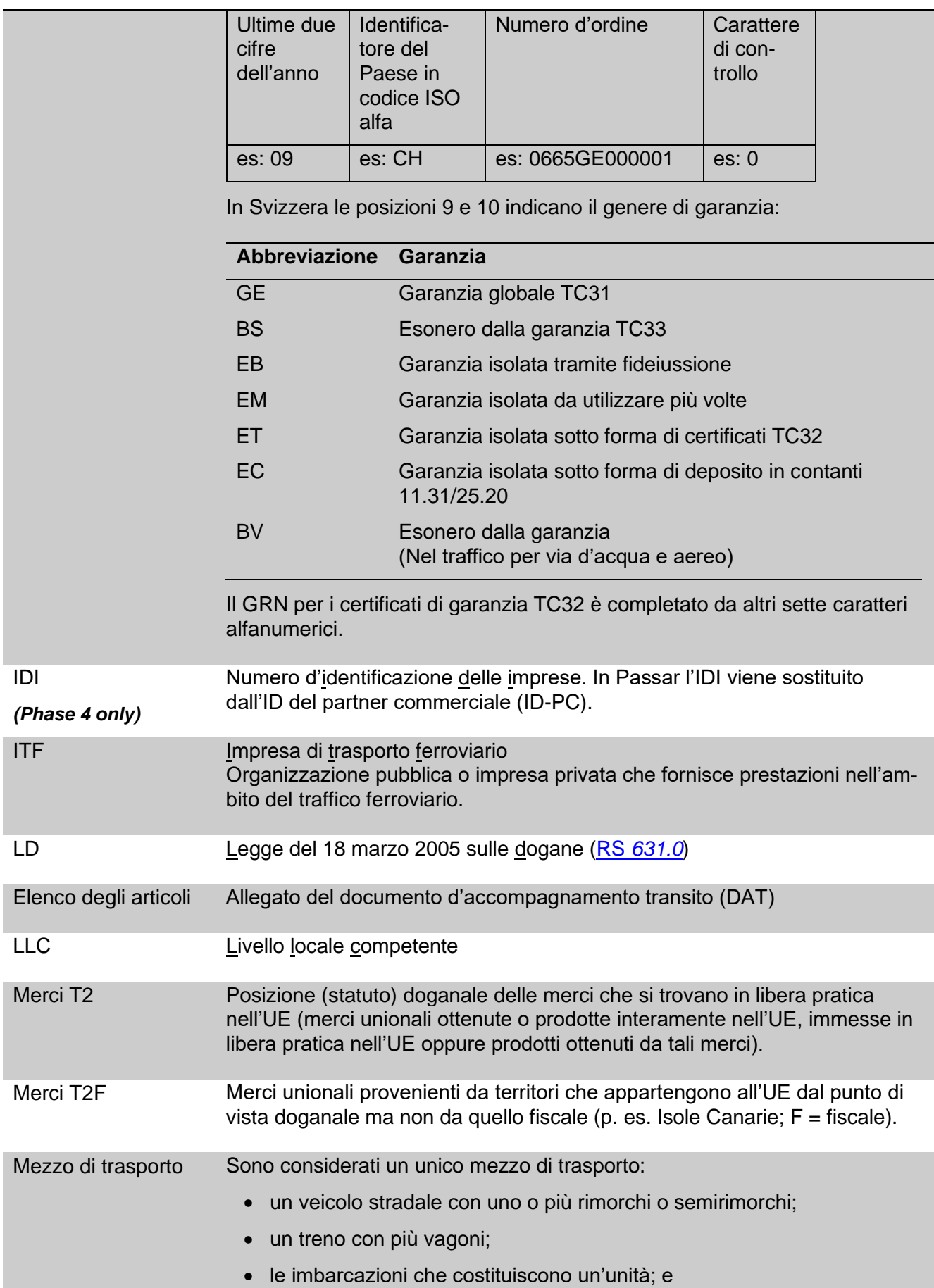

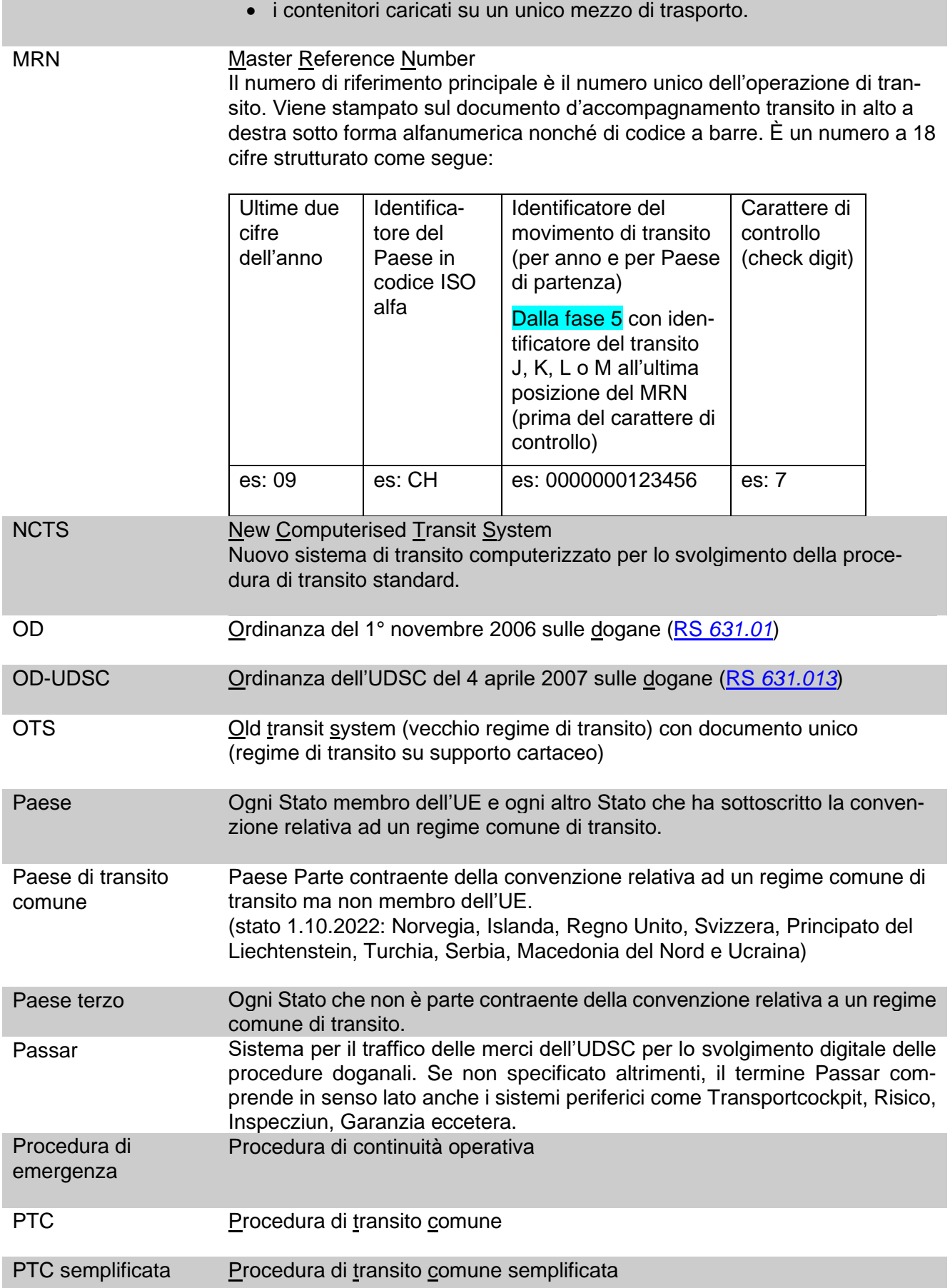

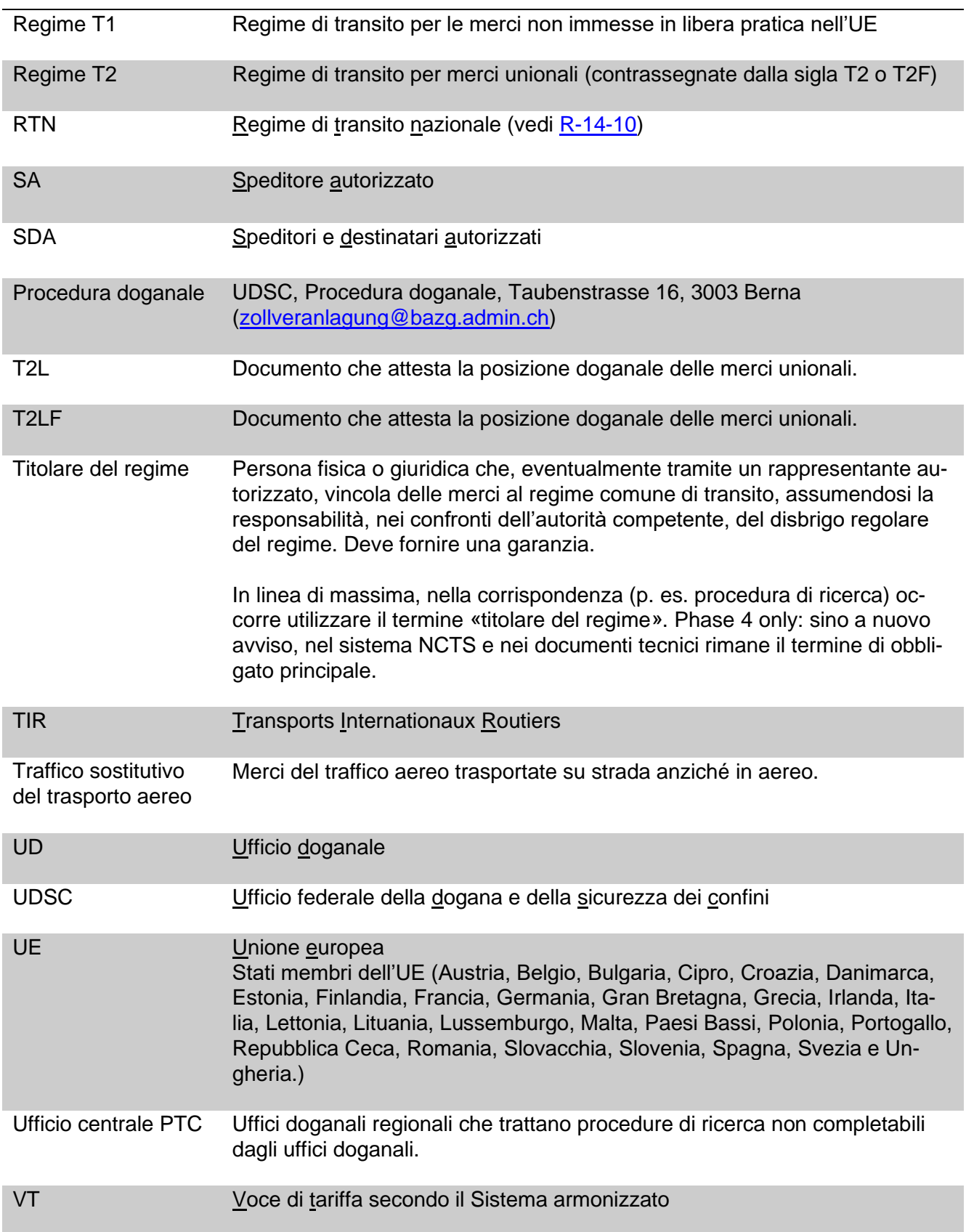

# <span id="page-11-0"></span>**1 Basi legali**

- Convenzione del 20 maggio 1987 relativa ad un regime comune di transito (RS *[0.631.242.04](https://www.admin.ch/opc/it/classified-compilation/19870087/index.html)*) con le appendici:
	- o I Procedure di transito comune;
	- o II Posizione doganale di merci unionali e disposizioni relative all'euro;
	- $\circ$  III Dichiarazione di transito e formulari in caso di utilizzo di procedimenti informatici
	- o IV Assistenza mutuale per la riscossione dei crediti
- Manuale internazionale del transito (spiegazioni riguardanti il regime comune di transito) [\(https://taxation-customs.ec.europa.eu/document/download/5eb745f6-2413-](https://taxation-customs.ec.europa.eu/document/download/5eb745f6-2413-4e39-a1f4-481de65a9f88_it?filename=transit_manual_june_2020_it.pdf) [4e39-a1f4-481de65a9f88\\_it?filename=transit\\_manual\\_june\\_2020\\_it.pdf\)](https://taxation-customs.ec.europa.eu/document/download/5eb745f6-2413-4e39-a1f4-481de65a9f88_it?filename=transit_manual_june_2020_it.pdf) che comprende le seguenti parti:
	- o Parte I: Introduzione generale
	- o Parte II: Posizione delle merci
	- o Parte III: Garanzie
	- o Parte IV: Procedura di transito normale
	- o Parte V: Procedura di continuità operativa
	- o Parte VI: Semplificazioni
	- o Parte VII: Appuramento dell'operazione di transito, procedura di ricerca
	- o Parte VIII: Obbligazione doganale e recupero
	- o Parte IX: Regime TIR
- Legge del 18 marzo 2005 sulle dogane (LD; RS *[631.0](https://www.admin.ch/opc/it/classified-compilation/20030370/index.html)*)
- Ordinanza del 1° novembre 2006 sulle dogane (OD; RS *[631.01](https://www.admin.ch/opc/it/classified-compilation/20052713/index.html)*)
- Ordinanza dell'UDSC del 4 aprile 2007 sulle dogane (OD-UDSC; RS *[631.013](https://www.admin.ch/opc/it/classified-compilation/20070116/index.html)*)

**Osservazione**: le disposizioni della convenzione relativa a un regime comune di transito sono direttamente applicabili. Le disposizioni della legislazione nazionale si applicano in via sussidiaria.

# <span id="page-12-0"></span>**2 In generale**

Il regime comune di transito viene utilizzato in caso di trasporto di merci non imposte o merci che soggiacciono a vigilanza doganale, tra gli Stati membri dell'UE e del Paese di transito comune. Il regime comune di transito si applica alle seguenti direzioni di traffico:

- transito (transito diretto) territorio doganale estero – territorio doganale estero (traffico che attraversa la Svizzera);
- territorio doganale estero territorio doganale svizzero;
- territorio doganale svizzero territorio doganale estero; e
- territorio doganale svizzero territorio doganale svizzero (attraverso il territorio doganale estero.

Il titolare del regime presenta una dichiarazione di transito per ogni spedizione o mezzo di trasporto.

Nel regime comune di transito, l'identità della merce è garantita da un sigillo o da un'esatta descrizione delle posizioni della merce (vedi [cifra 4\)](#page-13-0).

Il regime di transito comune è soggetto a un termine di transito (vedi [cifra 5\)](#page-18-0).

Il titolare del regime deve prestare una garanzia per il regime comune di transito (vedi [cifra](#page-19-0) 6).

Il regime comune di transito consente allo stesso tempo di accertare e trasmettere la posizione unionale delle merci (vedi [cifra 9\)](#page-66-2).

L'applicazione del regime comune di transito da parte di SDA è disciplinata nel rispettivo documento (vedi [Documentazione SDA\)](https://www.bazg.admin.ch/bazg/it/home/documentazione/pubblicazioni/pubblicazioni-destinatari-e-speditori-autorizzati.html).

# **3 Panoramica dei processi**

- <span id="page-12-1"></span>• 14 Svolgimento del regime di transito [\(Link esterno al PDF\)](https://www.ezv.admin.ch/dam/ezv/it/dokumente/verfahren-betrieb/Aufgabenvollzug/Dokumentation/R-14%20Transit/Transitverfahren%20abwickeln.pdf.download.pdf/14.pdf);
- 14.01 Aprire il transito [\(Link esterno al PDF\)](https://www.ezv.admin.ch/dam/ezv/it/dokumente/verfahren-betrieb/Aufgabenvollzug/Dokumentation/R-14%20Transit/Transit%20er%C3%B6ffnen.pdf.download.pdf/14.01.pdf);
- 14.02 Concludere il transito a posteriori [\(Link esterno al PDF\)](https://www.ezv.admin.ch/dam/ezv/it/dokumente/verfahren-betrieb/Aufgabenvollzug/Dokumentation/R-14%20Transit/Transit%20nachtr%C3%A4glich%20abschliessen.pdf.download.pdf/14.02.pdf);
- 14.03 Trattare la domanda a posteriori [\(Link esterno al PDF\)](https://www.ezv.admin.ch/dam/ezv/it/dokumente/verfahren-betrieb/Aufgabenvollzug/Dokumentation/R-14%20Transit/Nachtr%C3%A4gliches%20Gesuch%20behandeln.pdf.download.pdf/14.03.pdf);
- 14.01 Elaborare nella PTC avviso di ricerca/richiesta per la procedura di riscossione dei tributi (PRT)/autodenuncia Paese di destinazione CH [\(Link esterno al PDF\)](https://www.ezv.admin.ch/dam/ezv/it/dokumente/verfahren-betrieb/Aufgabenvollzug/Dokumentation/R-14%20Transit/Suchanzeige%20Bestimmungsland%20CH.pdf.download.pdf/14.01.pdf);
- 14.03 Presentare una richiesta al titolare del regime [\(Link esterno al PDF\)](https://www.ezv.admin.ch/dam/ezv/it/dokumente/verfahren-betrieb/Aufgabenvollzug/Dokumentation/R-14%20Transit/R%C3%BCckfragen%20beim%20Verfahrensinhaber%20vornehmen.pdf.download.pdf/14.03.pdf);
- 14.03 Elaborare nella PTC procedura di ricerca/procedura di riscossione dei tributi (PRT), Paese di partenza CH [\(Link esterno al PDF\)](https://www.ezv.admin.ch/dam/ezv/it/dokumente/verfahren-betrieb/Aufgabenvollzug/Dokumentation/R-14%20Transit/Suchverfahren%20Abgangsland%20CH.pdf.download.pdf/14.03.pdf).

# Fase 5 NCTS (Passar)

• *Segue in un secondo momento*

# <span id="page-13-0"></span>**4 Identificazione**

# <span id="page-13-1"></span>**4.1 Principio**

[\(art. 11](https://www.admin.ch/opc/de/classified-compilation/19870087/index.html#a11) [e art. 36–39,](https://www.admin.ch/opc/de/classified-compilation/19870087/index.html#a36) [81–83](https://www.admin.ch/opc/de/classified-compilation/19870087/index.html#a83) e [98 dell'appendice I della convenzione relativa ad un regime comune di transito\)](https://www.admin.ch/opc/it/classified-compilation/19870087/index.html#a98)

Con il termine identificazione si intende la garanzia dell'identità delle merci. Nella dichiarazione di transito la persona soggetta all'obbligo di dichiarazione deve indicare l'identità delle merci trasportate nel regime di transito.

Nel regime comune di transito, l'identità delle merci è generalmente garantita mediante sigillatura (vedi [cifra](#page-13-2) 4.2).

L'UD può rinunciare al sigillo in caso di una precisazione dettagliata della posizione delle merci o in caso di scorta doganale (vedi [cifra](#page-15-0) 4.3).

Se la persona soggetta all'obbligo di dichiarazione non può garantire l'identità delle merci o se la scorta doganale non è possibile, l'UD rifiuta la dichiarazione di transito (vedi [cifra](#page-15-1) 4.4).

# <span id="page-13-2"></span>**4.2 Sigillo**

# <span id="page-13-3"></span>**4.2.1 In generale**

Il sigillo deve essere conforme alle caratteristiche e alle specifiche tecniche di cui al[l'articolo](https://www.admin.ch/opc/it/classified-compilation/19870087/index.html#a38)  [38 dell'appendice I della convenzione relativa ad un regime comune di transito](https://www.admin.ch/opc/it/classified-compilation/19870087/index.html#a38) ed essere approvato dalle autorità doganali.

In caso di aperture del transito da parte di un UD svizzero di partenza, l'UDSC consente i seguenti sigilli:

- MCLZ350 High Security Cable Seal e MCLP 2K Security Seal (norma internazionale ISO 17712:2013 «Container per il trasporto di merci – Sigilli meccanici»), si tratta di un sigillo impiegato dall'UDSC; o
- altri sigilli di SA approvati dall'UDSC.

I sigilli autorizzati sono indicati alla [cifra 4.7.](#page-17-2)

I mezzi di trasporto possono essere posti sotto sigillo se il compartimento riservato al carico permette di garantire la sicurezza doganale (vedi [allegato 2 della convenzione TIR](https://www.fedlex.admin.ch/eli/cc/1978/1281_1281_1281/it#annex_2) «Regolamento sui requisiti tecnici dei veicoli stradali che possono essere ammessi al trasporto internazionale di merci sotto chiusura doganale» (vedi R-14-02 Regime di transito con libretto TIR).

L'UD effettua un controllo approfondito o a campione per verificare che i sigilli indicati nella dichiarazione di transito siano apposti correttamente sul mezzo di trasporto.

L'UDSC riconosce i sigilli apposti da autorità doganali estere, se questi sono apposti perfettamente e indicati in maniera corretta nella dichiarazione di transito (campo D del DAT o indicazioni nella dichiarazione di transito elettronica). In caso di dubbio, l'UDSC può completare i sigilli esteri con quelli svizzeri.

Di regola l'UD d'uscita non appone alcun sigillo.

L'UD può rinunciare all'apposizione di sigilli per le merci trasportate unicamente nel traffico ferroviario, aereo o per via d'acqua.

# A L'UD di partenza appone un sigillo

Quando l'UD appone un sigillo, effettua innanzitutto un CCMT oppure una visita.

Fase 4: L'UD registra il sigillo nel sistema NCTS prima dell'apertura della procedura di transito.

Fase 5 (Passar): Passar indica la necessità di controllo, segnalando un possibile obbligo di sigillo. Se l'UD constata che l'identificazione mediante la descrizione della merce non è sufficiente (vedi [cifra](#page-15-0) 4.3), controlla l'idoneità alla sigillatura del mezzo di trasporto, appone il sigillo e lo registra nella dichiarazione delle merci per il transito.

# B L'UD d'entrata appone un sigillo (vedi cifra [4.2.2\)](#page-14-0)

Fase 4: L'UD annota il sigillo apposto sul DAT (campo 55) e autentica l'annotazione apponendo il timbro a data e la firma. Inoltre, registra il sigillo nella rubrica relativa agli incidenti nel sistema NCTS e, allo stesso tempo, annota se le merci sono state sottoposte a un CCMT o a una visita.

Fase 5 (Passar): Passar indica la necessità di controllo segnalando un possibile obbligo di sigillo nel transito attraverso la Svizzera (p. es. nel caso di merci sensibili). L'UD controlla l'idoneità alla sigillatura del mezzo di trasporto, appone il sigillo e lo registra come evento/incidente.

## C L'UD rimuove o sostituisce il sigillo per un qualsiasi motivo durante il trasporto (p. es. durante una visita)

L'UD appone sul DAT (campo 56+G) un'apposita annotazione e l'autentica apponendo il timbro a data e la firma. L'UD registra la rimozione o la sostituzione del sigillo nella rubrica relativa agli incidenti nel sistema NCTS.

# <span id="page-14-0"></span>**4.2.2 Obbligo di apposizione di un sigillo da parte dell'UD d'entrata**

Nel transito diretto, l'UD d'entrata pone imperativamente le merci sotto sigillo nei seguenti casi (elenco esaustivo):

- merci assoggettate a tributi elevati o a rigidi contingenti (p. es. bevande spiritose, carne, frutta, verdura ecc.);
- stupefacenti;
- descrizione insufficiente o incomprensibile delle merci (per la descrizione della posizione delle merci vedi [cifra 4.3\)](#page-15-0). L'UD riscuote un emolumento per l'apposizione del  $sigillo<sup>1</sup>$ ;
- dubbi in merito ai sigilli esteri apposti (vedi [cifra 4.2.1\)](#page-13-3);
- il sigillo doganale è necessario sulla scorta della valutazione dei rischi; o
- la persona soggetta all'obbligo di dichiarazione richiede espressamente un sigillo doganale. L'UD riscuote un emolumento per l'apposizione del sigillo<sup>2</sup>.

<sup>1</sup> Ordinanza del 4 aprile 2007 sugli emolumenti dell'UDSC (RS *[631.035](https://www.admin.ch/opc/it/classified-compilation/20070442/index.html)*)[; cifra 1.1 dell'appendice.](https://www.admin.ch/opc/de/classified-compilation/20070442/index.html#app1ahref1)

<sup>&</sup>lt;sup>2</sup> Ordinanza del 4 aprile 2007 sugli emolumenti dell'UDSC (RS [631.035](https://www.admin.ch/opc/it/classified-compilation/20070442/index.html))[; cifra 1.1 dell'appendice.](https://www.admin.ch/opc/de/classified-compilation/20070442/index.html#app1ahref1)

# <span id="page-15-0"></span>**4.3 Garanzia dell'identità delle merci tramite la descrizione della posizione della merce**

Se l'identità delle merci non viene garantita mediante sigillatura, la descrizione della posizione della merce deve contenere almeno le seguenti indicazioni:

- designazione tecnica o commerciale delle merci (nome usuale); la designazione della merce deve essere sufficientemente precisa affinché l'UD possa identificarla senza problemi.
- informazioni sulle caratteristiche particolari (p. es. numero di serie);
- numero e tipo di imballaggi;
- peso;
- contrassegno e numero; e
- informazioni sui disposti federali di natura non doganale.

Se l'identità delle merci si basa inoltre su documenti di scorta, la persona soggetta all'obbligo di dichiarazione deve indicare tali documenti nella dichiarazione di transito elettronica, specificando tipo, numero e data.

- Fase 4: nel campo relativo agli allegati.
- Fase 5 (Passar): nel campo "documento giustificativo" (supporting document).

# <span id="page-15-1"></span>**4.4 Scorta doganale**

L'UD autorizza una scorta doganale solo in casi eccezionali e a condizione che siano disponibili sufficienti risorse di personale.

L'UD riscuote un emolumento<sup>3</sup>.

# <span id="page-15-2"></span>**4.5 Constatazione da parte del vettore della merce di un sigillo danneggiato**

Se durante il trasporto il vettore della merce constata un sigillo danneggiato, deve informare immediatamente l'UD più vicino o la polizia. Quest'ultima informa immediatamente l'UDSC.

Per quanto riguarda il sigillo danneggiato e l'eventuale nuovo sigillo apposto, il vettore della merce deve farlo autenticare dall'UD sul DAT (campo 55) (vedi [cifra 7.5\)](#page-42-0).

# <span id="page-15-3"></span>**4.6 Sigilli dello SA**

# <span id="page-15-4"></span>**4.6.1 Requisiti del sigillo**

Conformemente alla norma internazionale ISO 17712:2013 «Container per il trasporto di merci – Sigilli meccanici», i sigilli devono essere certificati come «High Security Seal» o «Security Seal».

<sup>3</sup> Ordinanza del 4 aprile 2007 sugli emolumenti dell'UDSC (RS *[631.035](https://www.admin.ch/opc/it/classified-compilation/20070442/index.html)*)[; cifra 1.1 dell'appendice.](https://www.admin.ch/opc/de/classified-compilation/20070442/index.html#app1ahref1)

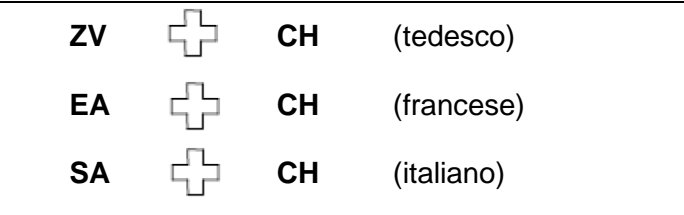

Le incisioni devono corrispondere alla seguente sintassi e contenere le indicazioni seguenti:

- indicazione del titolare dell'autorizzazione (vale a dire il numero di autorizzazione dello SA e/o una breve descrizione della ragione sociale);
- numerazione progressiva a 6 cifre.

L'incisione senza numerazione progressiva non deve superare le 14 lettere. L'abbreviazione «SA» è riportata nella rispettiva lingua ufficiale della sede della ditta.

# **Esempio:**

SA CH (n. di autorizzazione dello SA e/o breve descrizione della ragione sociale) 000001

Il fornitore garantisce l'unicità dei sigilli.

Lo SA tiene un elenco dei sigilli utilizzati.

# <span id="page-16-0"></span>**4.6.2 Acquisto del sigillo**

# <span id="page-16-1"></span>**Acquisto di un sigillo approvato**

Lo SA può acquistare il sigillo approvato dall'UDSC attraverso il produttore o fornitore autorizzato (vedi [cifra 4.7\)](#page-17-2).

- Lo SA elabora l'ordinazione.
- Lo SA trasmette (in forma cartacea o via e-mail) l'ordinazione al LLC per il visto (timbro, firma o firma elettronica e indirizzo del LLC).
- Lo SA invia l'ordinazione al fornitore.
- Lo SA invia spontaneamente la conferma del recapito al LLC.
- Lo SA tiene un elenco dei sigilli utilizzati.

# <span id="page-16-2"></span>**Acquisto di un sigillo approvato dalle autorità doganali di un altro Paese**

Su richiesta dello SA, il LLC autorizza l'uso di sigilli approvati dalle autorità doganali di un altro Paese che utilizza la procedura di transito, a condizione che non vi siano informazioni indicanti che i sigilli in questione non sono adatti ai fini doganali.

- Lo SA trasmette (in forma cartacea o via e-mail) la domanda e l'ordinazione al LLC.
- Alla domanda deve essere allegata la conferma di approvazione da parte delle autorità doganali del Paese in questione. Inoltre la domanda deve contenere informazioni dettagliate sul produttore e sul fornitore ufficiali dei sigilli nonché una descrizione dettagliata con immagini dei sigilli.
- Il LLC esamina la domanda e autorizza il sigillo.
- Dopo avere ricevuto l'approvazione, lo SA può ordinare i sigilli direttamente dal produttore o fornitore ufficiale.
- Lo SA invia spontaneamente la conferma della fornitura al LLC.
- Lo SA tiene un elenco dei sigilli utilizzati.

# <span id="page-17-0"></span>**Acquisto di un nuovo sigillo non ancora approvato**

Su richiesta dello SA, il LLC autorizza l'uso di altri sigilli che soddisfano le condizioni e che non sono ancora stati approvati conformemente alla [cifra 4.7.](#page-17-2)

- Lo SA trasmette (in forma cartacea o via e-mail) la domanda/l'ordinazione al LLC.
- Lo SA allega alla domanda una copia del certificato della norma internazionale ISO 17712:2013 «Container per il trasporto di merci – Sigilli meccanici» nonché un campione o una foto del sigillo in questione.
- Il LLC esamina la domanda e autorizza il sigillo.
- Il LLC notifica il sigillo (certificato e foto) nonché il produttore/fornitore alla Procedura doganale [\(zollveranlagung@bazg.admin.ch\)](mailto:zollveranlagung@bazg.admin.ch).
- Dopo aver ricevuto l'autorizzazione, lo SA può inoltrare l'ordinazione al fornitore.
- Lo SA invia spontaneamente la conferma della fornitura al LLC.
- Lo SA tiene un elenco dei sigilli autorizzati.

# <span id="page-17-1"></span>**Acquisto di un sigillo «MCLZ350» o «MCLP 2K» presso l'UD**

Agli SA che utilizzano i sigilli solo in casi eccezionali, l'UD può fornire gratuitamente sigilli (della sua serie), procedendo a un controllo dei sigilli forniti (la vendita degli stessi è vietata).

Uno SA che utilizza regolarmente i sigilli deve acquistarne di propri.

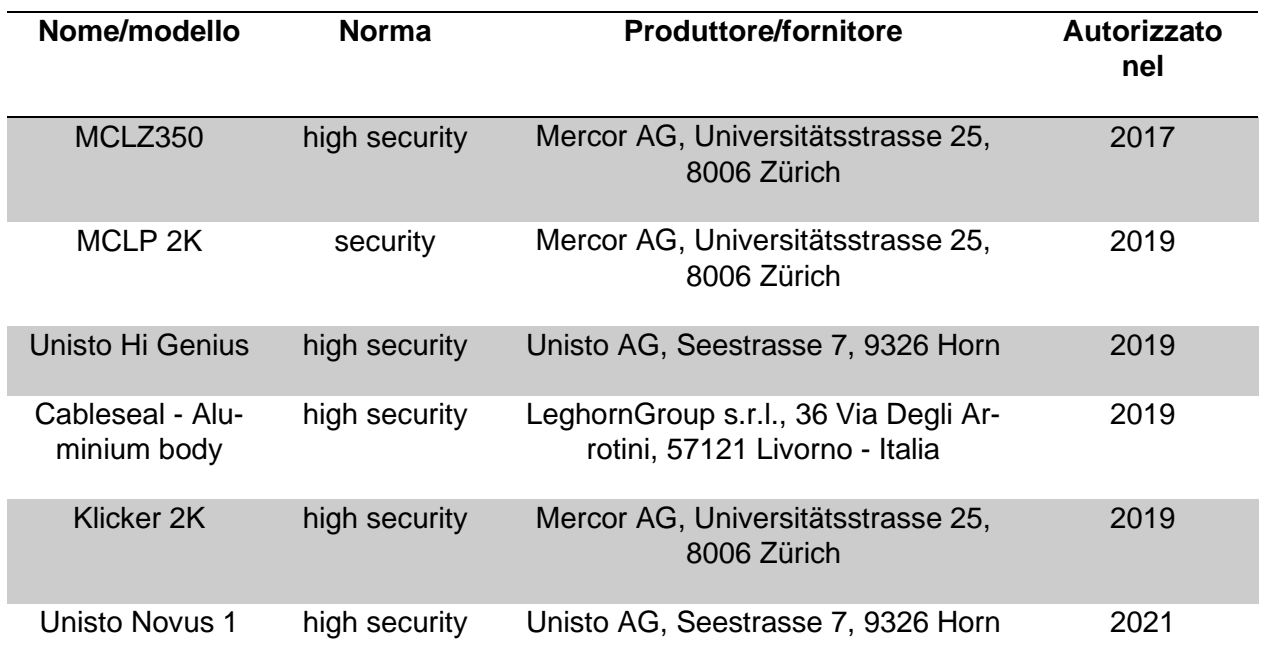

# <span id="page-17-2"></span>**4.7 Sigilli approvati dall'UDSC**

# <span id="page-18-0"></span>**5 Termine di transito**

[\(art. 34,](https://www.admin.ch/opc/it/classified-compilation/19870087/index.html#a34) [45 cpv. 2](https://www.admin.ch/opc/it/classified-compilation/19870087/index.html#a45) e [112 cpv. 2 dell'appendice I della convenzione relativa ad un regime comune di transito\)](https://www.admin.ch/opc/it/classified-compilation/19870087/index.html#a112)

Il termine di transito corrisponde al tempo normalmente richiesto o pianificato per il trasporto fino all'UD di destinazione. Entro tale termine, il titolare del regime deve presentare e dichiarare le merci all'UD di destinazione. In casi motivati, l'UD di partenza può accettare termini più lunghi. A tal fine, tiene conto della situazione relativa al trasporto (p. es. mezzo di trasporto, tragitto ecc.).

- Fase 4: Come termine di transito, nella dichiarazione di transito la persona soggetta all'obbligo di dichiarazione indica il tempo necessario per il trasporto della merce fino all'UD di destinazione.
- Fase 5 (Passar): Nella dichiarazione delle merci per il transito in Passar il termine deve essere indicato in giorni.

Il termine di transito fissato dall'UD di partenza è vincolante e non può essere modificato né prolungato.

Se l'ultimo giorno del termine di transito fissato cade di sabato, domenica o in un giorno festivo generale, il termine di transito termina il giorno lavorativo successivo, al momento della conclusione della procedura presso un UD svizzero di destinazione.

Le merci nel regime di transito possono essere unicamente trasportate e non possono essere utilizzate per altri scopi (neanche temporaneamente). In tal caso occorre richiedere, ad esempio, l'applicazione del regime di ammissione temporanea (vedi [R-10-60\)](https://www.bazg.admin.ch/dam/bazg/de/dokumente/verfahren-betrieb/Aufgabenvollzug/Dokumentation/R-10%20Zollverfahren/r-10-60_voruebergehende_verwendung.pdf.download.pdf/R-10-60.pdf).

#### Inosservanza del termine di transito

Se, in caso di inosservanza del termine di transito, sussistono motivi di impedimento non imputabili alla persona soggetta all'obbligo di dichiarazione, l'UD considera il termine di transito rispettato. La persona soggetta all'obbligo di dichiarazione deve fornire all'UD i relativi documenti che giustificano l'impedimento. In caso di dubbio, l'UD chiede alla persona soggetta all'obbligo di dichiarazione di presentare un attestato ufficiale. L'UD esamina con attenzione i motivi del ritardo. Le dichiarazioni generiche non vengono riconosciute.

I casi di forza maggiore (p. es. incidenti, strade bloccate ecc.) sono considerati motivi d'impedimento non imputabili alla persona soggetta all'obbligo di dichiarazione. Tra questi motivi non rientrano problemi di carattere logistico e operativo riscontrati dal vettore della merce, dalla persona soggetta all'obbligo di dichiarazione o dal destinatario della merce.

Se il vettore della merce constata che il termine di transito non può essere rispettato e che l'impedimento non è dovuto a uno dei summenzionati motivi, egli deve recarsi immediatamente presso un UD con la merce entro il termine di transito.

Se il termine di transito è scaduto, tale errore procedurale non ha ulteriori conseguenze sulla procedura d'imposizione, a condizione che:

- l'inosservanza del termine di transito non influisca notevolmente sullo svolgimento ordinario della procedura di transito;
- non sussista alcun tentativo d'inganno da parte della persona soggetta all'obbligo di dichiarazione; e
- la persona soggetta all'obbligo di dichiarazione soddisfi tutte le formalità necessarie.

L'UD di destinazione verifica se tali condizioni sono pienamente soddisfatte.

## <span id="page-19-0"></span>**6 Garanzia**

#### <span id="page-19-1"></span>**6.1 In generale**

[\(art. 9](https://www.fedlex.admin.ch/eli/cc/1988/308_308_308/it#lvl_d2304e39/lvl_d2304e40/tit_I/chap_I_V/art_9)[–13,](https://www.fedlex.admin.ch/eli/cc/1988/308_308_308/it#lvl_d2304e39/lvl_d2304e40/tit_I/chap_I_V/art_13) [18](https://www.fedlex.admin.ch/eli/cc/1988/308_308_308/it#lvl_d2304e39/lvl_d2304e40/tit_I_I/chap_I/art_18)[–23](https://www.fedlex.admin.ch/eli/cc/1988/308_308_308/it#lvl_d2304e39/lvl_d2304e40/tit_I_I/chap_I/art_23) [e art. 74](https://www.admin.ch/opc/it/classified-compilation/19870087/index.html#a74)[–80 dell'appendice I della convenzione relativa ad un regime comune di transito\)](https://www.admin.ch/opc/it/classified-compilation/19870087/index.html#a80)

Nel regime comune di transito, il titolare del regime deve fornire una delle seguenti garanzie per l'obbligazione che potrebbe sorgere per la merce (dazi doganali e altri tributi):

- una garanzia isolata per mezzo di fideiussione, anche da utilizzare più volte (vedi cifra  $6.4.1$ );
- una garanzia isolata a mezzo di certificati dell'importo di 10 000 euro (vedi [cifra 6.4.2\)](#page-23-0);
- una garanzia globale per più operazioni di transito o un esonero dalla garanzia per titolari del regime affidabili e solvibili (vedi [cifra 6.3\)](#page-21-0); oppure
- un deposito in contanti (vedi [cifra 6.4.3\)](#page-24-0).

In linea di principio, il titolare del regime può fornire un solo tipo di garanzia per operazione di transito. Tuttavia, utilizzando una garanzia isolata a mezzo di certificati, il titolare del regime può indicare fino a sette certificati.

L'ufficio di garanzia gestisce elettronicamente tutte le garanzie nel sistema NCTS o Passar (Garanzia), ad eccezione del deposito in contanti. Tra i suoi compiti rientrano anche:

- inserimento dei dati necessari relativi alla garanzia in NCTS o Passar (Garanzia);
- gestione degli indirizzi dei titolari del regime, dei fideiussori e dei domicili di recapito;
- comunicazione dei GRN e dei codici d'accesso al titolare del regime dopo la registrazione della garanzia;
- emissione del certificato di garanzia globale TC31 o TC33 (esonero) necessario per l'impiego nella procedura d'emergenza;
- monitora/controlla l'importo di riferimento/della garanzia.

In Svizzera, tutte le garanzie sono gestite in modo centralizzato da Finanze. L'UD dispone solo di un'autorizzazione di lettura nell'apposito modulo del sistema NCTS o di Garanzia e, se necessario, può consultare nel sistema i dati concernenti la garanzia.

#### La garanzia non è necessaria:

- nel traffico aereo, per i trasporti effettuati nel quadro della procedura di transito semplificata sulla base di un documento di trasporto elettronico (regime di transito ETD, vedi [cifra 8.2.2\)](#page-61-4). Ciò non vale nel caso del traffico sostitutivo del trasporto aereo (vedi [cifra 8.2.3\)](#page-65-3);
- per i trasporti di merci sul Reno e sulle vie renane (vedi R-14-05);
- per i trasporti attraverso condutture.

# **6.2 Panoramica**

<span id="page-20-0"></span>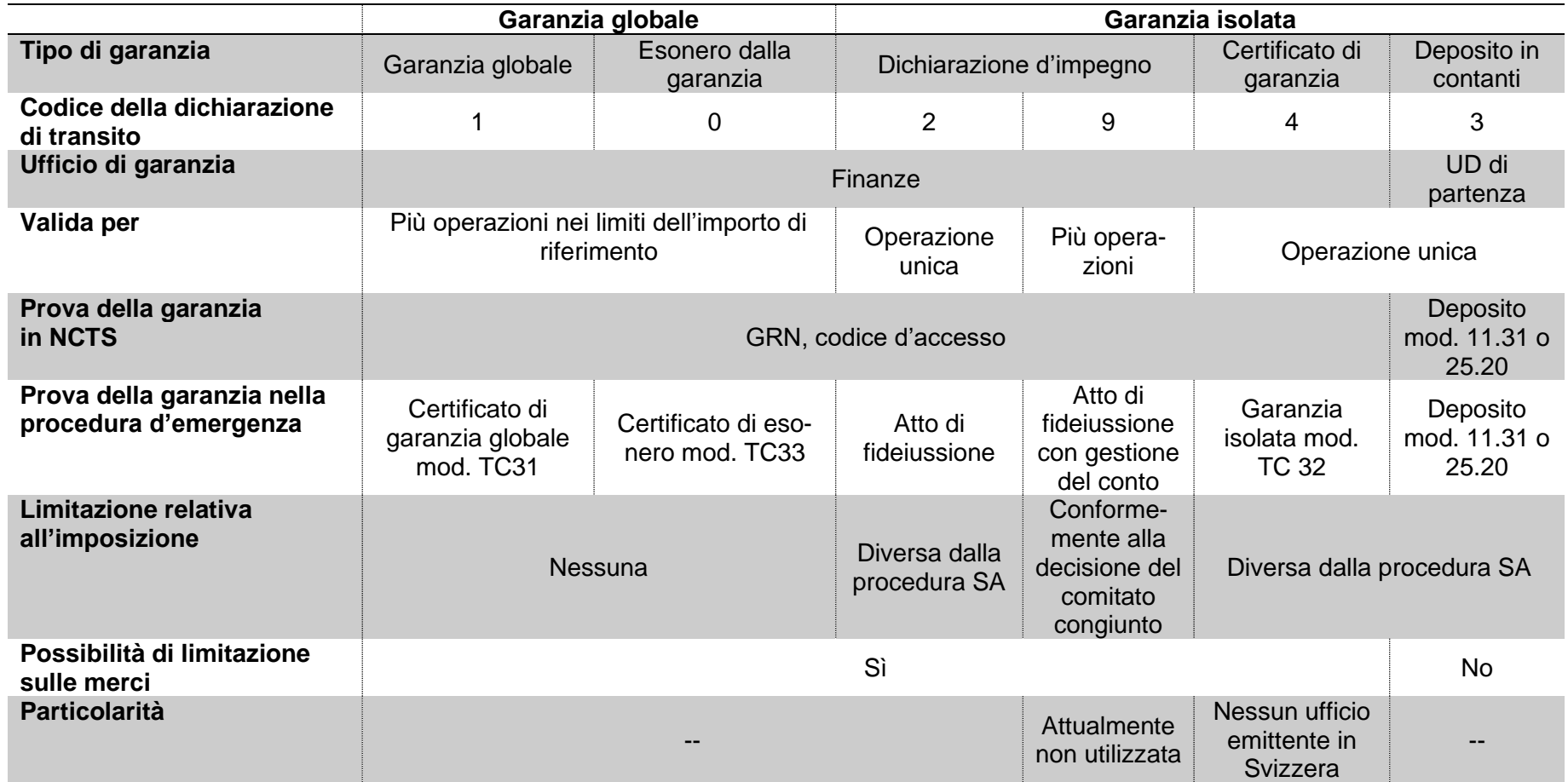

# <span id="page-21-0"></span>**6.3 Garanzia globale ed esonero dalla garanzia**

# <span id="page-21-1"></span>**6.3.1 In generale**

Su richiesta del titolare del regime, l'ufficio di garanzia può, in via di semplificazione, autorizzare l'uso di una garanzia globale per più operazioni. Se il richiedente soddisfa determinati criteri di riduzione, è possibile ridurre l'importo della garanzia da prestare o autorizzare un esonero dalla garanzia. Il titolare del regime presenta la domanda all'autorità competente del Paese in cui è domiciliato. Un titolare del regime con sede in Svizzera utilizza a tal fine il modulo per la *[richiesta di una garanzia globale](https://www.bazg.admin.ch/dam/bazg/it/dokumente/verfahren-betrieb/Aufgabenvollzug/Transit/antrag_auf_gesamtsicherheit.pdf.download.pdf/richiesta_die_unagranziaglobale.pdf)*. L'ufficio di garanzia per la Svizzera è Finanze.

L'ufficio di garanzia esamina la domanda e, se questa non dà adito a contestazioni, comunica al richiedente l'importo di riferimento e l'importo della garanzia da prestare, che può ammontare al 100, 50, 30 oppure allo 0 per cento (= esonero) dell'importo di riferimento (vedi [cifra 6.3.2\)](#page-21-2). La garanzia deve essere fornita da un fideiussore sotto forma di una dichiarazione d'impegno (fideiussione). Quali fideiussori entrano in linea di conto esclusivamente banche o compagnie di assicurazione con sede in Svizzera, che soggiacciono alla sorveglianza dell'Autorità federale di vigilanza sui mercati finanziari (FINMA). Nella dichiarazione d'impegno, il fideiussore indica un mandatario autorizzato a ricevere le notificazioni per ogni Paese coperto dalla garanzia.

Se l'ufficio di garanzia riceve la dichiarazione d'impegno del fideiussore (atto di fideiussione), rilascia un'autorizzazione al titolare del regime. Nell'autorizzazione, l'ufficio di garanzia stabilisce le condizioni di applicazione e di controllo nonché l'importo della garanzia.

Con l'autorizzazione, l'ufficio di garanzia comunica al titolare del regime il numero di riferimento della garanzia e il numero desiderato di codici d'accesso. Inoltre rilascia il numero desiderato di certificati di garanzia globale (TC31 o TC33).

Se l'ufficio di garanzia concede al titolare del regime l'esonero dalla garanzia per la sua affidabilità e solvibilità, non è più necessario presentare una dichiarazione d'impegno del fideiussore (atto di fideiussione).

Finanze è responsabile per eventuali mutazioni (nuovi codici d'accesso, certificati supplementari ecc.) riguardanti il titolare del regime.

# <span id="page-21-2"></span>**6.3.2 Importo di riferimento**

# <span id="page-21-3"></span>**In generale**

L'importo di riferimento corrisponde all'importo dell'obbligazione che potrebbe sorgere per il titolare del regime nel periodo compreso tra l'apertura della procedura di transito e la successiva conclusione. L'ufficio di garanzia del rispettivo Paese effettua il calcolo sulla base dei propri accertamenti e dei dati forniti dal titolare del regime. Sono determinanti le aliquote massime (dazio, IVA e imposte sul consumo) applicate dal Paese in questione.

# <span id="page-21-4"></span>**Monitoraggio dell'importo di riferimento da parte del titolare del regime**

Il titolare del regime deve garantire, mediante documenti o registri appropriati, che l'importo dei tributi per la procedura di transito ancora pendente non superi l'importo di riferimento. Il titolare del regime comunica immediatamente a Finanze qualsiasi superamento dell'importo di riferimento.

Fase 5 (Passar): L'utilizzo dell'importo di riferimento è monitorato anche dal sistema periferico di Passar Garanzia. A tale proposito, nella dichiarazione di transito o nella dichiarazione delle merci per il transito, il titolare del regime o il suo rappresentante autorizzato deve indicare l'importo di riferimento da addebitare. Per la procedura di transito con ufficio di partenza in Svizzera l'importo calcolato corrisponde al 10 per cento del valore di tutte le merci del regime di transito. In casi eccezionali, se il valore della merce non è noto, è possibile indicare per ogni transito il valore medio di 10 000 euro, convertito in franchi sulla base del corso del giorno. Se il GRN viene utilizzato per aprire le procedure di transito all'estero, per il calcolo dell'importo di riferimento sono determinanti le disposizioni del rispettivo Paese.

Quando l'importo di riferimento liberamente disponibile è esaurito, l'apertura della procedura di transito sarà rifiutata fino a quando l'importo non sarà di nuovo sufficientemente alto. Il titolare del regime può interrogare l'importo di riferimento liberamente disponibile della sua garanzia totale direttamente nel sistema di garanzia in qualsiasi momento (questa funzione sarà disponibile nella primavera del 2024).

# <span id="page-22-0"></span>**6.3.3 Certificato (TC31 e TC33)**

Il certificato attesta l'esistenza di una garanzia globale valida (TC31) o di un esonero dalla garanzia (TC33).

All'apertura del regime di transito, su richiesta dell'UD il titolare del regime o il suo rappresentante autorizzato deve presentare il certificato, se il sistema NCTS o Passar non funziona.

I certificati devono corrispondere ai modelli di cui all'appendice III, allegato C5 (TC31) o all'allegato C6 (TC33) della convenzione relativa a un regime comune di transito ed essere stampati in una delle lingue ufficiali di uno Stato membro dell'UE o del Paese di transito comune.

Sono validi solo i certificati di garanzia globale (TC31) con fondo arabescato di colore verde o i certificati di esonero (TC33) con fondo arabescato di colore blu (entrambi in formato A5). Sul retro, il titolare del regime deve indicare nome e cognome delle persone autorizzate ad aprire una procedura per suo conto. Il titolare del regime deve autenticare gli specimen delle firme.

La validità dei certificati è limitata a cinque anni. Su richiesta del titolare del regime, tale durata è prorogabile una tantum dall'ufficio di garanzia per un periodo non superiore a cinque anni.

# <span id="page-22-1"></span>**6.3.4 Revoca del rapporto di garanzia**

Il rapporto di garanzia può essere sciolto in qualsiasi momento dall'UDSC o dal fideiussore. Quest'ultimo continua a rispondere per eventuali obblighi sorti nell'ambito della procedura di transito, se tale procedura è iniziata prima della revoca. In caso di revoca, l'UDSC restituisce la dichiarazione d'impegno solo quando tutti gli obblighi sorti sono stati adempiuti e le procedure liquidate. Eventuali revoche pervenute agli uffici doganali vanno trasmesse immediatamente a Finanze.

# <span id="page-22-2"></span>**6.4 Garanzia isolata**

# <span id="page-22-3"></span>**6.4.1 Dichiarazione d'impegno**

La garanzia isolata è stabilita per una sola procedura di transito mediante il modulo *Impegno del fideiussore – Garanzia isolata* (vedi appendice III, allegato C della [convenzione relativa](https://www.admin.ch/opc/it/classified-compilation/19870087/index.html)  [ad un regime comune di transito\)](https://www.admin.ch/opc/it/classified-compilation/19870087/index.html).

La garanzia isolata deve coprire l'importo dell'obbligazione che potrebbe diventare esigibile. Il calcolo si basa sulle aliquote più elevate (tributi doganali, IVA e imposte sul consumo) applicabili alla merce in questione nel Paese di partenza. Di regola, la garanzia ammonta al 10–15 per cento del valore della merce.

Il fideiussore trasmette la dichiarazione d'impegno (atto di fideiussione) a Finanze. Una volta superato il controllo, il richiedente riceve da Finanze il GRN e il codice d'accesso necessario per l'annuncio di transito.

Quali fideiussori entrano in linea di conto esclusivamente banche o compagnie di assicurazione con sede in Svizzera, che soggiacciono alla sorveglianza della FINMA. Nella dichiarazione d'impegno, il fideiussore indica un mandatario autorizzato a ricevere le notificazioni per ogni Paese coperto dalla garanzia.

Al termine della procedura di transito (data della liberazione), Finanze restituisce al fideiussore la dichiarazione d'impegno.

# <span id="page-23-0"></span>**6.4.2 Certificato di garanzia (TC32)**

In base alla dichiarazione d'impegno, un titolare del regime può emettere certificati di garanzia per un valore di 10 000 euro ciascuno a favore delle persone che intendono fungere da titolari del regime. Il fideiussore risponde pertanto di ogni certificato. I certificati di garanzia emessi negli Stati membri dell'UE e nei Paesi di transito comune sono validi per tutte le parti contraenti, anche all'apertura di una procedura di transito a partire dalla Svizzera.

Il certificato di garanzia isolata deve corrispondere al modello di cui all'appendice III, allegato C3 della convenzione relativa a un regime comune di transito. Tale certificato deve essere stampato in una delle lingue di uno Stato membro dell'UE o del Paese di transito comune ed essere emesso a nome del titolare del regime. Sono validi unicamente i certificati originali in formato A5 con fondo arabescato di colore rosso.

Il fideiussore emittente indica sul certificato di garanzia la durata di validità, che non può essere superiore a un anno a decorrere dalla data di emissione.

Il certificato di garanzia isolata deve coprire integralmente l'obbligazione che potrebbe diventare esigibile per la procedura di transito da aprire. A tale proposito, nell'annuncio di transito il titolare del regime deve indicare un numero sufficiente di certificati di garanzia isolata del valore di 10 000 euro ciascuno (numero, importo, valuta). Il calcolo dei tributi (al di fuori del sistema) si basa sulle aliquote più elevate (dazi, IVA e imposte sul consumo) applicabili alla merce in questione nel Paese di partenza. Di regola, la garanzia ammonta al 10–15 per cento del valore della merce.

# **Esempio**

Per coprire un importo di 25 000 franchi è necessario un numero di certificati di garanzia in funzione del tasso di cambio (p. es. se il tasso di cambio EUR/CHF è 1:1, sono necessari tre certificati di garanzia del valore di 10 000 euro ciascuno).

In caso di procedura d'emergenza (vedi [cifra 7.8\)](#page-50-0) o se dall'estero non arriva la risposta sull'impiego della garanzia nel sistema NCTS o Passar (vedi [cifra 6.6\)](#page-26-0), il titolare del regime deve presentare i certificati originali di garanzia isolata all'UD di partenza al momento dell'apertura del regime. L'ufficio di partenza verifica l'importo annunciato e trattiene i certificati (vedi cifra 5-2 [R-10-00\)](https://www.bazg.admin.ch/dam/bazg/it/dokumente/verfahren-betrieb/Aufgabenvollzug/Dokumentation/R-10%20Zollverfahren/R-10-00%20Einfuhrzollveranlagungsverfahren.pdf.download.pdf/R-10-00.pdf). Dopo la conclusione della procedura di transito, l'UD di partenza non restituisce i certificati al titolare del regime o al fideiussore.

L'elenco degli uffici emittenti dei certificati di garanzia figura nell'appendice I. Attualmente, in Svizzera non esiste un ufficio emittente di certificati di garanzia isolata (mod. TC32).

# <span id="page-24-0"></span>**6.4.3 Deposito in contanti**

## Fase 4

I tributi possono essere garantiti anche mediante depositi in contanti. L'importo in contanti da depositare presso l'UD di partenza copre le obbligazioni nei Paesi contraenti per l'intero tragitto e viene liberato non appena l'AAR presenta il codice internazionale «Procedura liquidata».

L'UD di partenza determina l'importo del deposito in contanti da versare. Il titolare del regime inserisce tale importo nel sistema NCTS con rinvio al giustificativo emesso (mod. 11.31). L'UD di partenza non consegna al debitore doganale la cedola B della bolletta di deposito in contanti. Su richiesta del debitore doganale, l'UD di partenza rilascia una ricevuta del deposito in contanti (mod. 25.20).

Il deposito è un importo forfettario versato secondo la seguente regola:

- 20 per cento del valore della merce arrotondato ai successivi 100 franchi;
- importo minimo 200 franchi.

Per poter restituire il deposito in contanti al debitore doganale, l'UD di partenza indica sempre nel modulo 11.31 l'indirizzo esatto, l'indirizzo per il versamento, un conto postale o le coordinate bancarie (nome, indirizzo, n. di conto, n. IBAN) del debitore doganale.

Le restituzioni all'estero vengono generalmente effettuate da Finanze, che può determinare eventuali eccezioni. Dopo il ricevimento del risultato del controllo, l'UD di partenza stampa un DAT e lo invia con la cedola B del modulo 11.31 a Finanze per la restituzione.

I casi per i quali le autorità doganali di un Paese chiedono il versamento dell'importo depositato perché intendono riscuotere i tributi a causa di un'irregolarità vengono trasmessi dall'UD di partenza, con l'intera documentazione, alla Procedura doganale, all'attenzione di Finanze.

Fase 5 (Passar): I depositi in contanti non sono consentiti. Il cliente va invitato a rivolgersi a una ditta di spedizione o a un'agenzia doganale che dispone di una garanzia globale per il regime di transito. È allo studio la possibilità di attuare in un secondo tempo la possibilità dei depositi in contanti in Passar Transito.

# <span id="page-24-1"></span>**6.5 Garanzie estere**

Le garanzie prestate all'estero possono essere utilizzate per aprire procedure di transito in Svizzera nel quadro della procedura standard (questa regola non si applica alle procedure SA).

#### Fase 4

In occasione dell'esame sommario, l'UD di partenza effettua un controllo in modo approfondito o a campione per verificare se (vedi [cifra 6.6 Consultazione di informazioni generali sulla](#page-26-0)  [garanzia\)](#page-26-0):

• l'importo da garantire è sufficiente per le merci effettivamente trasportate. Al momento il sistema NCTS rileva automaticamente un importo di 10 000 euro (valore medio secondo la convenzione relativa ad un regime comune di transito). All'occorrenza, l'UD può rettificare manualmente questo importo. Nell'ambito della richiesta concernente l'impiego della garanzia (IE203), l'importo viene trasmesso all'ufficio di garanzia estero e contabilizzato di conseguenza;

- i dati dell'indirizzo del titolare del regime sono corretti (deve trattarsi di un indirizzo all'estero);
- la garanzia disponibile è valida per le merci dichiarate nell'annuncio di transito (VT).

# **Invio di una richiesta concernente l'impiego della garanzia (IE203)**

Il sistema avvia automaticamente una domanda d'impiego. L'ufficio di garanzia estero controlla i dati rilevanti per la garanzia.

A seconda della risposta alla richiesta concernente l'impiego della garanzia, l'UD procede come segue:

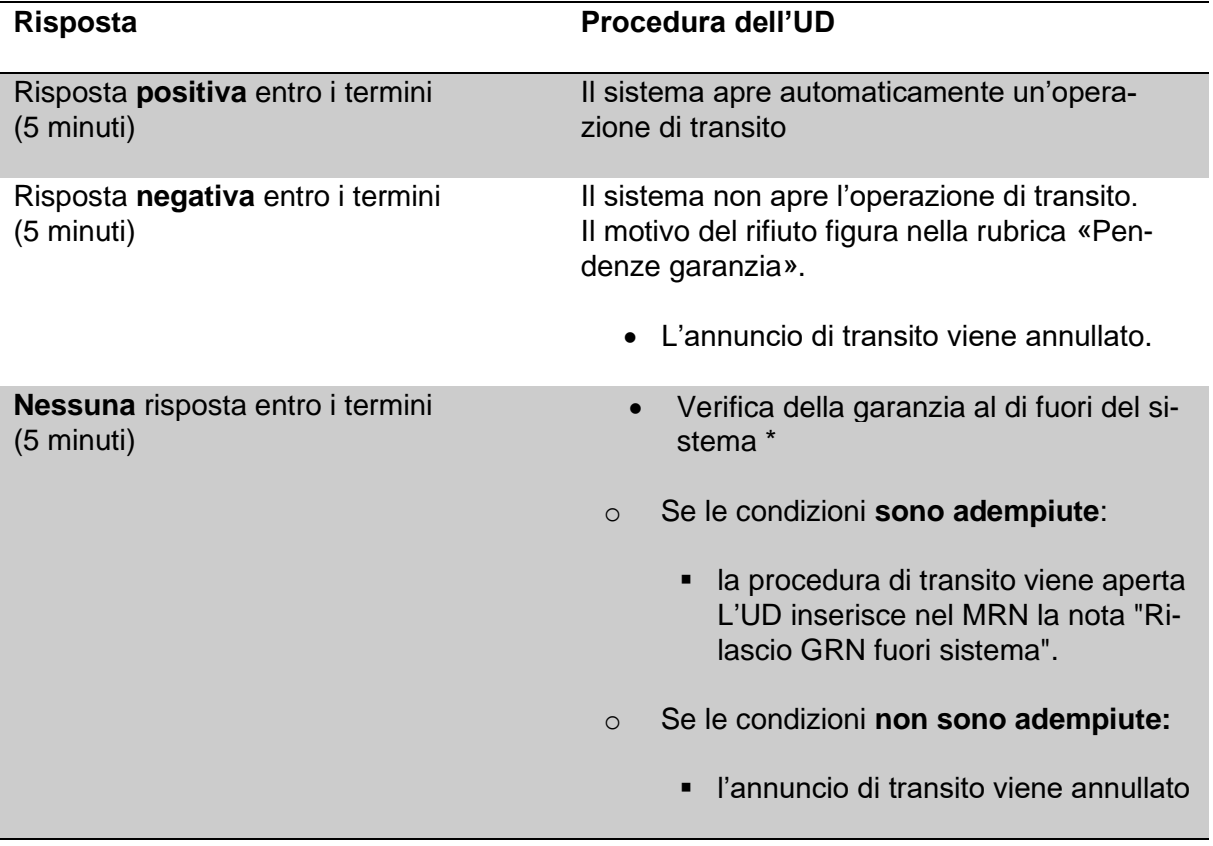

\* L'UD effettua un controllo approfondito o a campione al di fuori del sistema (analogamente alla procedura abituale) per verificare se:

- è disponibile un certificato di garanzia valido (per il tipo di garanzia vedi [cifra 6.2\)](#page-20-0);
- non vi sono dubbi circa l'autenticità; in caso contrario l'UD contatta Finanze o l'ufficio di garanzia estero;
- l'importo di riferimento è sufficiente per le merci da trasportare;
- il certificato è valido in tutti gli Stati contraenti interessati dalla procedura di transito richiesta;
- i dati nei campi 50 e 52 coincidono con quelli del certificato (ev. richiedere un documento d'identità).

L'UD accetta esclusivamente certificati originali.

Fase 5 (Passar): Dopo l'attivazione del regime di transito, Passar verifica automaticamente l'informazione sulla garanzia. In caso di differenze, il dichiarante del transito riceve una comunicazione e il responsabile del trasporto non riceve la liberazione per il trasporto dell'invio nel regime di transito.

Se non è possibile raggiungere il sistema di garanzia estero, si procede come nella fase 4 (svincolo/attivazione manuale dell'MRN dopo il controllo del GRN).

# <span id="page-26-0"></span>**6.6 Consultazione di informazioni generali sulla garanzia**

# <span id="page-26-1"></span>**6.6.1 Garanzie svizzere**

Finanze inserisce e amministra nel sistema NCTS o Garanzia tutte le garanzie svizzere, compresi i fideiussori e i rispettivi indirizzi di recapito.

L'UD dispone di un'autorizzazione di lettura nel sistema NCTS o Garanzia e, se necessario, può visualizzare in qualsiasi momento i dati registrati. I dati sono confidenziali nei confronti di terzi.

# <span id="page-26-2"></span>**6.6.2 Garanzie estere**

Phase 4 only: L'UD può visualizzare in qualsiasi momento le informazioni generali inviando una richiesta di informazioni sulla garanzia (IE034).

Se l'UD conosce il GRN, la richiesta è utile in particolare per:

- consultare/verificare gli indirizzi del titolare del regime, del fideiussore o del domicilio di recapito;
- consultare/verificare la validità e il numero dei certificati di garanzia cartacei emessi;
- consultare/verificare le voci di tariffa/designazioni della merce valide (garanzie isolate).

# <span id="page-26-3"></span>**6.7 Registrazione dell'utilizzo o del discarico del GRN**

# Fase 4

Ogni utilizzo di un GRN è registrato dopo l'apertura riuscita di una procedura di transito. In NCTS viene addebitato un valore medio di 10 000 euro all'importo di riferimento. Soprattutto nel caso delle garanzie globali, i dati servono all'ufficio di garanzia ai fini del controllo a posteriori.

L'importo di riferimento viene liberato dopo il ricevimento dell'annuncio di arrivo IE006 (o IE209 per le garanzie estere).

Non appena l'AAR presenta il codice di stato internazionale «Procedura liquidata», l'importo di riferimento viene liberato (di solito dopo il ricevimento della notifica di conformità del risultato del controllo IE018 o della liberazione dell'importo garantito IE204 per le garanzie estere).

L'UD dispone di un'autorizzazione di lettura e può consultare nel sistema tutte le registrazioni relative a un GRN (tra l'altro tramite il menu: Garantiewesen / Verwalten Bürgschaften / Bürgschaft erfassen / Verwendung).

# Fase 5 (Passar):

# Vedi cifra [6.3.2.2.](#page-21-4)

Se il sistema di garanzia non è disponibile, procedere come descritto nel paragrafo 6.5/fase 4 (rilascio/attivazione manuale dell'MRN dopo il controllo del GRN).

# <span id="page-27-0"></span>**7 Procedura standard nel regime comune di transito (NCTS)**

# <span id="page-27-1"></span>**7.1 In generale**

La procedura standard nel regime comune di transito (fase 4 NCTS) si basa sul sistema NCTS e sul sistema per il traffico delle merci Passar (fase 5 NCTS).

*Osservazione! Il termine NCTS continua a essere utilizzato a livello internazionale per la designazione generale della procedura standard.*

Lo scambio di dati in NCTS si basa su messaggi definiti a livello internazionale, scambiati tra la persona soggetta all'obbligo di dichiarazione e l'UD di partenza nonché tra gli UD di partenza, di passaggio e di destinazione (vedi [allegato I dell'elenco delle notifiche elettroniche](#page-74-0) o allegato Ia – *segue in un secondo momento* per la fase 5 [Passar]).

# A. Parti contraenti interessate dall'operazione di transito

Le parti contraenti interessate dall'operazione di transito devono adempiere gli obblighi seguenti.

[\(art. 8 dell'appendice I della convenzione relativa ad un regime comune di transito\)](https://www.admin.ch/opc/it/classified-compilation/19870087/index.html#ta8)

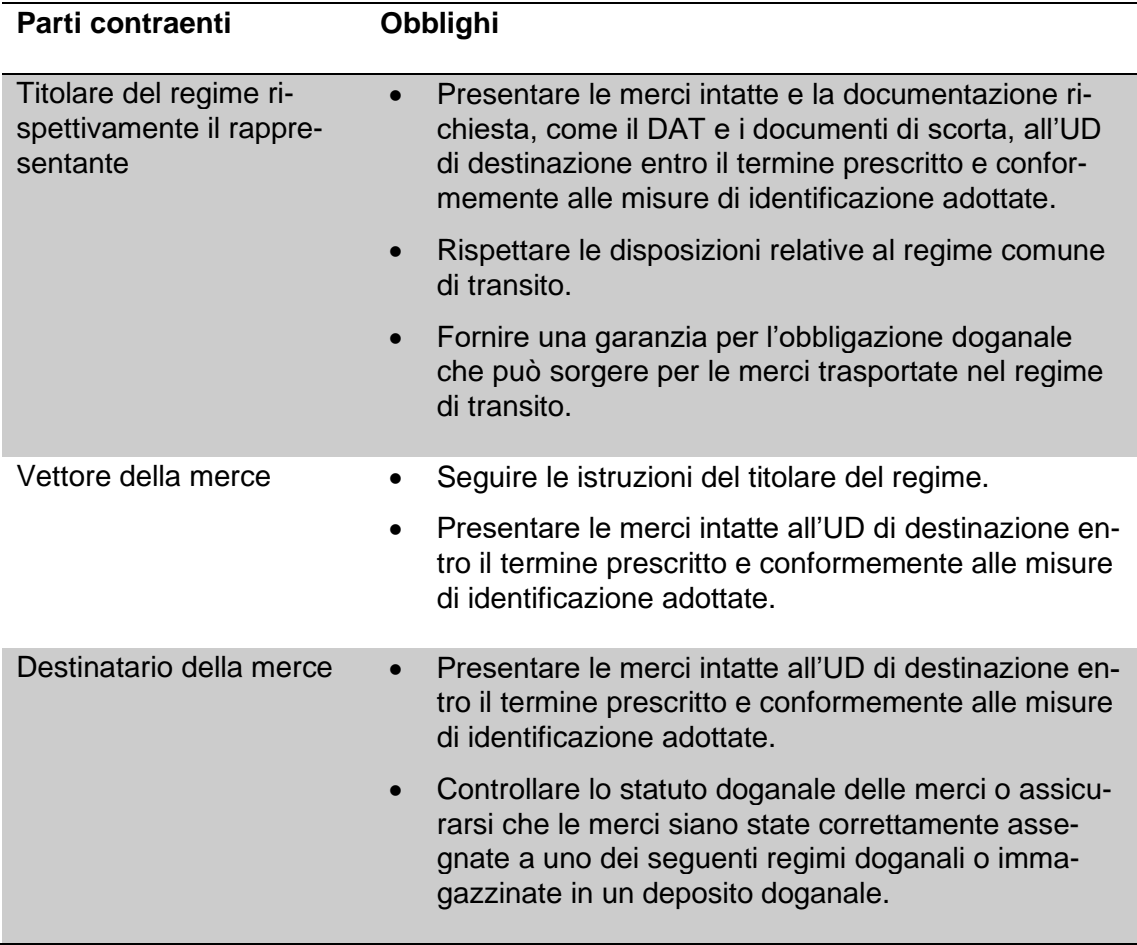

Gli UD sono responsabili del corretto svolgimento della procedura e si assumono i compiti seguenti:

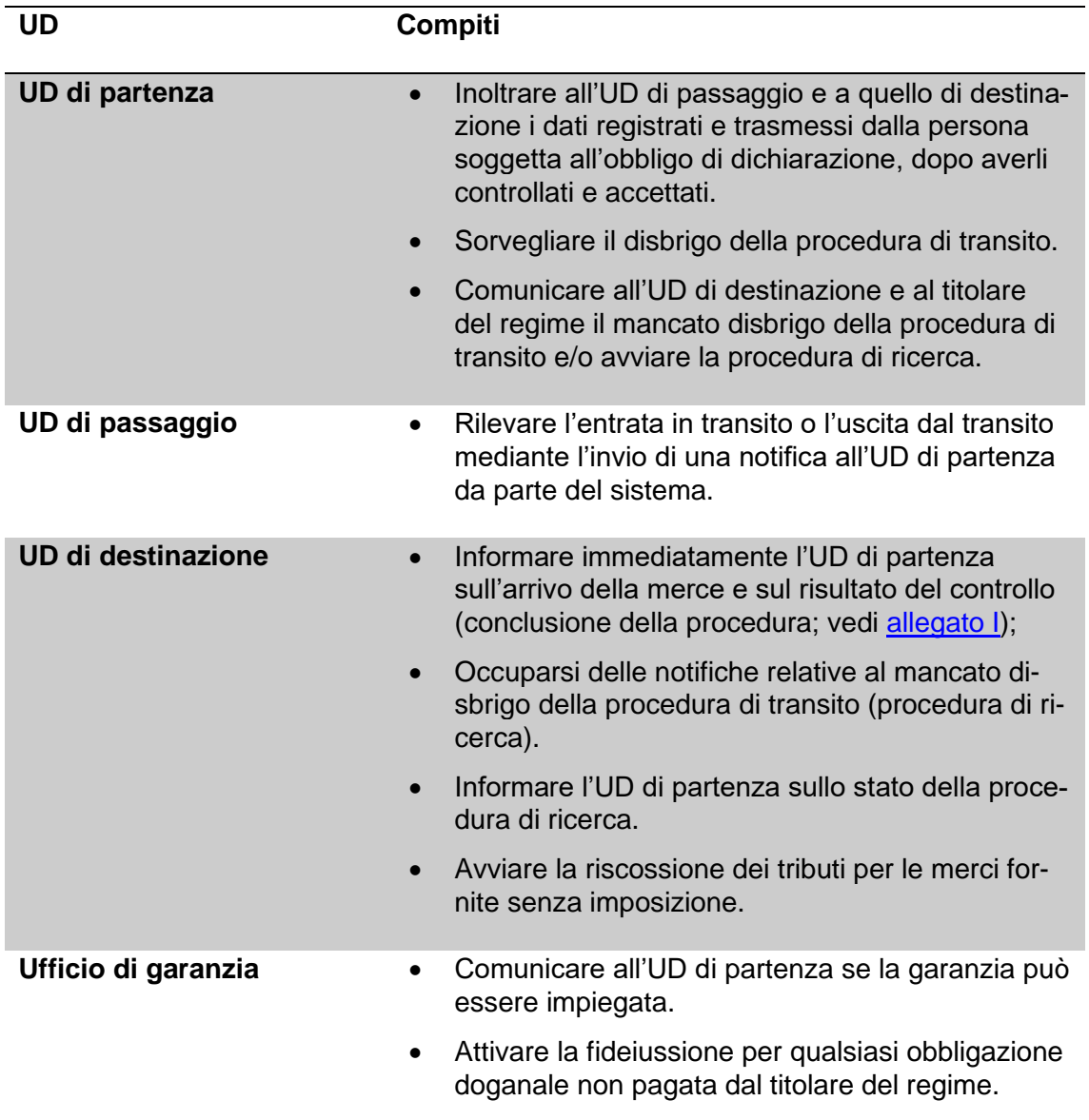

# B. DAT

Il DAT (vedi [allegato II\)](#page-91-0) o il DATS (vedi allegato II) accompagna l'invio. Il DATS viene utilizzato se contemporaneamente all'apertura del transito, la dichiarazione sommaria d'entrata è effettuata per invii con origine o destinazione al di fuori della zona di sicurezza UE/CH/NO. Il DATS è sempre costituito da almeno due pagine (DATS ed elenco degli articoli). Questi documenti sono utilizzati anche durante la fase transitoria 4/5 di NCTS.

L'UD è vincolato dai dati contenuti nella dichiarazione di transito NCTS e non da quelli contenuti nel DAT.

L'elenco degli UD responsabili della procedura di transito è disponibile al seguente link: [http://ec.europa.eu/taxation\\_customs/dds2/col/col\\_home.jsp?Lang=en.](http://ec.europa.eu/taxation_customs/dds2/col/col_home.jsp?Lang=en)

# C. Itinerario di trasporto vincolante

Il trasporto della merce verso l'UD di destinazione deve avvenire attraverso un percorso adeguato dal punto di vista economico.

Su ordine dell'UD o su richiesta del titolare del regime, la persona soggetta all'obbligo di dichiarazione definisce un itinerario di trasporto vincolante. Essa deve indicare almeno i Paesi attraverso i quali deve svolgersi il transito

- Fase 4 in NCTS, nel campo «Menzioni speciali», p. es. «Itinerario vincolante: FR-BE-NL».
- Fase 5 Passar, nel campo separato "paese di transito della spedizione".

# D. Procedura d'emergenza

In caso di guasto di NCTS/Passar, si applica una procedura d'emergenza (o procedura di continuità operativa; vedi [cifra 7.8\)](#page-50-0).

# <span id="page-29-0"></span>**7.2 Ripresa dei dati; collegamento del regime d'esportazione**

# Fase 4

# **DE**

vedi cifra 1.2.2 [R-10-10](https://www.bazg.admin.ch/dam/bazg/it/dokumente/verfahren-betrieb/Aufgabenvollzug/Dokumentation/R-10%20Zollverfahren/r-10-10.pdf.download.pdf/R-10-10_Ausfuhrzollveranlagungsverfahren_i.pdf)

# **Annuncio d'esportazione**

vedi cifra 1.2.2 [R-10-10](https://www.bazg.admin.ch/dam/bazg/it/dokumente/verfahren-betrieb/Aufgabenvollzug/Dokumentation/R-10%20Zollverfahren/r-10-10.pdf.download.pdf/R-10-10_Ausfuhrzollveranlagungsverfahren_i.pdf)

#### **Annuncio di transito**

L'annuncio di transito costituisce l'apertura del transito. Mediante questo annuncio la persona soggetta all'obbligo di dichiarazione trasmette i cosiddetti dati d'intestazione relativi al trasporto e specifici del veicolo, completati dal numero o dai numeri dell'annuncio d'esportazione o della DE. Il sistema NCTS verifica se è possibile effettuare la liberazione e se è stata presentata una garanzia valida. Dopo l'accettazione dell'annuncio di transito da parte dell'UD di partenza si procede al collegamento tra l'annuncio d'esportazione o la DE e il relativo movimento di transito (MRN; mediante la cancellazione NCTS). A questo punto il transito è aperto.

# **AAR e ATR**

Dopo l'accettazione dell'annuncio di transito da parte dell'UD di partenza, il sistema NCTS invia automaticamente l'AAR all'UD di destinazione e l'ATR all'UD di passaggio. Inoltre compila le dichiarazioni sulla base dei cosiddetti dati dettagliati relativi alle merci dell'annuncio d'esportazione o della DE e dai dati d'intestazione relativi al trasporto dell'annuncio di transito.

I dati ATR sono accessibili a tutti gli UD svizzeri con collegamento a NCTS.

# Fase 5 (Passar)

Per il regime di transito in Passar possono essere ripresi automaticamente i dati di una procedura elettronica precedente nel e-dec Esportazione (solo per SA) o Passar Esportazione.

In tutti gli altri casi (p. es. dichiarazioni doganali cartacee DDAT, uscite da DDA, rispedizioni in transito) occorre effettuare una dichiarazione di transito completa (dichiarazione delle merci per il transito), compresi i dati relativi alle merci. Nella dichiarazione delle merci per il transito, nel campo di dati relativo al documento precedente (previous document) va indicato il motivo per l'intera dichiarazione, secondo l'elenco dei codici:

- SNOT e-dec senza ripresa dei dati / Procedura d'emergenza all'esportazione
- SWEB e-dec web
- SZVE Dichiarazione doganale d'ammissione temporanea
- STRE Rispedizione in transito
- SAUZ Uscita da un deposito doganale

#### STAB Tabacco

- SZVA Dichiarazione doganale d'ammissione temporanea Conclusione
- SZWA Traffico di merci in libera pratica attraverso tratti di territorio estero (vedi anche cifra 7.7.1)

# <span id="page-31-0"></span>**7.3 Procedura presso l'UD di partenza**

## <span id="page-31-1"></span>**7.3.1 In generale**

[\(art. 24](https://www.admin.ch/opc/de/classified-compilation/19870087/index.html#ta24)[–41 dell'appendice I della convenzione relativa ad un regime comune di transito\)](https://www.admin.ch/opc/it/classified-compilation/19870087/index.html#a41)

La procedura standard nel regime comune di transito è articolata come segue (fasi principali):

- trasmissione dell'annuncio di transito (dichiarazione di transito; vedi [cifra 7.3.2\)](#page-31-2);
- esame sommario e accettazione dell'annuncio di transito (dichiarazione di transito; vedi [cifra 7.3.3\)](#page-35-0);
- liberazione e sgombero della merce (vedi [cifra 7.3.7\)](#page-36-2);
- appuramento del regime (vedi [cifra 7.3.8\)](#page-36-3).

Per lo schema relativo allo svolgimento della procedura vedi [cifra 11.3 dell'allegato I.](#page-78-0)

#### <span id="page-31-2"></span>**7.3.2 Trasmissione della dichiarazione di transito**

[\(art. 7 cpv. 3 dell'appendice III della convenzione relativa ad un regime comune di transito\)](https://www.admin.ch/opc/it/classified-compilation/19870087/index.html#ta8)

La dichiarazione di transito può riguardare un unico mezzo di trasporto (vedi [elenco delle ab](#page-0-0)[breviazioni e dei termini\)](#page-0-0).

Se la persona soggetta all'obbligo di dichiarazione raggruppa più merci e le trasporta come invio collettivo:

- con un unico mezzo di trasporto;
- a partire da un solo UD di partenza;
- verso un solo UD di destinazione; e
- per un solo destinatario (spedizioniere),

deve utilizzare un'unica dichiarazione di transito (DAT e elenco degli articoli).

#### Fase 4

La persona soggetta all'obbligo di dichiarazione trasmette al sistema NCTS la dichiarazione di transito sotto forma di dichiarazione di transito elettronica.

NCTS verifica la dichiarazione di transito e invia alla persona soggetta all'obbligo di dichiarazione la domanda di apertura del transito in formato PDF.

La persona soggetta all'obbligo di dichiarazione stampa la domanda per l'apertura del regime di transito e chiede l'apertura del regime presso l'UD di partenza, presentando la domanda in questione ed eventuali DE e/o annunci d'esportazione con i relativi documenti di scorta.

#### Fase 5 (Passar)

La persona soggetta all'obbligo di dichiarazione trasmette a Passar la dichiarazione di transito utilizzando la dichiarazione delle merci per il transito (messaggio NT015).

Passar verifica la dichiarazione delle merci e, in caso di esame della plausibilità positivo, invia alla persona soggetta all'obbligo di dichiarazione una risposta con il MRN assegnato e

mette a disposizione in Chartera il documento d'accompagnamento transito-draft (doctype PTADD) prima dell'attivazione.

Fino a quando la dichiarazione delle merci per il transito non è accettata o attivata, la persona soggetta all'obbligo di dichiarazione può correggerla/modificarla ogni volta che lo desidera. Dopo ogni modifica, Passar verifica nuovamente la dichiarazione delle merci e la sottopone all'esame di plausibilità.

Per l'apertura (attivazione) del regime di transito (vedi cifra [7.3.3\)](#page-35-0), la persona soggetta all'obbligo di dichiarazione o il suo rappresentante presenta all'UD di partenza i seguenti documenti:

- il documento «DAT» draft prelevato in Chartera e stampato, a condizione che la persona soggetta all'obbligo di dichiarazione non abbia effettuato una dichiarazione del trasporto e
- eventuali dichiarazioni doganali d'esportazione (con i documenti di accompagnamento commerciali) per i quali i dati non sono ripresi elettronicamente dichiarazione delle merci per il transito (ad es. ZAVV, e-dec export, ecc.) e
- eventuali altre dichiarazioni doganali con i documenti di scorta per gli invii caricati sullo stesso mezzo di trasporto, ma che non sono oggetto del regime di transito o non sono collegati elettronicamente con il regime di transito (p. es. dichiarazioni doganali cartacee, dichiarazioni fase 4 NCTS ecc.).

#### <span id="page-33-0"></span>**Importante per il dichiarante doganale! Punti che generano continuamente problemi e danno adito a contestazioni**

# ➔ **Indicazione degli UD di passaggio**

Nella maschera dei dati della dichiarazione di transito, il dichiarante doganale deve indicare, tra l'altro, tutti gli UD di passaggio previsti. Occorre indicarne almeno uno e al massimo nove.

Se nel regime di transito le merci vengono trasportate attraverso più Paesi, il dichiarante doganale deve indicare per ogni Paese un UD di passaggio (UD d'entrata) nella relativa rubrica. L'UE vale come un unico Paese. In assenza di UD di passaggio, il vettore della merce deve prevedere tempi di attesa supplementari presso i valichi di confine.

#### **Esempi**

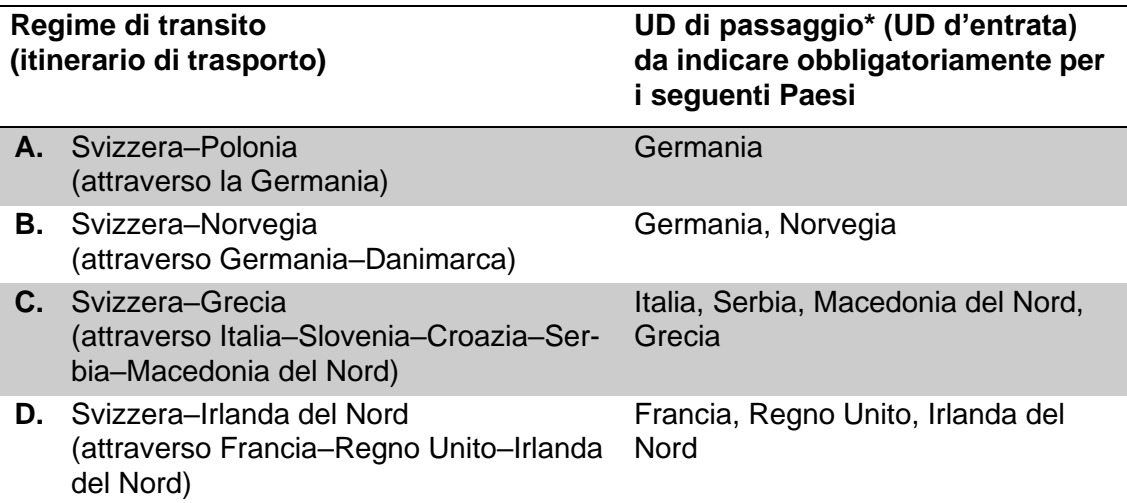

\*Un elenco degli UD di passaggio NCTS è disponibile al link: [Perform queries on Cu](https://ec.europa.eu/taxation_customs/dds2/rd/rd_search_home.jsp?Screen=0&Lang=it)[stoms Offices \(europa.eu\)](https://ec.europa.eu/taxation_customs/dds2/rd/rd_search_home.jsp?Screen=0&Lang=it) (responsabilità TRA).

# → Indicazione della targa di controllo del mezzo di trasporto e del numero del contai**ner**

Nella dichiarazione doganale (Fase 5: nella dichiarazione del trasporto) il dichiarante deve obbligatoriamente indicare la targa di controllo del mezzo di trasporto (casella 18) e il numero del container (casella 31). Se la motrice e il rimorchio hanno targhe di controllo diverse, il dichiarante deve indicare entrambe le targhe di controllo nonché la nazionalità della motrice. Nel caso del trasporto di merci su vie navigabili è sufficiente indicare il nome della nave.

Se il dichiarante trasporta le merci mediante un container su veicoli stradali, all'atto dell'apertura del transito può omettere l'indicazione della targa di controllo del mezzo di trasporto a condizione che, per motivi logistici, il dichiarante non sia ancora a conoscenza della targa di controllo del mezzo di trasporto al momento della dichiarazione di transito. Fase 4: Il dichiarante o il suo rappresentante deve successivamente completare il DAT (casella 55) con la targa di controllo del mezzo di trasporto.

# ➔ **Termine di transito**

Il dichiarante doganale indica correttamente il termine di transito secondo la [cifra 5.](#page-18-0)

# ➔ **Invii destinati a porti oltreoceano**

Le procedure di transito non concluse comportano lunghe procedure di ricerca e spesso anche crediti doganali da parte degli Stati membri dell'UE, nonostante gli invii abbiano lasciato il territorio dell'UE.

Al fine di evitare, per quanto possibile, simili procedure di ricerca, l'UDSC raccomanda al dichiarante doganale di procedere come segue:

- Indicare nella dichiarazione di transito l'indirizzo dello spedizioniere portuale al quale viene consegnato l'invio
	- o Fase 4; nel campo relativo al trasportatore (campo S07)
	- $\circ$  Fase 5 (Passar); nel campo dei dati relativo alle "informazioni supplementari", con il codice 00200;
- chiarire con lo spedizioniere portuale le competenze e i processi al termine della procedura di transito e intervenire immediatamente se la procedura di transito non è stata conclusa presso l'UD di destinazione; o
- Il dichiarante o il vettore della spedizione presenta all'ufficio doganale di destinazione una copia del documento d'accompagnamento transito recante la dicitura «Prova alternativa - 99202» e chiede all'ufficio doganale di destinazione di convalidarlo, certificando che il regime si è concluso [\(articolo 45, paragrafo 4, dell'allegato I](https://www.admin.ch/opc/it/classified-compilation/19870087/index.html#a45)  [della convenzione relativa ad un regime comune di transito\)](https://www.admin.ch/opc/it/classified-compilation/19870087/index.html#a45) (vedi [cifra 7.6.7\)](#page-47-0).

Nel caso in cui viene comunque effettuata una procedura di ricerca, l'UD portuale può confermare l'uscita fisica delle merci dal territorio doganale. A tal fine, il dichiarante incarica lo spedizioniere portuale di ottenere dall'UD portuale un certificato d'uscita delle merci dal porto (vedi [cifra 7.9.3.1.2\)](#page-59-0).

# ➔ **Regime di transito T2**

In occasione della dichiarazione delle merci nel regime di transito T2 devono essere riprese tutte le menzioni particolari del documento precedente T2, con il quale le merci sono state spedite in Svizzera. Ciò include in particolare l'annotazione fiscale dell'UE «EXPORT», che deve essere inserita nella dichiarazione di transito

- Fase 4; come codice (DG2) nel campo «zusätzliche Angabencode» o
- Fase 5 (Passar); come codice 20300 nel campo relativo alle informazioni supplementari.

# ➔ **Indicazione di documenti (fatture, bollettini di consegna ecc.)**

Si raccomanda di indicare, nel campo di dati riservato ai documenti (documenti giustificativi), tutti i documenti di scorta, come fatture o bollettini di consegna con il relativo codice del documento secondo l'elenco dei codici della dichiarazione delle merci per il transito nonché il numero del documento e la data di rilascio.

# <span id="page-35-0"></span>**7.3.3 Esame sommario e accettazione della dichiarazione di transito**

## Fase 4

L'UD di partenza effettua un controllo – dopo che sono state concluse le procedure di esportazione precedenti – in modo approfondito o a campione per verificare se:

- le merci si trovano sotto custodia doganale dell'UDSC (vedi [R-10-10\)](https://www.bazg.admin.ch/dam/bazg/it/dokumente/verfahren-betrieb/Aufgabenvollzug/Dokumentation/R-10%20Zollverfahren/r-10-10.pdf.download.pdf/R-10-10_Ausfuhrzollveranlagungsverfahren_i.pdf);
- i dati della dichiarazione di transito corrispondono ai documenti di scorta;
- la quantità e il tipo di merci caricate sul mezzo di trasporto corrispondono ai dati sul DAT;
- le condizioni relative a eventuali merci T2 sono soddisfatte;
- l'identificazione della merce è garantita (vedi [cifra 4\)](#page-13-0):
- è disponibile una garanzia valida (vedi [cifra 6\)](#page-19-0); e
- il campo «D» della dichiarazione di transito (risultato del controllo, termine di transito, sigillatura) è compilato correttamente.

Prima dell'accettazione della dichiarazione di transito, l'UD di partenza può apportare correzioni solo nel campo «D» della dichiarazione di transito nel sistema NCTS stesso (periodo di transito, sigilli).

L'UD di partenza accetta la dichiarazione di transito in NCTS. Il codice di stato della dichiarazione di transito nel sistema NCTS indica che la procedura è iniziata. La dichiarazione di transito diventa giuridicamente vincolante.

Fase 5 (Passar): Nel sistema Passar la dichiarazione di transito diventa giuridicamente vincolante in maniera automatica con l'attivazione. L'attivazione viene avviata con

- la registrazione da parte dell'UD della dichiarazione del trasporto, dopo aver concluso le procedure preliminari di esportazione al di fuori del sistema di traffico delle merci Passar;
- l'attivazione automatica della dichiarazione del trasporto effettuata per la persona soggetta all'obbligo di dichiarazione – al passaggio di un punto di attivazione presso un UD di confine;
- la registrazione/l'invio della dichiarazione del trasporto da parte dell'interlocutore in casi particolari (p. es. traffico ferroviario); o
- l'attivazione della dichiarazione di transito da parte dello SA con il messaggio di attivazione.

# <span id="page-35-1"></span>**7.3.4 Rettifica della dichiarazione di transito**

[\(art. 31 dell'appendice I della convenzione relativa ad un regime comune di transito\)](https://www.admin.ch/opc/it/classified-compilation/19870087/index.html)

# Fase 4:

Se l'UD di partenza constata delle irregolarità, rinvia la dichiarazione di transito alla persona soggetta all'obbligo di dichiarazione, insieme ai documenti di scorta, per la rettifica o il completamento.

# Motivi di rettifica:

È consentito rettificare le dichiarazioni di transito solo se:

• non si riferisce a merci diverse da quelle originariamente dichiarate;
- l'UD di partenza non ha ordinato alcun controllo doganale;
- l'UD di partenza non ha riscontrato indicazioni errate nella dichiarazione di transito; e
- l'UD di partenza non ha già liberato le merci.

La persona soggetta all'obbligo di dichiarazione presenta una domanda di annullamento nel sistema NCTS, che elabora automaticamente la domanda, a condizione che nel sistema non sia ancora stata registrata alcuna entrata in transito o uscita dal transito e che il termine di transito non sia ancora scaduto.

Prima di poter trasmettere la nuova dichiarazione di transito, la persona soggetta all'obbligo di dichiarazione deve correggere il rispettivo annuncio d'esportazione o la DE.

Fase 5 (Passar): Se dopo l'attivazione occorre adeguare o completare la dichiarazione delle merci per il transito, la persona soggetta all'obbligo di dichiarazione presenta una richiesta in tal senso. Tale richiesta deve essere trattata dall'UD. Valgono gli stessi motivi di rettifica come nella fase 4 (vedi in alto).

### **7.3.5 Apposizione di un sigillo**

La procedura si basa sulla [cifra 4.](#page-13-0)

#### **7.3.6 Visita delle merci / controllo**

L'UD di partenza può controllare le merci dopo l'accettazione della dichiarazione di transito (vedi cifra 1.7 [R-10-10\)](https://www.bazg.admin.ch/dam/bazg/it/dokumente/verfahren-betrieb/Aufgabenvollzug/Dokumentation/R-10%20Zollverfahren/r-10-10.pdf.download.pdf/R-10-10_Ausfuhrzollveranlagungsverfahren_i.pdf).

Fase 5 (Passar): Al momento dell'attivazione della dichiarazione delle merci per il transito, Passar segnala all'UD di partenza un'eventuale necessità di controllo o di chiarimento.

#### **7.3.7 Liberazione e sgombero della merce**

L'UD di partenza libera le merci per lo sgombero dopo l'accettazione della dichiarazione di transito e dopo che è stato effettuato un eventuale controllo doganale.

- Fase 4: L'UD di partenza consegna il DAT stampato alla persona soggetta all'obbligo di dichiarazione. Il DAT deve accompagnare la merce.
- Fase 5 (Passar): Dopo la liberazione dell'invio, il DAT è messo a disposizione della persona soggetta all'obbligo di dichiarazione o del suo rappresentante nel sistema Chartera, da dove può prelevarlo e, se necessario, stamparlo.

Il trasportatore deve avere a bordo almeno una bozza di DAT-draft che viene messa a disposizione del dichiarante in Chartera dopo che la dichiarazione di transito è stata trasmessa con successo (cfr. paragrafo 7.3.2).

#### **7.3.8 Appuramento del regime (risultato del controllo dell'UD di destinazione)**

Fase 4: Sulla base della lista delle pendenze, l'UD di partenza controlla se l'UD di destinazione ha concluso la procedura di transito nel sistema NCTS e tratta gli eventuali risultati dei controlli «non conforme» dell'UD di destinazione (vedi [cifra 7.6.4\)](#page-45-0).

Fase 5 (Passar): Con il ricevimento di un risultato del controllo «non conforme» o «divergenze», l'UD di partenza riceve da Passar un Agir Task per il disbrigo.

#### **7.3.9 Disposizioni relative alla procedura SA**

Vedi cifra 5.2.3.1 della descrizione del processo [per la procedura semplificata per DA e SA.](https://www.bazg.admin.ch/dam/bazg/it/dokumente/verfahren-betrieb/Aufgabenvollzug/ZVE_1%20KZS/zve_prozessbeschrieb_passar.pdf.download.pdf/ZVE_Prozessbeschrieb_i.pdf)

#### **Regolamento 14-01 – 1 febbraio 2024**

#### **Stampa semplificata degli elenchi degli articoli**

La stampa degli elenchi per grandi invii, che includono diverse centinaia di articoli, può richiedere tempo (numero di pagine, velocità). Lo SA è pertanto autorizzato a sostituire gli elenchi degli articoli con una copia della lista di carico, allestita con il suo sistema EED. Lo SA stampa solo il DAT e appone un timbro nel campo 31 o una riproduzione elettronica dello stesso secondo il modello qui appresso:

Elenco degli articoli sostituito da \_\_\_\_\_\_\_

Pagine della lista di carico (numero) / \_\_\_\_\_\_ (data)

La stampa semplificata riguarda solo il DAT, ma non la trasmissione dei dati. Lo SA trasmette tutti i dati nel sistema NCTS o Passar. Tali dati costituiscono la base per eventuali controlli doganali presso l'UD di passaggio o di destinazione.

Il LLC disciplina con lo SA la stampa semplificata nel rapporto d'accettazione.

### **7.4 Procedura presso l'UD di passaggio**

#### **7.4.1 In generale**

[\(art. 42 e 43 dell'appendice I della convenzione relativa ad un regime comune di transito\)](https://www.admin.ch/opc/it/classified-compilation/19870087/index.html)

La persona soggetta all'obbligo di dichiarazione deve presentare in dogana le merci presentate all'UD di passaggio e dichiararle sommariamente (vedi cifra 1.3 [R-10-00\)](https://www.bazg.admin.ch/dam/bazg/it/dokumente/verfahren-betrieb/Aufgabenvollzug/Dokumentation/R-10%20Zollverfahren/R-10-00%20Einfuhrzollveranlagungsverfahren.pdf.download.pdf/R-10-00.pdf).

L'UD di passaggio può verificare le merci in modo approfondito o a campione.

La persona soggetta all'obbligo di dichiarazione deve presentare le merci in dogana e dichiararle sommariamente come segue (ad eccezione del traffico ferroviario):

• presentazione dell'app Activ con gli MRN registrati;

*ATTENZIONE! L'app Activ può essere utilizzata solo se tutti gli invii caricati sul mezzo di trasporto si trovano in un regime di transito NCTS già aperto e ancora valido.* 

*Se sono presenti ulteriori invii, occorre utilizzare la dichiarazione del trasporto. Ad esempio ciò accade quando gli invii devono essere sdoganati all'importazione in occasione dell'entrata in Svizzera o all'esportazione in occasione dell'uscita dalla Svizzera.*

- Presentazione della dichiarazione del trasporto;
- Presentazione del DAT;

L'UD effettua la dichiarazione del trasporto e registra quindi automaticamente nel sistema NCTS o Passar il passaggio del confine delle merci.

La persona soggetta all'obbligo di dichiarazione assicura che il codice a barre MRN sul DAT sia leggibile elettronicamente. Se l'UD di passaggio non è in grado di leggere il codice a barre MRN, questo viene inserito manualmente nel sistema NCTS o Passar. In caso di recidiva, l'UD di passaggio riscuote un emolumento<sup>4</sup> e interviene successivamente presso l'UD di partenza.

L'UD di passaggio tratta con priorità i DAT muniti di codice a barre MRN leggibile elettronicamente.

In ogni caso,

- Passar o l'app Activ segnala un'eventuale necessità di controllo (vedi anche [ci](#page-39-0)fra [7.4.3\)](#page-39-0);
- l'entrata o l'uscita in transito avviene automaticamente in Passar o nel sistema NCTS.

<sup>4</sup> Ordinanza del 4 aprile 2007 sugli emolumenti dell'UDSC (RS *[631.035](https://www.admin.ch/opc/it/classified-compilation/20070442/index.html)*)[; cifra 1.1 dell'appendice.](https://www.admin.ch/opc/it/classified-compilation/20070442/index.html#app1ahref1)

# **7.4.2 Nessun ATR disponibile nel sistema**

#### Fase 4

Se i dati ATR non sono disponibili in anticipo in NCTS, l'UD d'entrata avvia una richiesta in tal senso. La risposta viene inviata entro un minuto. In assenza di una risposta, l'UD d'entrata procede come segue:

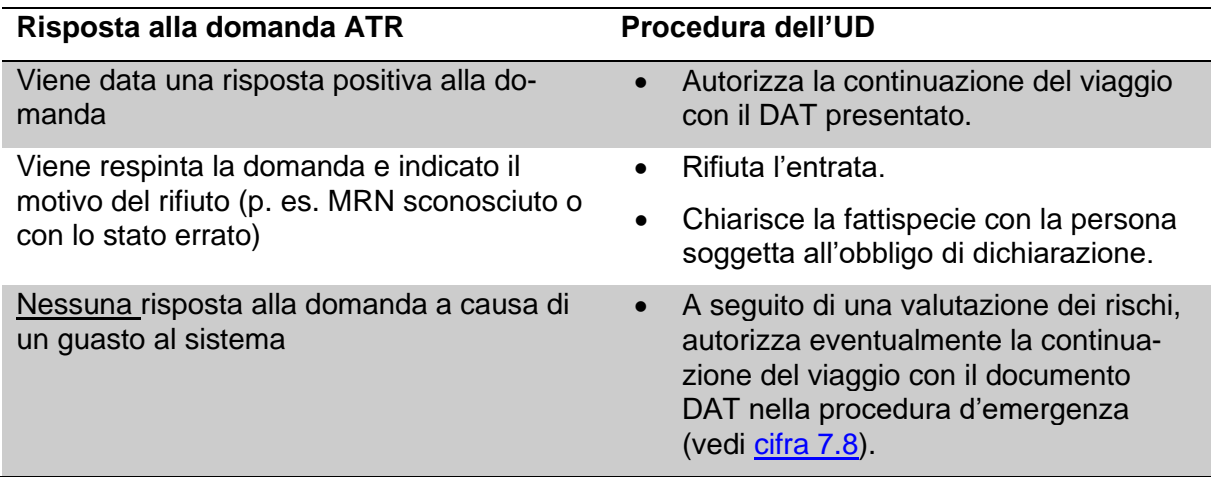

### **Attenzione: prove d'esportazione estere ≠ DAT**

Se la domanda è respinta con motivo del rifiuto «MRN sconosciuto», è possibile che il MRN in questione sia quello di un documento d'accompagnamento UE per altre procedure doganali (p. es. esportazione). Tali documenti non presentano la menzione «Documento d'accompagnamento transito» a sinistra. L'UD d'entrata respinge la prova estera alla persona soggetta all'obbligo di dichiarazione e rifiuta l'introduzione delle merci nel territorio doganale senza una procedura di transito valida (NCTS o RTN).

**Fase 5** (Passar): Non appena viene registrato un MRN (p. es. in una dichiarazione del trasporto o nell'app Activ), Passar verifica la presenza dei dati. Se questi non sono presenti, Passar avvia automaticamente un'apposita richiesta all'UD di partenza. Se i dati non vengono forniti o la richiesta è respinta, viene inviato un messaggio a chi ha effettuato la dichiarazione del trasporto o all'utente dell'app Activ. La dichiarazione è accettata solo quando tutti gli MRN indicati come riferimento sono validi.

## <span id="page-39-0"></span>**7.4.3 Verifiche automatiche nel sistema NCTS/Passar**

Se l'UD di passaggio rileva l'entrata o l'uscita in transito, nei seguenti casi viene indicata una necessità di controllo:

- è stata rileva un'entrata o un'uscita ripetuta in transito;
- il passaggio del confine per il MRN presentato non è stato registrato;
- l'invio è già stato dichiarato presso l'UD di destinazione o il regime di transito è stato concluso;
- è prevista una deviazione ed è stato prescritto un itinerario di trasporto vincolante;
- la garanzia fornita non è valida per la Svizzera;
- il termine di transito è scaduto;
- vi è un ordine di controllo.

# **7.4.4 UD d'entrata**

## <span id="page-40-1"></span>**Esame sommario**

### Fase 4

L'UD d'entrata effettua un controllo approfondito o a campione per verificare se:

- i DAT sono completi e tutti gli invii sono coperti da questi ultimi;
- l'UD di destinazione dichiarato (campo 53) corrisponde alla realtà. Se l'UD d'entrata è nel contempo anche UD di destinazione, l'imposizione delle merci avviene in linea di massima presso l'UD d'entrata (vedi [cifra 7.4.4.4 Cambiamento](#page-40-0) dell'UD di destina[zione\)](#page-40-0);
- l'identificazione della merce è garantita (vedi [cifra 4\)](#page-13-0);
- eventuali incidenti sono indicati (campo 55 o 56);
- le indicazioni sul DAT corrispondono ai dati disponibili nel sistema NCTS;
- in caso di trasporti sotto sigillo:
	- $\circ$  il contrassegno registrato (campo 18 ed ev. campo 55) corrisponde al contrassegno del mezzo di trasporto;
	- o il sigillo dichiarato (casella D) corrisponde alla realtà ed è intatto.

Fase 5 (Passar): Nel quadro dell'attivazione della dichiarazione di transito in occasione dell'entrata, viene automaticamente effettuata un'analisi dei rischi, a seguito della quale Passar segnala all'UD un'eventuale necessità di controllo.

## **Visita**

Per l'esecuzione della visita valgono, per analogia, le disposizioni di cui alla cifra 1.8 [R-10-](https://www.bazg.admin.ch/dam/bazg/it/dokumente/verfahren-betrieb/Aufgabenvollzug/Dokumentation/R-10%20Zollverfahren/R-10-00%20Einfuhrzollveranlagungsverfahren.pdf.download.pdf/R-10-00.pdf) [00.](https://www.bazg.admin.ch/dam/bazg/it/dokumente/verfahren-betrieb/Aufgabenvollzug/Dokumentation/R-10%20Zollverfahren/R-10-00%20Einfuhrzollveranlagungsverfahren.pdf.download.pdf/R-10-00.pdf)

## <span id="page-40-0"></span>**7.4.4.3 Itinerario di trasporto vincolante**

In caso di itinerario vincolante definito dall'UD di partenza o dal titolare del regime (vedi [ci](#page-27-0)fra [7.1 C\)](#page-27-0), l'UD può autorizzare una deviazione attraverso la Svizzera, a condizione che la persona soggetta all'obbligo di dichiarazione giustifichi la deviazione in modo plausibile e che la garanzia fornita sia valida per la Svizzera.

## **Apposizione di un sigillo**

La procedura si basa sulla [cifra 4.](#page-13-0)

# **7.4.5 UD d'uscita**

## **Esame sommario**

## Fase 4

L'UD d'uscita effettua controlli approfonditi o a campione per verificare se:

- i DAT sono completi e tutti gli invii sono coperti da questi ultimi;
- eventuali incidenti sono indicati (campo 55 o 56);
- la quantità e il tipo di merci caricate sul mezzo di trasporto corrispondono ai dati sul DAT;
- le indicazioni sul DAT corrispondono ai dati disponibili in NCTS;
- in caso di trasporti sotto sigillo:
	- o il contrassegno registrato (campo 18 ed ev. 55) corrisponde al contrassegno del mezzo di trasporto;
	- o il sigillo dichiarato (casella D) corrisponde alla realtà ed è intatto.

Fase 5 (Passar): Nel quadro dell'attivazione della dichiarazione di transito in occasione dell'uscita viene automaticamente effettuata un'analisi dei rischi, a seguito della quale Passar segnala all'UD un'eventuale necessità di controllo, aggiungendo una motivazione.

# **Visita**

Per l'esecuzione della visita valgono, per analogia, le disposizioni di cui alla cifra 1.7 [R-10-](https://www.bazg.admin.ch/dam/bazg/it/dokumente/verfahren-betrieb/Aufgabenvollzug/Dokumentation/R-10%20Zollverfahren/r-10-10.pdf.download.pdf/R-10-10_Ausfuhrzollveranlagungsverfahren_i.pdf) [10.](https://www.bazg.admin.ch/dam/bazg/it/dokumente/verfahren-betrieb/Aufgabenvollzug/Dokumentation/R-10%20Zollverfahren/r-10-10.pdf.download.pdf/R-10-10_Ausfuhrzollveranlagungsverfahren_i.pdf)

# **Apposizione di un sigillo**

Di norma l'UD d'uscita non appone alcun sigillo (vedi [cifra 4\)](#page-13-0).

# **7.5 Incidenti particolari durante il trasporto**

[\(art. 44 dell'appendice I della convenzione relativa ad un regime comune di transito\)](https://www.admin.ch/opc/de/classified-compilation/19870087/index.html#a44)

#### **7.5.1 Notifica di incidenti particolari e presentazione della merce all'ufficio doganale**

In caso di incidenti particolari che avvengono durante il trasporto, la persona soggetta all'obbligo di dichiarazione informa immediatamente l'UD competente o l'UD più vicino, presentandogli la merce dopo l'incidente. Gli incidenti possono essere i seguenti (elenco non esaustivo):

- l'itinerario vincolante non può essere rispettato (deviazione; vedi [cifra 7.4.4.5\)](#page-40-0);
- i sigilli vengono danneggiati (vedi [cifra 4.5\)](#page-15-0);
- il termine di transito non può essere rispettato. Se noti, la persona soggetta all'obbligo di dichiarazione deve indicare i motivi dell'impedimento (p. es. incidente o caso di forza maggiore; vedi [cifra 5\)](#page-17-0);
- un pericolo imminente costringe la persona soggetta all'obbligo di dichiarazione a scaricare immediatamente una parte o tutta la merce dal mezzo di trasporto sotto sigillo;
- per un determinato motivo gli invii sono ripartiti (p. es. eccedenza di peso). La persona soggetta all'obbligo di dichiarazione deve presentare contemporaneamente l'invio ripartito o i vari veicoli all'UD più vicino;
- le merci vengono trasbordate da un mezzo sotto sigillo su un altro mezzo. Il sigillo deve essere rimosso.

La persona soggetta all'obbligo di dichiarazione può rimuovere il sigillo solo se è autorizzata dall'UD (eccezione: in caso di pericolo imminente).

L'UD decide se la procedura di transito può proseguire. Se la persona soggetta all'obbligo di dichiarazione può proseguire la procedura di transito, l'UD appone, se del caso, nuovi sigilli (vedi [cifra](#page-13-0) 4). Se lo Stato limitrofo rinuncia a una nuova procedura di transito, l'UD d'uscita non ne apre una nuova.

La persona soggetta all'obbligo di dichiarazione inserisce l'incidente nel campo corrispondente del DAT nel modo seguente:

- campo 55+F in caso di trasbordo o sigilli;
- campo 56+G per tutti gli altri incidenti.

L'UD autentica tali incidenti mediante timbro a data e firma.

#### **7.5.2 Nessuna notifica di incidenti particolari e nessuna presentazione della merce all'ufficio doganale**

Nei seguenti casi la persona soggetta all'obbligo di dichiarazione deve indicare l'incidente nell'apposita casella del DAT (55 o 56), ma non deve informare l'UD competente o l'UD più vicino, tanto meno presentargli la merce (elenco esaustivo):

- le merci vengono trasferite da un mezzo di trasporto non sigillato ad un altro mezzo;
- una o più carrozze o vagoni ferroviari sono ritirati da un gruppo di carrozze o di vagoni ferroviari, considerati un mezzo di trasporto unico (vedi [elenco delle abbrevia](#page-0-0)[zioni e dei termini\)](#page-0-0), a causa di problemi tecnici; oppure

• la motrice di un veicolo stradale, considerata un mezzo di trasporto unico (vedi elenco [delle abbreviazioni e dei termini\)](#page-0-0), viene sostituita senza che siano sostituiti i suoi rimorchi o semirimorchi.

# **7.5.3 Registrazione di incidenti particolari nel sistema informatico NCTS**

Phase 4 only: L'UD di passaggio o di destinazione registra l'incidente nel sistema NCTS sulla base delle indicazioni contenute nel DAT. L'UD conferma la registrazione degli incidenti in NCTS apponendo una crocetta nel campo «Dati già registrati nel sistema» del DAT.

#### Osservazione (di importanza nazionale)

Phase 4 only: L'UD d'uscita può registrare anche incidenti all'atto dell'uscita in transito. Tuttavia, NCTS non trasmette tali registrazioni a livello internazionale. Questi possono essere consultati solo dagli UD svizzeri. Per questo motivo, l'UD d'uscita non contrassegna la casella «Dati già registrati nel sistema».

# **7.6 Procedura presso l'UD di destinazione**

### **7.6.1 In generale**

La persona soggetta all'obbligo di dichiarazione deve presentare le merci all'UD di destinazione e dichiararle sommariamente (vedi cifra 1.3 [R-10-00\)](https://www.bazg.admin.ch/dam/bazg/it/dokumente/verfahren-betrieb/Aufgabenvollzug/Dokumentation/R-10%20Zollverfahren/R-10-00%20Einfuhrzollveranlagungsverfahren.pdf.download.pdf/R-10-00.pdf). La presentazione in dogana e la dichiarazione sommaria avvengono su presentazione del DAT o su presentazione di una dichiarazione del trasporto.

### **7.6.2 Nessun AAR disponibile**

Fase 4: Se i dati AAR non sono disponibili in anticipo nel sistema NCTS, l'UD di destinazione avvia una richiesta in tal senso in seguito alla presentazione in dogana e alla dichiarazione sommaria. La risposta viene inviata entro cinque minuti. In assenza di una risposta, l'UD di destinazione procede come segue:

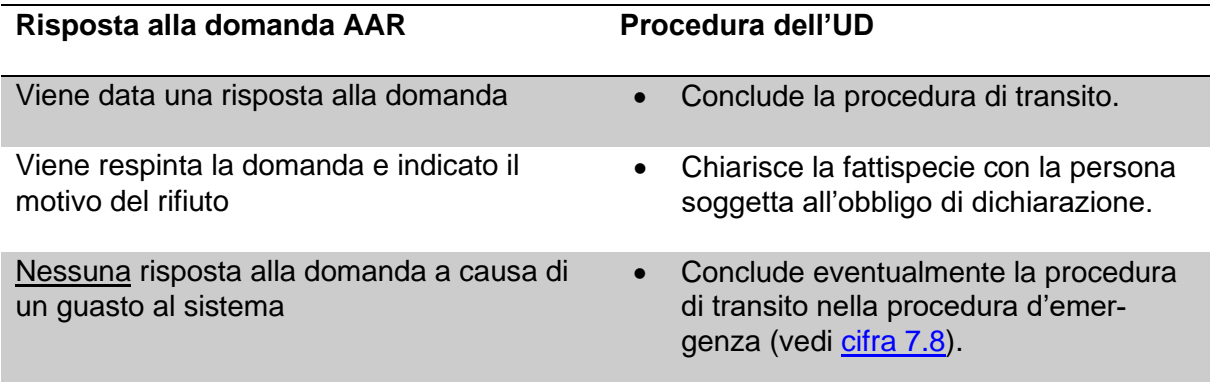

Fase 5 (Passar): Non appena un MRN viene registrato nella dichiarazione del trasporto, Passar verifica la presenza dei dati. Se questi non sono presenti, Passar avvia automaticamente un'apposita richiesta all'UD di partenza. Se i dati non vengono forniti o la richiesta viene respinta, viene inviato un messaggio a chi ha effettuato la dichiarazione del trasporto. La dichiarazione è accettata solo quando tutti gli MRN indicati come riferimento sono validi.

## **7.6.3 Esame sommario**

#### Fase 4:

L'UD di destinazione effettua un controllo approfondito o a campione per verificare se:

- i DAT sono completi e tutti gli invii sono coperti da questi ultimi;
- il termine di transito è rispettato (vedi [cifra 5\)](#page-18-0);
- eventuali incidenti sono indicati nel DAT (campo 55 o 56);
- le indicazioni sul DAT corrispondono ai dati disponibili nel sistema NCTS;
- la quantità e il tipo di merci caricate sul mezzo di trasporto corrispondono ai dati sul DAT;
- in caso di trasporti sotto sigillo:
	- $\circ$  il contrassegno registrato (campo 18 ed ev. 55) corrisponde al contrassegno del mezzo di trasporto;
	- o il sigillo dichiarato corrisponde alla realtà ed è intatto.

Fase 5 (Passar): Nel quadro dell'attivazione della dichiarazione di transito viene automaticamente effettuata un'analisi dei rischi, a seguito della quale Passar segnala all'UD un'eventuale necessità di controllo.

## <span id="page-45-0"></span>**7.6.4 Conclusione della procedura**

L'UD di destinazione conclude la procedura inviando immediatamente l'annuncio di arrivo (IE006) nel sistema NCTS o Passar e registrando il risultato del controllo (IE018).

Entro tre giorni dall'arrivo delle merci, il risultato del controllo deve essere registrato dall'UD di destinazione in NCTS o Passar con il risultato «conforme», a condizione che la procedura sia stata conclusa regolarmente.

Se l'UD di destinazione individua delle divergenze al momento della conclusione della procedura, informa l'UD di partenza, fornendo i seguenti risultati dei controlli (vedi [cifra](#page-84-0) 11.5 dell'allegato I):

• Divergenze

Con questo messaggio vengono conclusi i chiarimenti relativi alle divergenze constatate tra l'UD di destinazione e la persona soggetta all'obbligo di dichiarazione. Per l'UD di destinazione la procedura di transito è conclusa.

#### Compiti dell'UD di partenza

L'UD di partenza avvia eventualmente ulteriori chiarimenti presso il titolare del regime e adotta le misure necessarie (p. es. rettifica del regime doganale precedente).

Fase 4: Il risultato del controllo «Divergenze» viene visualizzato nel sistema NCTS nell'elenco delle pendenze «Risultati del controllo non conformi».

Fase 5 (Passar): L'UD di partenza riceve un Agir Task per il disbrigo.

Non conforme

L'UD di destinazione ha constatato divergenze che devono essere imperativamente chiarite dall'UD di partenza (p. es. merci mancanti).

Fase 4:

Se si tratta di una divergenza grave che l'UD di destinazione non può chiarire in loco, può chiedere urgentemente chiarimenti all'UD di partenza, attivando la funzione «Attendere chiarimento delle divergenze».

#### Compiti dell'UD di partenza:

In NCTS, l'UD di partenza vede i controlli con il risultato «non conforme» nell'elenco delle pendenze «Risultati del controllo non conformi».

Se il risultato del controllo contiene la nota «Attendere chiarimento delle divergenze», l'UD di partenza comunica all'UD di destinazione il risultato dei chiarimenti mediante la maschera «Chiarimento delle divergenze». A tal fine, l'UD di partenza inserisce le rispettive osservazioni nel campo a testo libero.

Il risultato del controllo deve essere elaborato dall'UD di partenza nel sistema NCTS e, a seconda del risultato, sbrigato come segue:

- $\circ$  disbrigo quale divergenza di poco conto senza ulteriori conseguenze; oppure
- o nessun disbrigo; la divergenza deve essere ulteriormente verificata.

La procedura di transito rimane pendente. Il sistema NCTS mostra la procedura di spedizione nella lista delle pendenze «Risultati del controllo non conformi» fino al suo disbrigo.

Se necessario, l'UD di partenza apre una procedura di ricerca nel sistema NCTS (p. es. in caso di merci mancanti esportate in precedenza) o invita la

persona soggetta all'obbligo di dichiarazione ad adeguare la DE (p. es. se le merci non sono state esportate o non sono state esportate completamente; vedi cifra 2.2 [R-10-10](https://www.bazg.admin.ch/dam/bazg/it/dokumente/verfahren-betrieb/Aufgabenvollzug/Dokumentation/R-10%20Zollverfahren/r-10-10.pdf.download.pdf/R-10-10_Ausfuhrzollveranlagungsverfahren_i.pdf) Revoca di decisioni d'imposizione all'esportazione).

#### Fase 5 (Passar):

Un risultato del controllo «non conforme» viene sempre inviato automaticamente all'UD di partenza con la richiesta «Chiarimento delle divergenze».

A seconda della gravità/complessità dell'irregolarità, l'UD di destinazione decide se la merce rimane bloccata fin quando l'UD di partenza ha chiarito la divergenza.

#### Compiti dell'UD di partenza

In caso di risultato «non conforme», all'UD di partenza viene assegnato un Agir Task per il disbrigo.

I controlli con il risultato «non conforme» devono essere chiariti dall'UD di partenza entro 14 giorni. Il risultato va comunicato all'UD di destinazione con l'aggiunta di un'eventuale motivazione (IE049):

- La divergenza è chiarita, con motivazione.
	- $\rightarrow$  Esempio in caso di merci mancanti: «Merci non caricate. Fornite successivamente con MRN xxx».
- La divergenza non è chiarita.
	- $\rightarrow$  L'UD di partenza avvia una procedura di ricerca.
- I chiarimenti sono ancora in corso.
	- $\rightarrow$  L'UD di partenza continua a effettuare i chiarimenti e comunica, il prima possibile, il risultato definitivo all'UD di destinazione.

Se l'irregolarità deve essere chiarita con la persona soggetta all'obbligo di dichiarazione, è possibile utilizzare il messaggio elettronico «Divergenze» (NT019). La risposta da parte della persona soggetta all'obbligo di dichiarazione avviene al di fuori del sistema.

Fase 4 e fase 5: Quale onere per gli accertamenti, l'UD di partenza riscuote un emolumento presso il titolare del regime o al suo rappresentante a condizione che le contestazioni siano rilevanti e non vi siano dubbi che sia stato lui a provocarle<sup>5</sup>.

#### <span id="page-46-1"></span>**7.6.5 Conclusione a posteriori della procedura di transito**

L'UD di destinazione accoglie una richiesta di conclusione a posteriori della procedura di transito solo se la persona soggetta all'obbligo di dichiarazione può dimostrare che le merci sono state consegnate, presentate e dichiarate sommariamente all'UD di destinazione entro il termine di transito (vedi [cifra 5\)](#page-18-0).

L'UD di destinazione riscuote un emolumento per la conclusione a posteriori della procedura di transito<sup>6</sup>.

#### <span id="page-46-0"></span>**7.6.6 Ricevuta (TC11)**

[\(art. 46 dell'appendice I della convenzione relativa ad un regime comune di transito\)](https://www.admin.ch/opc/it/classified-compilation/19870087/index.html)

<sup>5</sup> Ordinanza del 4 aprile 2007 sugli emolumenti dell'UDSC (RS *[631.035](https://www.admin.ch/opc/it/classified-compilation/20070442/index.html)*)[; cifra 1.1 dell'appendice.](https://www.admin.ch/opc/it/classified-compilation/20070442/index.html#app1ahref1)

<sup>6</sup> Ordinanza del 4 aprile 2007 sugli emolumenti dell'UDSC (RS *[631.035](https://www.admin.ch/opc/it/classified-compilation/20070442/index.html)*)[; cifra 1.1 dell'appendice.](https://www.admin.ch/opc/it/classified-compilation/20070442/index.html#app1ahref1)

#### **Regolamento 14-01 – 1 febbraio 2024**

L'UD di destinazione autentica la ricevuta solo su esplicita richiesta della persona soggetta all'obbligo di dichiarazione apponendo il timbro a data e la firma. Con la ricevuta, l'UD di destinazione conferma che la persona soggetta all'obbligo di dichiarazione ha consegnato il DAT all'UD di destinazione.

La ricevuta non sostituisce la conclusione della procedura di transito effettuata dall'UD di destinazione nel sistema NCTS o Passar. L'UD di destinazione non considera la procedura di transito conclusa sulla base della ricevuta.

Su richiesta della persona soggetta all'obbligo di dichiarazione, l'UD di destinazione autentica un duplicato della ricevuta. La ricevuta deve recare l'annotazione rossa «DUPLICATO». L'UD di destinazione riscuote un emolumento<sup>7</sup>.

### <span id="page-47-0"></span>**7.6.7 Prova alternativa**

[\(art. 51 dell'appendice I della convenzione relativa ad un regime comune di transito\)](https://www.admin.ch/opc/it/classified-compilation/19870087/index.html)

La prova alternativa serve al titolare del regime quale prova per la conclusione della procedura. Come prova è altresì possibile utilizzare altri certificati rilasciati dalle autorità competenti, contenenti informazioni che consentono di identificare le merci in questione (p. es. decisione di imposizione all'importazione) (vedi anche [cifra 7.9.3.1.2\)](#page-59-0).

L'UD di destinazione autentica una copia del DAT con l'annotazione relativa alla conclusione («conforme»/«non conforme»), il timbro a data e la firma. La prova alternativa deve recare l'annotazione «Prova alternativa – 99202».

Se la persona soggetta all'obbligo di dichiarazione presenta la prova alternativa all'UD di destinazione al momento della conclusione della procedura, l'autenticazione è esente da emolumenti.

L'UD di destinazione autentica la prova alternativa solo in casi eccezionali. Se la persona soggetta all'obbligo di dichiarazione richiede sistematicamente la prova alternativa, l'UD di destinazione riscuote un emolumento per la relativa autenticazione<sup>8</sup>.

## **7.6.8 Errore di carico – rinvio all'estero**

Se la persona soggetta all'obbligo di dichiarazione scopre merci caricate all'estero per errore senza procedura di transito e non destinate alla Svizzera, contatta immediatamente l'UD.

La persona soggetta all'obbligo di dichiarazione regola con le autorità doganali estere o lo speditore originario le modalità per il corretto rinvio come merci comunitarie.

La persona soggetta all'obbligo di dichiarazione può riportare presso l'UD di confine, nella procedura standard del regime comune di transito (T1) o, in casi eccezionali, nel RTN o nel transito nazionale (se l'UD di confine estero accetta tali invii senza regime comune di transito), le merci caricate per errore. Essa appone sul DAT o sulla dichiarazione delle merci per il transito la menzione «Merce erroneamente inviata in CH senza procedura di transito dal luogo di carico ………. ».

<sup>7</sup> Ordinanza del 4 aprile 2007 sugli emolumenti dell'UDSC (RS *[631.035](https://www.admin.ch/opc/it/classified-compilation/20070442/index.html)*)[; cifra 10.112 dell'appendice.](https://www.admin.ch/opc/it/classified-compilation/20070442/index.html#app1ahref1)

<sup>8</sup> Ordinanza del 4 aprile 2007 sugli emolumenti dell'UDSC (RS [631.035](https://www.admin.ch/opc/it/classified-compilation/20070442/index.html))[; cifra 10.112 dell'appendice.](https://www.admin.ch/opc/it/classified-compilation/20070442/index.html#app1ahref1)

# **7.6.9 Disposizioni relative alla procedura DA**

Vedi cifra 5.1 segg. del processo [per la procedura semplificata per DA e SA.](https://www.bazg.admin.ch/dam/bazg/it/dokumente/verfahren-betrieb/Aufgabenvollzug/ZVE_1%20KZS/zve_prozessbeschrieb_passar.pdf.download.pdf/ZVE_Prozessbeschrieb_i.pdf)

# **7.7 Particolarità**

### **7.7.1 Traffico di merci in libera pratica attraverso tratti di territorio estero**

La procedura standard nel regime comune di transito può essere applicata anche alle merci in libera pratica, a condizione che:

- la persona soggetta all'obbligo di dichiarazione invii merci da un luogo in Svizzera a un altro luogo in Svizzera attraverso tratti di territorio doganale estero;
- la tratta attraverso il territorio doganale estero sia più breve ed economica;
- il DAT o la dichiarazione delle merci per il transito contenga esclusivamente merci in libera pratica;
- la dichiarazione doganale o la dichiarazione delle merci per il transito venga effettuata mediante T1;
- la persona soggetta all'obbligo di dichiarazione garantisca i tributi doganali conformemente alla prestazione di garanzia nel regime comune di transito.

La persona soggetta all'obbligo di dichiarazione deve indicare la menzione «Merce svizzera» nel campo relativo alla designazione delle merci della dichiarazione di transito.

L'UD di partenza stabilisce il termine di transito in funzione del tempo necessario (vedi [cifra](#page-18-0)  [5\)](#page-18-0).

### Trasporti misti:

I trasporti misti (merci in libera pratica e merci non in libera pratica) sono in linea di principio consentiti alle seguenti condizioni:

- le merci non immesse in libera pratica sono identificabili dalla loro descrizione (marchio, numero ecc.);
- la persona soggetta all'obbligo di dichiarazione presenta le merci sotto sigillo nel loro insieme all'UD di destinazione;
- anche per le merci in libera pratica sono possibili controlli del mezzo di trasporto, del materiale d'imballaggio e degli accessori di trasporto.

## **7.7.2 Domande di controllo a posteriori e dei DAT**

[\(art. 52 dell'appendice I della convenzione relativa ad un regime comune di transito\)](https://www.admin.ch/opc/it/classified-compilation/19870087/index.html)

L'UD di partenza o di destinazione può far verificare dall'autorità doganale competente l'autenticità e l'esattezza delle indicazioni e dei timbri sul DAT.

L'UD tratta immediatamente le domande di controllo a posteriori.

## <span id="page-50-0"></span>**7.8 Procedura d'emergenza**

Fase 5 (Passar): Vedi anche il manuale tecnico per la procedura d'emergenza Passar.

### **7.8.1 In generale**

La procedura d'emergenza si applica se:

- a causa di un guasto tecnico la persona soggetta all'obbligo di dichiarazione non è in grado di trasmettere o ricevere i messaggi previsti dal sistema NCTS o Passar. In linea di massima, è irrilevante accertare il campo di competenza interessato dal guasto tecnico; oppure
- una procedura di transito aperta dall'UD di partenza in NCTS non può essere trattata all'interno del sistema NCTS o Passar dall'UD di passaggio e/o di destinazione.

La procedura d'emergenza comprende le seguenti fasi:

- apertura presso l'UD di partenza;
- apertura presso l'UD di passaggio a causa di un guasto del sistema informatico nazionale o internazionale;
- conclusione della procedura di transito presso l'UD di destinazione a causa di un guasto presente in NCTS o Passar; e
- conclusione della procedura di transito dopo che il guasto del sistema informatico nazionale o internazionale è stato risolto.

### **7.8.2 Forma della dichiarazione di transito**

Nella procedura d'emergenza, l'apertura del transito si basa su una dichiarazione di transito su supporto cartaceo (documento sostitutivo di transito).

I seguenti documenti valgono come documenti di transito sostitutivi:

- Phase 4 only: Il documento unico (mod. 11.050/51; esemplari 1, 4 e 5 del documento unico/foglio complementare; o
- una versione stampata del DAT (foglio A e B) senza MRN e codice a barre.

Contrariamente alla procedura standard nel regime comune di transito, nella procedura d'emergenza è possibile utilizzare liste di carico come complemento al documento di transito sostitutivo.

Se l'UD di passaggio o di destinazione deve continuare o concludere, nella procedura d'emergenza, una procedura di transito aperta in NCTS con un DAT presso l'UD di partenza, utilizza il DAT aperto in NCTS come documento sostitutivo di transito o avviso di ricevimento.

## **7.8.3 Procedura della persona soggetta all'obbligo di dichiarazione**

La procedura applicata della persona soggetta all'obbligo di dichiarazione si basa sulla [cifra](#page-79-0)  [11.4 dell'allegato I Procedura in caso di problemi –](#page-79-0) Svolgimento generale.

## **7.8.4 Procedura dell'UD di partenza**

All'apertura del transito, l'UD di partenza effettua un controllo in modo approfondito o a campione per verificare:

- la compilazione corretta di tutti i campi del documento di transito; e
- l'utilizzo della garanzia al di fuori del sistema (vedi [cifra 6\)](#page-19-0);

L'UD di partenza apre la procedura di transito, a condizione che:

- o la garanzia sia sufficiente per le merci dichiarate;
- $\circ$  il certificato relativo alla garanzia (TC31 o TC33) sia valido in tutti gli Stati contraenti interessati dalla procedura di transito richiesta;
- o i dati nei campi 50 e 52 del documento sostitutivo di transito coincidano con quelli del certificato.

L'UD di partenza accetta solo i certificati originali e non apre le procedure di transito sulla base di fotocopie o altri certificati.

In caso di dubbio o ambiguità, l'UD di partenza consulta Finanze o l'ufficio di garanzia estero.

• se in caso di transito sotto sigillo, la progettazione del mezzo di trasporto sia conforme dal punto di vista della sicurezza doganale. Se del caso, l'UD di partenza appone un sigillo sul mezzo di trasporto (vedi [cifra 4\)](#page-13-0).

Nel campo «C» del documento sostitutivo di transito, l'UD di partenza aggiunge una numerazione progressiva.

L'UD di partenza autentica il documento sostitutivo di transito nel campo «D» mediante timbro a data e firma. Inoltre, in alto a destra appone il timbro per la procedura d'emergenza (26x59 mm, colore rosso consigliato). L'UD di partenza completa il timbro per la procedura d'emergenza con data e ora.

Timbro per la procedura d'emergenza (utilizzabile fino a nuovo avviso):

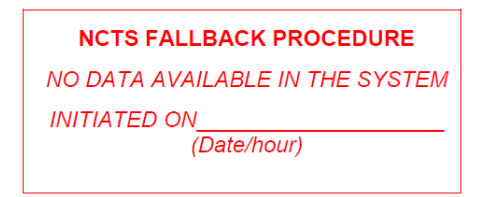

Nuovo timbro per la procedura d'emergenza:

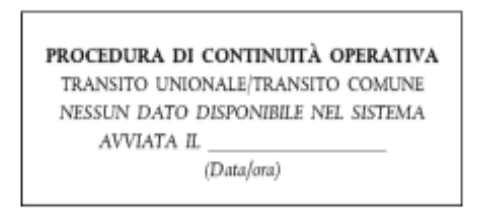

Per le altre versioni linguistiche del timbro, consultare la parte V del Manuale del transito; [punto](https://taxation-customs.ec.europa.eu/document/download/5eb745f6-2413-4e39-a1f4-481de65a9f88_it?filename=transit_manual_june_2020_it.pdf) 1.9.1.

L'UD di partenza indica il proprio indirizzo nel campo «Rinviare a» sul retro dell'esemplare per il rinvio.

L'UD di partenza consegna al vettore della merce il documento sostitutivo di transito autenticato e informa quest'ultimo che deve presentare tale documento all'UD d'uscita.

L'UD di partenza conserva una copia del documento di transito (vedi cifra 5.2 [R-10-00\)](https://www.bazg.admin.ch/dam/bazg/it/dokumente/verfahren-betrieb/Aufgabenvollzug/Dokumentation/R-10%20Zollverfahren/R-10-00%20Einfuhrzollveranlagungsverfahren.pdf.download.pdf/R-10-00.pdf).

L'UD di partenza verifica, al più tardi un mese dalla scadenza del termine di transito, se l'UD di destinazione ha ricevuto la copia dell'esemplare per il rinvio.

Se per un determinato motivo, l'UD di destinazione conclude all'estero, nella procedura d'emergenza, la procedura di transito aperta dall'UD di partenza nel sistema NCTS o Passar, l'UD di partenza conclude la procedura di transito sulla base dell'esemplare per il rinvio

#### **Regolamento 14-01 – 1 febbraio 2024**

(DAT) in NCTS o Passar (cancellazione OTS). Il rilevamento a posteriori dei DAT nel sistema NCTS o Passar conclusi all'estero nella procedura d'emergenza comporta la conclusione della procedura di transito in NCTS; in tal caso gli MRN non figurano su alcuna lista delle pendenze e si avvierebbero inutili procedure di ricerca.

#### **Procedura semplificata per SA**

Vedi cifra 5.3.2 sotto «Sistema NCTS» del processo [per la procedura semplificata per DA e](https://www.bazg.admin.ch/dam/bazg/it/dokumente/verfahren-betrieb/Aufgabenvollzug/ZVE_1%20KZS/zve_prozessbeschrieb_passar.pdf.download.pdf/ZVE_Prozessbeschrieb_i.pdf)  [SA](https://www.bazg.admin.ch/dam/bazg/it/dokumente/verfahren-betrieb/Aufgabenvollzug/ZVE_1%20KZS/zve_prozessbeschrieb_passar.pdf.download.pdf/ZVE_Prozessbeschrieb_i.pdf) o il manuale tecnico per la procedura d'emergenza Passar.

#### **7.8.5 Procedura dell'UD di passaggio**

#### **UD d'entrata**

L'UD d'entrata controlla in modo approfondito o a campione:

- il documento sostitutivo di transito secondo i principi dell'esame sommario nella procedura standard del regime comune di transito (vedi [cifra 7.4.4.1\)](#page-40-1);
- il termine di transito nel campo «D» del documento sostitutivo di transito (vedi [cifra 5\)](#page-18-0); e
- la garanzia valida per la Svizzera nel campo «52» del documento sostitutivo di transito (vedi [cifra 6\)](#page-19-0).

Consegna il documento sostitutivo di transito al vettore della merce.

Conserva una copia del documento sostitutivo di transito o dell'avviso di passaggio (TC10; vedi cifra 5.2 [R-10-00\)](https://www.bazg.admin.ch/dam/bazg/it/dokumente/verfahren-betrieb/Aufgabenvollzug/Dokumentation/R-10%20Zollverfahren/R-10-00%20Einfuhrzollveranlagungsverfahren.pdf.download.pdf/R-10-00.pdf).

Effettua dei controlli dell'esportazione a campione e in funzione dei rischi, inviando una copia del documento sostitutivo di transito all'UD d'uscita.

Se a causa di un guasto al sistema, l'UD d'entrata non può leggere in NCTS o Passar il DAT aperto presso l'UD di partenza in NCTS, l'UD d'entrata prosegue la procedura di transito nella procedura d'emergenza. L'UD d'entrata utilizza il DAT come documento sostitutivo di transito.

#### **UD d'uscita**

L'UD d'uscita effettua un controllo approfondito o a campione per verificare che i sigilli menzionati nel campo «D» del documento di transito corrispondano ai sigilli apposti sul mezzo di trasporto.

Consegna il documento sostitutivo di transito al vettore della merce.

Conserva una copia del documento sostitutivo di transito o dell'avviso di passaggio (TC10; vedi cifra 5.2 [R-10-00\)](https://www.bazg.admin.ch/dam/bazg/it/dokumente/verfahren-betrieb/Aufgabenvollzug/Dokumentation/R-10%20Zollverfahren/R-10-00%20Einfuhrzollveranlagungsverfahren.pdf.download.pdf/R-10-00.pdf).

Se a causa di un guasto al sistema, l'UD d'uscita non può leggere in NCTS o Passar il DAT aperto presso l'UD di partenza in NCTS, l'UD d'uscita prosegue la procedura di transito nella procedura d'emergenza. L'UD d'uscita utilizza il DAT come documento sostitutivo di transito.

#### **7.8.6 Procedura dell'UD di destinazione**

L'UD di destinazione compila il campo «I» sul retro del documento sostitutivo di transito (verifica da parte dell'UD di destinazione/risultato del controllo) e conferma l'iscrizione apponendo il timbro a data e la firma.

Su richiesta della persona soggetta all'obbligo di dichiarazione, l'UD di destinazione rilascia una ricevuta o una prova alternativa (vedi [cifre 7.6.6](#page-46-0) e [7.6.7\)](#page-47-0).

L'UD di destinazione invia l'esemplare per il rinvio (esemplare 5 o foglio B del DAT) all'indirizzo del Paese di partenza (UD di partenza) indicato nell'esemplare per il rinvio al più tardi una settimana dopo la conclusione della procedura di transito.

#### **Regolamento 14-01 – 1 febbraio 2024**

L'UD di destinazione conserva l'esemplare 4 o una copia del DAT (foglio A se disponibile; vedi cifra 5.2 [R-10-00\)](https://www.bazg.admin.ch/dam/bazg/it/dokumente/verfahren-betrieb/Aufgabenvollzug/Dokumentation/R-10%20Zollverfahren/R-10-00%20Einfuhrzollveranlagungsverfahren.pdf.download.pdf/R-10-00.pdf).

Se a causa di chiarimenti necessari l'UD di destinazione non è in grado di appurare il regime di transito entro un mese dal rilascio del documento sostitutivo di transito, l'UD di destinazione informa l'UD di partenza. In questo modo si evitano inutili procedure di ricerca.

Se a causa di un guasto al sistema, l'UD di destinazione non può concludere in NCTS o Passar la procedura di transito aperta in NCTS, l'UD di destinazione attende la fine del guasto prima di concludere la procedura. Se il guasto persiste per un lungo periodo, l'UD di destinazione utilizza il DAT come esemplare di rinvio. L'UD di destinazione conserva una copia del DAT (vedi cifra 5.2 [R-10-00\)](https://www.bazg.admin.ch/dam/bazg/it/dokumente/verfahren-betrieb/Aufgabenvollzug/Dokumentation/R-10%20Zollverfahren/R-10-00%20Einfuhrzollveranlagungsverfahren.pdf.download.pdf/R-10-00.pdf).

### **Procedura DA**

La procedura si basa sulla cifra [7.2.5 della documentazione relativa alla procedura da se](https://www.bazg.admin.ch/dam/bazg/it/dokumente/verfahren-betrieb/Aufgabenvollzug/Transit/vorgehen_bei_pannen.pdf.download.pdf/modo_di_procedereincasodiguastisolamenteinfrancese.pdf)[guire in caso di guasto.](https://www.bazg.admin.ch/dam/bazg/it/dokumente/verfahren-betrieb/Aufgabenvollzug/Transit/vorgehen_bei_pannen.pdf.download.pdf/modo_di_procedereincasodiguastisolamenteinfrancese.pdf) Il LLC tratta i documenti di transito per i casi d'emergenza restituiti dal DA conformemente alle disposizioni di cui sopra.

## **7.9 Procedura di ricerca**

[\(art. 49 dell'appendice I della convenzione relativa ad un regime comune di transito\)](https://www.admin.ch/opc/it/classified-compilation/19870087/index.html#a98)

## **7.9.1 In generale**

La procedura di ricerca consente all'UD di partenza di individuare le procedure di transito non concluse. In tal modo si accerta in quale Paese è eventualmente sorta un'obbligazione doganale e se occorre avviare una procedura di riscossione dei tributi. L'UD di partenza è responsabile del disbrigo completo e corretto di tutte le procedure di transito.

l titolare del regime o il suo rappresentante devono partecipare attivamente alle ricerche se il regime di transito non è stato concluso. L'ufficio doganale di partenza lo informerà se il regime non è stato concluso.

L'UD di partenza trasmette l'avviso di ricerca elettronico (IE142) nel sistema NCTS o Passar Transito. Nella procedura d'emergenza, l'avviso di ricerca scritto (mod. TC20) viene inviato per posta all'UD di destinazione, previa consultazione del titolare del regime.

Per un eventuale scambio di informazioni nella procedura di ricerca e di riscossione dei tributi, l'UD di partenza dispone della notifica IE144 (informazioni sulla partenza) mentre l'UD di destinazione della notifica IE145 (informazioni sulla destinazione).

## **7.9.2 Procedura di ricerca aperta dall'UD di partenza estero**

### **Trattamento dell'avviso di ricerca da parte dell'UD di destinazione**

L'UD di destinazione tratta l'avviso di ricerca immediatamente e risponde entro 28 giorni dall'apertura della procedura di ricerca (IE143 [risposta procedura di ricerca] o, se del caso, IE006 [annuncio di arrivo]/IE018 [risultato del controllo]).

L'UD di destinazione verifica se le merci sono state presentate in dogana e imposte sulla base dei documenti disponibili (e-dec, Business Objects query, copia DAT ecc.).

Se l'UD di destinazione constata che le merci sono state imposte presso un altro UD, trasferisce la procedura di ricerca a tale ufficio.

Se l'UD di destinazione riceve una procedura di ricerca per un invio già oggetto di una tale procedura (p. es. duplice MRN conformemente alla lettera D), trasmette il dossier all'ufficio centrale PTC.

A seconda del risultato dei chiarimenti, l'UD di destinazione procede come illustrato di seguito.

- A) La persona soggetta all'obbligo di dichiarazione ha imposto le merci all'importazione entro il termine di transito e ha presentato il DAT all'UD di destinazione (p. es. quale documento precedente nella dichiarazione doganale o nella distinta delle merci).
	- o L'UD di destinazione rileva l'arrivo e il risultato del controllo «conformità» nel sistema NCTS o Passar e li invia all'UD di partenza. Se secondo le indicazioni di NCTS o Passar è già in corso una procedura di ricerca presso un altro ufficio, quest'ultimo deve essere informato della cancellazione.
	- o Se, per motivi tecnici, l'UD di destinazione conclude la procedura di transito per posta mediante il rinvio di una copia del DAT (procedura d'emergenza), invia quale risposta all'avviso di ricerca elettronico dell'ufficio di partenza la notifica IE143/codice 3 (cancellazione OTS).
- B) La persona soggetta all'obbligo di dichiarazione:
	- o ha imposto le merci all'importazione entro il termine di transito (a); oppure
	- o ha immagazzinato le merci entro il termine di transito in un DDA (b)

e non ha presentato il DAT all'UD di destinazione.

L'UD di destinazione riconosce che esiste una chiara relazione tra il DAT e la dichiarazione doganale o l'immagazzinamento (p. es. riferimenti dei documenti di trasporto, termini, passaggio del confine, numero del veicolo). Al momento dell'imposizione all'importazione, la persona soggetta all'obbligo di dichiarazione non ha presentato alcun DAT uguale o simile:

- L'UD di destinazione:
- (a) all'importazione
	- $\circ$  verifica se le indicazioni nel DAT coincidono con quelle della dichiarazione doganale (ev. procede a ulteriori accertamenti);
	- o rileva in NCTS o Passar l'arrivo e il risultato del controllo («conforme») e li invia all'UD di partenza;
	- o riscuote un emolumento<sup>9</sup>.
- (b) all'immagazzinamento
	- o verifica se l'identità della merce è garantita (vedi [cifra 4\)](#page-13-0);
	- $\circ$  controlla l'entrata delle merci senza preavviso nel sistema informatico del gestore del deposito doganale;
	- o rileva in NCTS o Passar l'arrivo e il risultato del controllo («conforme») e li invia all'UD di partenza
	- $\circ$  riscuote un emolumento<sup>10</sup>.

Se l'identità delle merci non è garantita, l'UD di destinazione informa immediatamente l'UD di partenza che procede all'apertura della procedura di riscossione dei tributi in Svizzera (messaggio IE143 – codice 4).

- C) La persona soggetta all'obbligo di dichiarazione ha imposto le merci all'importazione al di fuori del termine di transito e non ha presentato il DAT all'UD di destinazione. Tuttavia, l'UD di destinazione riconosce che esiste una chiara relazione tra il DAT e la dichiarazione doganale (p. es. riferimenti dei documenti di trasporto, termini, passaggio del confine, numero del veicolo).
	- $\circ$  Se la persona soggetta all'obbligo di dichiarazione accetta la riscossione posticipata dei tributi alla tariffa normale, l'UD di destinazione provvede d'ufficio

<sup>9</sup> Ordinanza del 4 aprile 2007 sugli emolumenti dell'UDSC (RS *[631.035](https://www.admin.ch/opc/it/classified-compilation/20070442/index.html)*)[; cifra 1.1 dell'appendice.](https://www.admin.ch/opc/de/classified-compilation/20070442/index.html#app1ahref1)

<sup>10</sup> Ordinanza del 4 aprile 2007 sugli emolumenti dell'UDSC (RS *[631.035](https://www.admin.ch/opc/it/classified-compilation/20070442/index.html)*); [cifra 1.1 dell'appendice.](https://www.admin.ch/opc/de/classified-compilation/20070442/index.html#app1ahref1)

alla relativa riscossione. L'UD di destinazione rileva in NCTS o Passar l'arrivo e il risultato del controllo «non conforme» con un'osservazione relativa ai tributi riscossi e li invia all'UD di partenza.

- $\circ$  Nel contempo, l'UD di destinazione informa l'ufficio centrale PTC su quanto effettuato. Se la persona soggetta all'obbligo di dichiarazione non accetta la riscossione posticipata dei tributi alla tariffa normale, l'UD di destinazione provvede al trasferimento della procedura di ricerca all'ufficio centrale PTC per l'esecuzione della procedura di riscossione dei tributi.
- D) L'UD di destinazione non trova alcuna indicazione chiara in merito alla conclusione della procedura di transito.
	- o Se NCTS o Passar rileva un'entrata in transito o se vi sono altre indicazioni che la merce è giunta in Svizzera (p. es. traffico noto, passaggio constatato del confine da parte di un veicolo, avviso di passaggio, scheda di circolazione, dichiarazione del trasporto), l'UD di destinazione informa immediatamente l'UD di partenza di aver avviato la procedura di riscossione dei tributi in Svizzera. Su richiesta, l'UD di partenza deve trasmettere eventuali documenti all'UD di destinazione (notifica IE143/codice 4, domanda PRT o TC24 nella procedura d'emergenza). L'UD di destinazione trasferisce la procedura di ricerca all'ufficio centrale PTC per l'esecuzione della procedura di riscossione dei tributi.

La riscossione dei tributi per le merci fornite senza imposizione nel regime di transito è disciplinata dalla cifra 1.11.3 [R-10-00.](https://www.bazg.admin.ch/dam/bazg/it/dokumente/verfahren-betrieb/Aufgabenvollzug/Dokumentation/R-10%20Zollverfahren/R-10-00%20Einfuhrzollveranlagungsverfahren.pdf.download.pdf/R-10-00.pdf)

o Se, dopo la verifica secondo il precedente punto, l'UD di destinazione ritiene che l'invio non sia giunto in Svizzera, informa l'UD di partenza (IE143/codice 1, invio sconosciuto alla destinazione).

Se l'UD di destinazione risponde all'avviso di ricerca con la notifica IE143/codice 1, l'UD di destinazione prende nota nel sistema NCTS o Passar dei chiarimenti effettuati.

L'ufficio centrale PTC controlla periodicamente e in funzione dei rischi le risposte degli UD di destinazione con la notifica IE143/codice 1.

o Se nella procedura di ricerca l'UD di destinazione constata che sono state aperte erroneamente due procedure di transito per lo stesso invio, risponde alla procedura di ricerca nel sistema NCTS o Passar con la notifica IE143/codice 2 e annota il duplice MRN presumibilmente correlato.

L'UD di partenza verifica la correttezza dell'ipotesi e annulla l'operazione di transito come anche eventuali dichiarazioni doganali precedenti ed emesse in doppio (p. es. esportazione). Se non si tratta di un duplice MRN, l'UD di partenza invia un nuovo avviso di ricerca.

Nella procedura d'emergenza o se la domanda ATR al momento del passaggio del confine è rimasta senza risposta, l'UD di destinazione trasmette l'avviso di ricerca, in caso di risultato negativo, all'UD d'entrata previsto per l'accertamento dell'entrata. L'UD di destinazione rileva in NCTS o Passar la trasmissione dell'avviso di ricerca all'UD d'entrata con un'apposita annotazione o giustificazione.

#### **Regolamento 14-01 – 1 febbraio 2024**

Se l'UD di partenza annulla una procedura di ricerca anche se l'entrata in transito in Svizzera è stata registrata nel sistema NCTS o Passar, l'UD di destinazione ne chiarisce le ragioni in funzione dei rischi (al di fuori del sistema informatico, di regola da parte dell'ufficio centrale PTC).

## **Trattamento dell'avviso di ricerca da parte dell'UD d'entrata**

Di principio, l'UD d'entrata riceve avvisi di ricerca soltanto per le procedure d'emergenza o se la domanda ATR al momento del passaggio del confine è rimasta senza risposta. In base alla documentazione a disposizione, l'ufficio accerta se per l'invio vi è un'entrata in transito (copia del DAT o avviso di passaggio, scheda di circolazione, dichiarazione del trasporto, richiesta BO negativa ecc.). A seconda dei risultati della ricerca già disponibili (p. es. nessuna entrata esistente nell'UE), l'UD d'entrata invia l'avviso di ricerca anche all'UD d'uscita per ulteriori accertamenti.

L'UD d'entrata informa immediatamente l'UD di partenza del risultato degli accertamenti.

## **7.9.3 Procedura di ricerca aperta dall'UD di partenza svizzero**

## **Sistema NCTS (fase 4)**

Se l'UD di partenza non riceve alcun annuncio d'arrivo e/o risultato del controllo entro il termine di transito, il MRN appare automaticamente nella lista delle pendenze «Inviare avviso di ricerca IE142» di NCTS.

La procedura dell'UD di partenza si basa sul processo [«Elaborare nella PTC procedura di](https://www.ezv.admin.ch/dam/ezv/it/dokumente/verfahren-betrieb/Aufgabenvollzug/Dokumentation/R-14%20Transit/Suchverfahren%20Abgangsland%20CH.pdf.download.pdf/14.03.pdf)  [ricerca/procedura di riscossione dei tributi \(PRT\), Paese di partenza CH»](https://www.ezv.admin.ch/dam/ezv/it/dokumente/verfahren-betrieb/Aufgabenvollzug/Dokumentation/R-14%20Transit/Suchverfahren%20Abgangsland%20CH.pdf.download.pdf/14.03.pdf).

Nella procedura di ricerca NCTS, il titolare del regime riceve una notifica dal sistema in merito alla mancata conclusione della procedura circa 40 giorni dopo la scadenza del termine di transito, se l'avviso di ricerca inviato all'UD di destinazione non ha portato alla conclusione della procedura.

L'UD di partenza registra nel campo relativo alle osservazioni del sistema NCTS tutte le misure adottate e le fattispecie.

L'UD di partenza accetta solo le prove doganali (prove alternative) che il titolare del regime gli presenta in originale (vedi [cifra 7.9.3.2\)](#page-59-0).

L'UD di partenza è responsabile del disbrigo completo e corretto di tutte le procedure di transito.

## **Passar (fase 5 NCTS)**

La procedura di ricerca si svolge come segue *(la descrizione del processo segue).*

A) Se al massimo 7 giorni dopo la scadenza del termine di transito non sono disponibili né l''annuncio di arrivo né il risultato del controllo dell'UD di destinazione.

Passar invia automaticamente una richiesta alla persona soggetta all'obbligo di dichiarazione (messaggio NT140).

La persona soggetta all'obbligo di dichiarazione deve rispondere entro 28 giorni con il messaggio di risposta NT141. La risposta deve avvenire come segue, con l'invio di codici di risposta:

o Nessuna informazione disponibile / avviare la procedura di riscossione (codice 10)

Al più tardi un mese dopo la scadenza del termine di risposta, Passar avvia automaticamente la procedura di riscossione dei tributi e assegna al Paese responsabile la competenza per avviare tale procedura (messaggio IE150).

o Doppio rilevamento (codice 20)

La persona soggetta all'obbligo di dichiarazione ha avviato per errore due procedure di transito per lo stesso invio e fornisce le indicazioni relative alla dichiarazione originaria (MRN ecc.).

L'UD chiarisce la fattispecie e annulla, se del caso, il secondo MRN come anche le altre dichiarazioni doganali precedenti emesse in doppio (p. es. esportazione).

o Prova alternativa (codice 30)

La persona soggetta all'obbligo di dichiarazione presenta una prova alternativa valida che attesta la conclusione regolare della procedura di transito o l'uscita delle merci dal territorio di applicazione della convenzione relativa a un regime comune di transito.

L'UD controlla la validità della prova alternativa (vedi cifre [7.6.7](#page-47-0) e [7.9.3.3\)](#page-59-0) e, in caso di risultato positivo, registra i risultati relativi all'arrivo e al controllo con un'apposita osservazione.

o Presentazione in dogana presso un altro ufficio doganale (codice 40)

La persona soggetta all'obbligo di dichiarazione indica l'UD di destinazione effettivo e fornisce un'eventuale prova con l'aggiunta di adeguate informazioni (p. es. ricevuta TC11 secondo la cifra [7.6.6\)](#page-46-1).

L'UD invia un avviso di ricerca all'UD di destinazione (messaggio IE142), che deve rispondere entro 40 giorni.

Nei seguenti casi all'UD viene assegnato un Agir Task per il disbrigo:

- ricezione di una risposta; o
- mancata risposta entro il termine e la procedura rimane in sospeso.

L'UD invia all'UD di destinazione un promemoria mediante un messaggio IE144 o lo contatta in altro modo.

o Altri (codice 50)

La persona soggetta all'obbligo di dichiarazione fornisce altre informazioni su dove si trova l'invio.

L'UD controlla le informazioni.

Se vi sono sufficienti dati per avviare una procedura di ricerca presso l'UD di destinazione, l'UD di partenza invia un avviso di ricerca. L'UD di destinazione invia eventuali documenti a posteriori tramite il modulo TC20 (anche via email).

Se, invece, non vi sono sufficienti dati per scoprire qualcosa di concreto su dove si trova l'invio, al più tardi un mese dopo la scadenza del termine di risposta l'UD di partenza avvia la procedura di riscossione dei tributi e assegna al Paese responsabile la competenza per avviare tale procedura (messaggio IE150).

o Mancata risposta

In caso di mancata risposta, al più tardi un mese dopo la scadenza del termine di risposta Passar avvia la procedura di riscossione dei tributi e assegna al Paese responsabile la competenza per avviare tale procedura (messaggio IE150).

B) Al più tardi 7 giorni dopo la scadenza del termine di transito è disponibile soltanto l'annuncio di arrivo dell'UD di destinazione.

Passar invia automaticamente un avviso di ricerca all'UD di destinazione.

L'UD di destinazione deve rispondere entro 28 giorni.

Nei seguenti casi all'UD viene assegnato un Agir Task per il disbrigo ricezione di una risposta o nessuna risposta entro il termine e la procedura rimane in sospeso.

L'UD invia all'UD di destinazione un promemoria mediante un messaggio IE144 o lo contatta in altro modo.

L'UD di partenza:

- registra nel campo relativo alle osservazioni del sistema Passar tutte le misure adottate e le fattispecie;
- accetta solo le prove doganali (prove alternative) che il titolare del regime gli presenta in originale (vedi [cifra 7.9.3.3\)](#page-59-0);
- è responsabile del disbrigo completo e corretto di tutte le procedure di transito;
- può procedere diversamente dalla procedura descritta in precedenza e, in casi motivati, può avviare una procedura di ricerca direttamente dopo la scadenza del termine presso l'UD di destinazione.

#### <span id="page-59-0"></span>**Prova alternativa della conclusione del regime di transito**

[\(art. 51 dell'appendice I della convenzione relativa ad](https://www.admin.ch/opc/it/classified-compilation/19870087/index.html) un regime comune di transito)

Nel caso di una procedura di transito non conclusa, il titolare del regime può presentare all'ufficio doganale una prova alternativa di un'autorità doganale per la conclusione. La prova deve essere presentata in originale o in copia conforme all'originale. Il titolare del regime deve dimostrare che l'invio è stato assegnato a un regime doganale o è stato dichiarato alla dogana oppure che ha lasciato il territorio di un Paese contraente della convenzione relativa a un regime comune di transito con destinazione in un Paese terzo.

L'ufficio doganale accetta prove doganali elettroniche:

- che giungono all'ufficio doganale per e-mail con firma digitale direttamente dall'autorità doganale di un Paese terzo; oppure
- che giungono sotto forma di file munito di firma digitale o di numero di riferimento della prova e che possono essere verificate in un sistema ufficiale.

Le informazioni contenute nelle prove devono consentire di stabilire un chiaro collegamento con il regime di transito.

## **Procedura d'emergenza**

Nella procedura d'emergenza, l'UD di partenza effettua la procedura di ricerca al di fuori di NCTS o Passar tramite lettera standard indirizzata al titolare del regime, modulo TC20 (avviso di ricerca all'UD di destinazione), TC22 (lettera di sollecito) e TC24 (competenza per la procedura di riscossione dei tributi) o TC25 (domanda di cambio della competenza per la procedura di riscossione dei tributi).

La procedura di ricerca viene avviata 30 giorni dopo la scadenza del termine di transito con la lettera standard al titolare del regime. A quest'ultimo viene concesso un termine di risposta di 20 giorni. Se l'UD di partenza non è in grado di concludere la procedura di transito, invia un TC20 all'UD di destinazione 60 giorni dopo la scadenza del termine di transito o trasferisce la procedura di ricerca all'ufficio centrale PTC 90 giorni dopo la scadenza del termine di transito.

#### **7.10 Procedura di riscossione dei tributi (PRT)**

L'ufficio centrale PTC effettua la procedura di riscossione dei tributi se emerge che in Svizzera la merce è stata consegnata al destinatario senza trattamento doganale o se nel quadro di una procedura di ricerca è stato accertato il sorgere di un'obbligazione doganale in Svizzera quale Paese di transito (nessuna entrata in transito nell'UE o uscita dal transito dalla Svizzera e nessun messaggio di conclusione da parte dell'UD di destinazione dell'UE). Parallelamente alla procedura di riscossione dei tributi, rimane riservata un'eventuale procedura penale doganale.

L'ufficio centrale PTC avvia la procedura di riscossione dei tributi sulla base delle disposizioni della legge federale del 20 dicembre 1968 sulla procedura amministrativa (PA; RS *[172.021](https://www.admin.ch/opc/it/classified-compilation/19680294/index.html)*) e della legge federale del 22 marzo 1974 sul diritto penale amministrativo (DPA; RS *[313.0](https://www.admin.ch/opc/it/classified-compilation/19740066/index.html)*).

I circondari doganali possono emanare istruzioni in base alle quali la procedura di riscossione dei tributi può essere effettuata, in determinati casi, dall'UD anziché dall'ufficio centrale PTC (p. es. in caso di avviso, da parte della persona soggetta all'obbligo di dichiarazione, di una fornitura non imposta).

## **8 Procedura semplificata nel regime comune di transito**

### **8.1 Traffico ferroviario**

Per il traffico ferroviario sono determinanti le disposizioni del [R-16-01.](https://www.bazg.admin.ch/dam/bazg/it/dokumente/verfahren-betrieb/Aufgabenvollzug/Dokumentation/R-16%20Verkehrsarten/R-16-01%20Bahnverkehr%20Allgemeines.pdf.download.pdf/R-16-01.pdf)

#### **8.2 Traffico aereo**

[\(art. 55 lett. e,](https://www.admin.ch/opc/it/classified-compilation/19870087/index.html#a55) [art. 108](https://www.admin.ch/opc/it/classified-compilation/19870087/index.html#a108)[https://www.admin.ch/opc/it/classified-compilation/19870087/index.html](https://www.admin.ch/opc/it/classified-compilation/19870087/index.html#a81)  [a81](https://www.admin.ch/opc/it/classified-compilation/19870087/index.html#a81)[–111](https://www.admin.ch/opc/it/classified-compilation/19870087/index.html#a111bis)*b* [e 98 dell'appendice I della convenzione relativa ad un regime comune di transito\)](https://www.admin.ch/opc/it/classified-compilation/19870087/index.html#a98)

#### <span id="page-61-0"></span>**8.2.1 Procedura di transito per mezzo di manifesto**

L'UD del Paese di partenza autorizza una compagnia aerea a utilizzare il regime semplificato con manifesto. L'UD indica nell'autorizzazione<sup>11</sup> la forma del manifesto nonché gli aeroporti di partenza e di destinazione previsti. La compagnia aerea trasmette alle autorità doganali di ogni aeroporto interessato una copia autenticata dell'autorizzazione.

La compagnia aerea presenta due esemplari del manifesto all'UD di partenza ed elenca le merci T1 e T2 su due esemplari distinti del manifesto. L'UD di partenza autentica i manifesti con timbro a data e firma. Un esemplare rimane presso l'UD di partenza e uno scorta l'invio. Al termine della procedura di transito, la compagnia aerea restituisce l'esemplare che accompagna l'invio all'UD di destinazione. Quest'ultimo controlla il manifesto presentato, apponendovi il timbro a data e la firma.

La compagnia aerea consegna mensilmente all'UD di destinazione un elenco dei manifesti scaricati. L'UD di destinazione confronta tale elenco con i manifesti, ne attesta la conformità con timbro e firma e lo rispedisce all'UD di partenza come esemplare per il rinvio collettivo.

#### **8.2.2 Regime di transito basato su un documento di trasporto elettronico (regime di transito ETD)**

[\(art. 55](https://www.admin.ch/opc/it/classified-compilation/19870087/index.html#a55)[–69,](https://www.admin.ch/opc/it/classified-compilation/19870087/index.html#a69) [111](https://www.admin.ch/opc/it/classified-compilation/19870087/index.html#a111bis)*a* e 111*b* [dell'appendice I della convenzione relativa ad un regime comune di transito](https://www.admin.ch/opc/it/classified-compilation/19870087/index.html#a111ter) e [cifra 3.9](https://ec.europa.eu/taxation_customs/sites/taxation/files/transit_manual_it.pdf)  [parte VI del Manuale internazionale del transito\)](https://ec.europa.eu/taxation_customs/sites/taxation/files/transit_manual_it.pdf)

## **In generale**

La compagnia aerea applica il regime di transito ETD unicamente per il trasporto di merci per via aerea.

Il documento di trasporto elettronico deve contenere i dati necessari conformemente all'allegato III appendice 1a e appendice B6a della convenzione relativa ad un regime comune di transito.

Per il regime di transito ETD da un aeroporto svizzero, i sistemi relativi alle merci della compagnia aerea o i relativi handling agent devono segnalare, oltre al numero della lettera di vettura, almeno i dati contrassegnati con la lettera «A» nella colonna «Documento di trasporto elettronico come dichiarazione di transito» dell'allegato I appendice B6a titolo III (vedi [cifra](#page-86-0)  [11.6 appendice I\)](#page-86-0).

La compagnia aerea fornisce agli UD aeroportuali l'accesso ai sistemi relativi alle merci.

<sup>11</sup> [Conformemente al punto 3.6.2.1 del Manuale del transito.](https://taxation-customs.ec.europa.eu/document/download/5eb745f6-2413-4e39-a1f4-481de65a9f88_it?filename=transit_manual_june_2020_it.pdf)

La compagnia aerea o il suo rappresentante registra, per ciascun articolo, il rispettivo statuto doganale della merce nel documento di trasporto elettronico (ETD). A tale proposito, la compagnia aerea utilizza i seguenti codici.

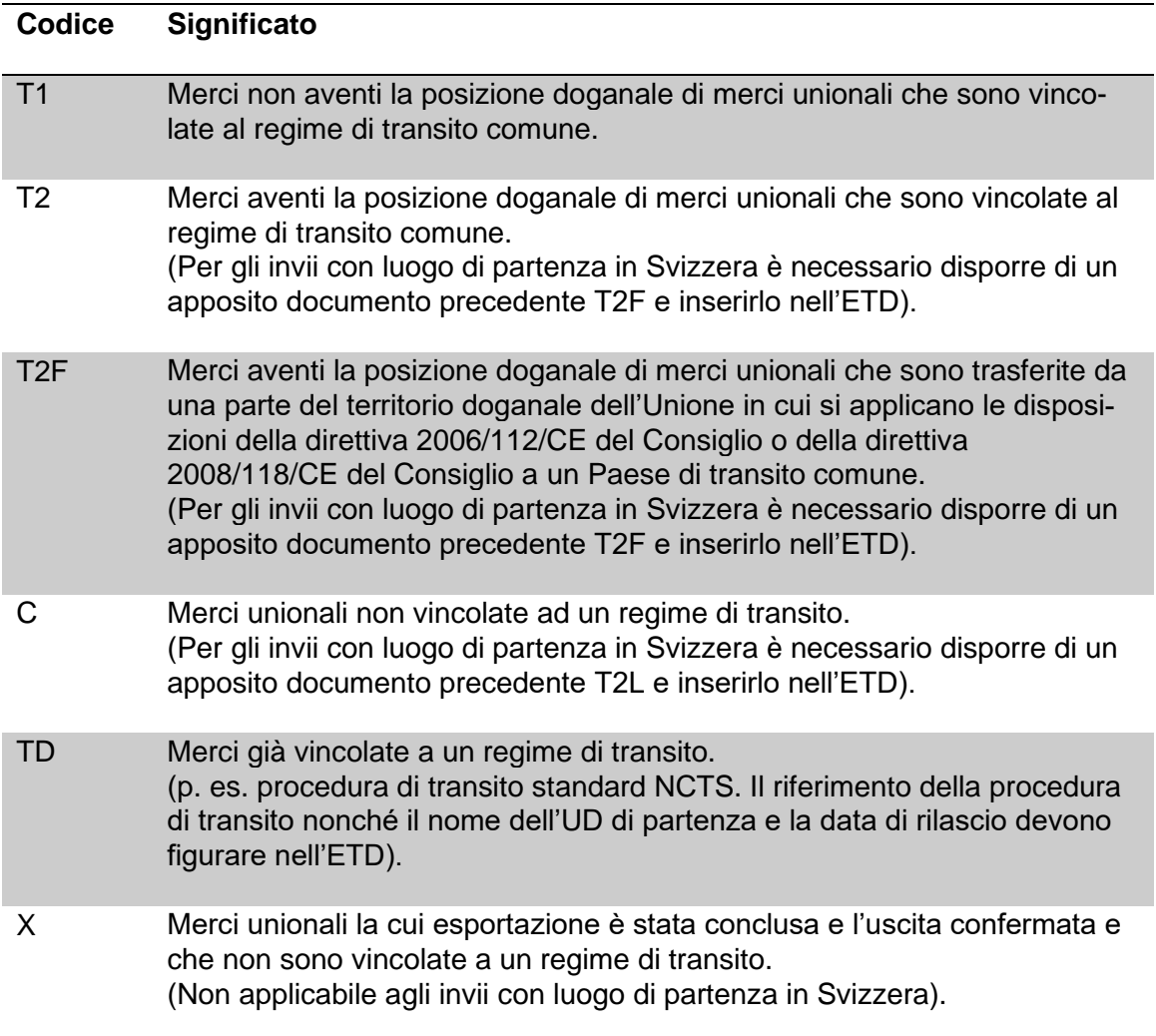

Per gli invii collettivi costituiti in Svizzera, che in parte consistono in invii provenienti dalla Svizzera e da rispedizioni (consegnati da uno spedizioniere o da un'altra compagnia aerea), la compagnia aerea trasmette all'ETD lo stato della merce sulla base dei documenti precedenti oppure dei codici contenuti nei manifesti di consegna.

Il regime di transito ETD è considerato aperto quando le informazioni dell'ETD sono state messe a disposizione dell'UD di partenza dell'aeroporto secondo le modalità definite nell'autorizzazione (p. es. nel sistema relativo alle merci).

Il regime di transito ETD è considerato concluso non appena le merci sono presentate all'UD di destinazione dell'aeroporto e le informazioni dell'ETD sono state messe a disposizione dell'UD di destinazione secondo le modalità definite nell'autorizzazione (p. es. nel sistema relativo alle merci).

Il regime di transito ETD si considera appurato, a meno che le autorità doganali non siano state informate o abbiano constatato che il regime non si è concluso correttamente.

# **Procedura dell'UD di partenza**

L'UD di partenza effettua controlli in funzione dei rischi per verificare se il regime viene eseguito correttamente e informa l'UD emittente dell'autorizzazione in caso di irregolarità gravi o ripetute.

Per i controlli a posteriori delle indicazioni nell'ETD, l'UD di partenza utilizza il modulo TC21 o TC21A. L'UD di partenza invia la richiesta per e-mail all'UD che emette l'autorizzazione (conformemente alla cifra [11.7 dell'allegato I\)](#page-89-0).

# <span id="page-63-1"></span>**Requisiti per il documento di trasporto elettronico (ETD)**

L'ETD deve contenere i dati necessari conformemente agli allegati A1a e B6a dell'appendice III della convenzione relativa ad un regime comune di transito.

Per il regime di transito ETD da un aeroporto svizzero, i sistemi relativi alle merci della compagnia aerea o i relativi handling agent devono segnalare, oltre al numero della lettera di vettura, almeno i dati contrassegnati con la lettera «A» nella colonna «Documento di trasporto elettronico come dichiarazione di transito» dell'appendice B6a titolo III (vedi [cifra 11.6 appen](#page-86-0)[dice I\)](#page-86-0).

La compagnia aerea deve inoltre garantire agli UD aeroportuali l'accesso ai sistemi relativi alle merci.

# <span id="page-63-0"></span>**Condizione per il rilascio di un'autorizzazione**

[\(art. 57 cpv. 5 dell'appendice I della convenzione relativa ad un regime comune di transito\)](https://www.admin.ch/opc/de/classified-compilation/19870087/index.html)

L'UD autorizza una compagnia aerea a utilizzare un documento di trasporto elettronico (ETD) come dichiarazione di transito nel traffico aereo delle merci. L'autorizzazione è concessa ai richiedenti che soddisfano le seguenti condizioni:

- sono stabiliti nel territorio doganale di una parte contraente;
- dichiarano che intendono utilizzare regolarmente il regime comune di transito;
- non hanno commesso violazioni gravi o ripetute della normativa doganale e fiscale, né reati gravi in relazione all'attività economica svolta;
- dimostrano un alto livello di controllo delle proprie operazioni e del flusso di merci, mediante un sistema di gestione delle scritture commerciali e, se del caso, di quelle relative ai trasporti, che consente adeguati controlli doganali;
- dispongono degli standard pratici di competenza o delle qualifiche professionali direttamente connesse all'attività svolta;
- operano un numero significativo di voli tra aeroporti situati nelle parti contraenti;
- dimostrano di essere in grado di garantire che le indicazioni del documento di trasporto elettronico sono disponibili presso l'UD di partenza all'aeroporto di partenza e presso l'UD di destinazione all'aeroporto di destinazione e che tali indicazioni sono identiche presso l'UD di partenza e l'UD di destinazione.

### **Concessione dell'autorizzazione**

#### **8.2.2.5.1 Richiedente con sede in Svizzera**

#### **8.2.2.5.1.1 Richiesta**

La compagnia aerea trasmette la richiesta scritta, munita di data e firma, all'ufficio che emette l'autorizzazione (Zollstelle Zürich Flughafen, Postfach 397, 8058 Zürich).

La compagnia aerea deve fornire le seguenti informazioni nella richiesta:

- se e in che modo sono adempiute le condizioni di autorizzazione conformemente alla [cifra 8.2.2.4;](#page-63-0)
- in quali aeroporti di partenza e di destinazione deve essere applicato il regime (con indicazione del rispettivo numero di riconoscimento dell'UD aeroportuale conformemente all'elenco degli uffici doganali<sup>12</sup>);
- come viene garantito l'accesso ai dati dell'ETD agli UD presso gli aeroporti di partenza e di destinazione;
- il numero di voli tra gli aeroporti interessati;
- il numero IDI della compagnia aerea;
- il nome e i dati di contatto della persona responsabile delle questioni doganali e delle richieste nonché della persona responsabile della ditta o che esercita il controllo sulla direzione.

La compagnia aerea presenta altresì una richiesta qualora un nuovo aeroporto debba essere incluso nell'autorizzazione.

### **8.2.2.5.1.2 Procedura da parte dell'ufficio emittente dell'autorizzazione**

L'ufficio emittente dell'autorizzazione verifica se la richiesta è completa e le condizioni sono adempiute. In seguito consulta elettronicamente le autorità doganali svizzere ed estere degli aeroporti di partenza e di destinazione mediante modulo TC26 (vedi [cifra 12.1.3 allegato II\)](#page-95-0) e una copia della richiesta. La procedura di consultazione in Svizzera si fonda sulle disposizioni di cui alla cifra [8.2.2.5.2.](#page-65-0)

Indirizzo delle competenti autorità doganali all'estero (vedi [cifra 11.7 allegato I\)](#page-89-0).

L'ufficio emittente rilascia l'autorizzazione per il regime se tutte le condizioni sono adempiute. L'autorizzazione è valida per tutti gli aeroporti per i quali l'ufficio emittente dell'autorità doganale consultata non ha presentato obiezioni concernenti il regime.

Se entro 45 giorni civili non perviene alcuna risposta da parte dell'autorità doganale consultata, l'ufficio emittente parte dal presupposto che le condizioni per il regime presso l'aeroporto in questione sono adempiute.

<sup>12</sup> [http://ec.europa.eu/taxation\\_customs/dds2/col/col\\_consultation\\_location.jsp?Lang=it.](http://ec.europa.eu/taxation_customs/dds2/col/col_consultation_location.jsp?Lang=it)

#### **Regolamento 14-01 – 1 febbraio 2024**

Se le condizioni per il rilascio dell'autorizzazione non sono adempiute, l'ufficio emittente dell'autorizzazione rifiuta la richiesta indicando i motivi sotto forma di semplice scritto. Se il richiedente non è d'accordo con il rifiuto, l'ufficio emittente emana una decisione.

#### <span id="page-65-0"></span>**8.2.2.5.2 Richiedente con sede o sede legale nel territorio di un Paese contraente della convenzione relativa a un regime comune di transito**

# **8.2.2.5.2.1 Richiesta**

La richiesta di una compagnia aerea con sede all'estero viene verificata dal competente ufficio estero emittente dell'autorizzazione. Quest'ultimo consulta le autorità doganali degli aeroporti di partenza e di destinazione e può utilizzare il modulo TC26.

L'ufficio estero emittente dell'autorizzazione invia la richiesta di consultazione nell'ambito dell'applicazione del regime di transito ETD negli aeroporti svizzeri all'indirizzo: Zollstelle Zürich Flughafen, Postfach 397, 8058 Zürich [\(zoll.zuerich\\_flughafen\\_av@bazg.admin.ch\)](mailto:zoll.zuerich_flughafen_av@bazg.admin.ch). In seguito, l'UD avvia la procedura di consultazione conformemente alla [cifra 8.2.2.5.2.2.](#page-65-1)

#### <span id="page-65-1"></span>**8.2.2.5.2.2 Svolgimento della procedura di consultazione in Svizzera**

L'UD di Zurigo-Aeroporto incarica gli UD aeroportuali interessati in Svizzera di verificare le condizioni per l'applicazione del regime.

A tale proposito, l'ufficio impartisce un termine di risposta di 45 giorni civili dal ricevimento della richiesta dell'ufficio estero emittente dell'autorizzazione. In caso di mancata risposta entro tale termine, il regime è considerato autorizzato.

L'UD consultato verifica che le condizioni per la corretta applicazione del regime di transito ETD siano adempiute. In particolare controlla:

- se la compagnia aerea o il suo rappresentante dispone di sufficienti conoscenze sul regime;
- se l'accesso ai dati necessari dell'ETD è garantito (vedi [cifra 8.2.2.3\)](#page-63-1);
- se la compagnia aerea o il suo rappresentante garantisce il regolare adempimento delle prescrizioni doganali;
- se l'organizzazione consente controlli doganali efficienti.

L'UD consultato risponde alla richiesta entro il termine specificato oppure chiede, con sufficiente anticipo, una proroga motivata del termine all'UD di Zurigo-Aeroporto.

L'UD consultato motiva e documenta, se del caso, le richieste che devono essere rifiutate.

#### **8.2.3 Traffico sostitutivo del trasporto aereo**

Il trasporto su strada di invii del traffico aereo tra due aeroporti va effettuato nella procedura standard del regime comune di transito (NCTS) (vedi [cifra 7\)](#page-27-1).

# **8.3 Traffico per via d'acqua**

La PTC standard può essere applicata al traffico per via navale sul Reno e sulle vie renane. In caso di trasporto sul Reno non è prevista alcuna garanzia. Quest'ultima è tuttavia necessaria per l'ulteriore trasporto su strada.

Le disposizioni del R-14-05 sono determinanti per il regime di transito con manifesto fondato sulla convenzione riveduta del 17 ottobre 1868 per la navigazione sul Reno (Atto di Mannheim).

### **8.4 Invii postali**

In linea di massima, gli invii postali devono essere trasportati nella PTC standard. Tuttavia, per il trasporto di invii postali da parte del servizio postale nazionale nel quadro del servizio universale e conformemente alle disposizioni della convenzione postale universale è prevista un'eccezione con il modulo CN 37 (vedi [R-14-03 Traffico postale: procedura di transito sem](https://www.bazg.admin.ch/dam/bazg/it/dokumente/verfahren-betrieb/Aufgabenvollzug/Dokumentation/R-14%20Transit/14-03.pdf.download.pdf/R-14-03_Postverkehr_Vereinfachtes_Transitverfahren_CN_i.pdf)[plificata\)](https://www.bazg.admin.ch/dam/bazg/it/dokumente/verfahren-betrieb/Aufgabenvollzug/Dokumentation/R-14%20Transit/14-03.pdf.download.pdf/R-14-03_Postverkehr_Vereinfachtes_Transitverfahren_CN_i.pdf).

### **9 Accertamento e trasmissione della posizione unionale**

#### <span id="page-66-0"></span>**9.1 In generale**

[\(art. 9](https://www.admin.ch/opc/it/classified-compilation/19870087/index.html#a9) [e art. 2](https://www.admin.ch/opc/it/classified-compilation/19870087/index.html#tta2)[–20 dell'appendice II della convenzione relativa ad un regime comune di transito\)](https://www.admin.ch/opc/it/classified-compilation/19870087/index.html#tta20)

L'UD può trasmettere la posizione unionale delle merci solo se sono soddisfatte le seguenti condizioni:

- in Svizzera le merci devono rimanere sotto controllo permanente dell'UD, vale a dire non immesse in libera pratica. La vigilanza doganale è garantita se le merci:
	- o sono state introdotte in un deposito franco e dichiarate come merci unionali all'atto dell'immagazzinamento;
	- o sono state immesse nel regime di deposito doganale (DDA) e dichiarate come merci unionali all'atto dell'immagazzinamento;
	- o sono state immesse nel regime di deposito di merci di gran consumo e dichiarate come merci unionali all'atto dell'immagazzinamento;
	- $\circ$  sono state depositate presso un DA e dichiarate come merci unionali all'atto della dichiarazione sommaria; oppure
	- o sono state dichiarate per il regime di ammissione temporanea per esposizione a fiere o manifestazioni pubbliche analoghe nonché per musei pubblici o privati (sono escluse le gallerie) e non sono state oggetto di manipolazioni diverse da quelle necessarie alla loro conservazione nello stato originario o da quelle consistenti nel frazionamento delle spedizioni.

Solo le merci destinate a essere esposte (beni da esporre) sono considerate merci da esposizione. Altre merci in relazione all'esposizione (stand, tecnica ecc.) sono escluse.

- la posizione unionale delle merci dev'essere comprovata mediante uno dei seguenti documenti precedenti:
	- $\circ$  la dichiarazione di transito T2, accettata da un UD di uno Stato membro dell'UE o di un Paese di transito comune;
- o il documento T2L (oppure la fattura o il documento di trasporto), autenticato da un UD di uno Stato membro dell'UE o di un Paese di transito comune;
- o nella PTC semplificata, l'esemplare 3 della lettera di vettura CIM (o l'esemplare 1 nel caso della procedura DA), accettati da un'impresa di trasporto ferroviario dell'UE senza l'aggiunta della menzione «T1»;
- $\circ$  l'esemplare 3 della lettera di vettura CIM accettato da un'impresa di trasporto ferroviario di un Paese della PTC e recante la menzione «T2» autenticata da un UD;
- o l'esemplare 1 della lettera di vettura CIM munita dell'indicazione «T2-Corridor» per invii nella procedura nazionale Corridor T2 (vedi [R-16-01\)](https://www.bazg.admin.ch/dam/bazg/it/dokumente/verfahren-betrieb/Aufgabenvollzug/Dokumentation/R-16%20Verkehrsarten/R-16-01%20Bahnverkehr%20Allgemeines.pdf.download.pdf/R-16-01.pdf).
- o libretto TIR con la menzione autenticata «T2L» (vedi R-14-02);
- $\circ$  manifesto fondato sulla convenzione riveduta del 17 ottobre 1868 per la navigazione sul Reno (vedi R-14-05); oppure
- $\circ$  il manifesto di trasporto aereo T2 nella PTC semplificata (vedi [cifra 8.2.1\)](#page-61-0).
- i nuovi documenti rilasciati attestanti la posizione unionale devono recare un riferimento ai relativi documenti precedenti in base ai quali le merci sono state introdotte in Svizzera. La persona soggetta all'obbligo di dichiarazione deve trasferire tutte le menzioni particolari (p. es. l'annotazione fiscale dell'UE «EXPORT») nei campi corrispondenti. L'UD verifica il trasferimento delle menzioni particolari, ma non lo autentica.

La persona soggetta all'obbligo dichiarazione indica sui documenti precedenti il tipo e, se del caso, il numero del nuovo documento allestito. L'UD conserva i documenti precedenti (vedi cifra 5.2 [R-10-00\)](https://www.bazg.admin.ch/dam/bazg/it/dokumente/verfahren-betrieb/Aufgabenvollzug/Dokumentation/R-10%20Zollverfahren/R-10-00%20Einfuhrzollveranlagungsverfahren.pdf.download.pdf/R-10-00.pdf), ad eccezione della lettera di vettura CIM che l'UD restituisce alla stazione di destinazione.

#### **9.2 Documento T2L**

Il documento T2L viene utilizzato nei seguenti casi:

- per la trasmissione della posizione unionale
	- $\circ$  trasporto di merci in generi di traffico per i quali non è imperativamente prescritto l'impiego della PTC, ad esempio il traffico postale, aereo e per via d'acqua;
	- o trasporto di merci mediante libretto TIR: se nello stesso mezzo di trasporto sono presenti merci per Stati allacciati al transito comune e per altri non allacciati nonché merci che devono essere trasportate attraverso il territorio di uno Stato non allacciato al transito comune verso il territorio di uno Stato allacciato;
	- o trasporto di merci munite di documento di transito nazionale tra UD svizzeri.
- per l'accertamento della posizione unionale
- o immagazzinamento o presentazione in dogana di merci unionali in depositi franchi doganali o depositi doganali, in DDA, in depositi di merci di gran consumo o presso SA; se lo stato non è riconoscibile mediante un sistema EED di gestione del deposito;
- $\circ$  merci unionali dichiarate in regime di ammissione temporanea nel territorio doganale per esposizione a fiere o manifestazioni pubbliche analoghe.

La persona soggetta all'obbligo di dichiarazione compila il documento T2L conformemente al modello. Per gli invii con più articoli, la persona soggetta all'obbligo di dichiarazione allega al documento T2L le distinte di carico o i fogli aggiuntivi.

La persona soggetta all'obbligo di dichiarazione può utilizzare una fattura o un documento di trasporto al posto del documento T2L. La fattura o il documento di trasporto deve contenere almeno le seguenti indicazioni:

- nomi e indirizzi dello spedizioniere, dell'esportatore o della persona soggetta all'obbligo di dichiarazione, se non si tratta della stessa ditta;
- quantità, genere, marchio e numeri dei colli;
- designazione delle merci;
- peso lordo;
- ev. numero del contenitore;
- menzione «T2L» ben visibile, munita della firma originale della persona soggetta all'obbligo di dichiarazione;
- rinvio a documenti precedenti T2 o T2L nel caso di documenti allestiti in Paesi di transito comune (numero, data, UD).

L'UD effettua l'autenticazione nel campo «C» del documento T2L oppure sulla fattura o sul documento di trasporto.

L'autenticazione dell'UD comprende quanto segue:

- numero progressivo (annuale);
- timbro a data dell'UD;
- firma del collaboratore dell'UDSC.

Sono esonerati dall'obbligo dell'autenticazione da parte dell'UD:

- i documenti T2L allestiti da SA e muniti del timbro speciale (vedi cifra 5.2.3.3.2 [De](https://www.bazg.admin.ch/dam/bazg/it/dokumente/verfahren-betrieb/Aufgabenvollzug/ZVE_1%20KZS/zve_prozessbeschrieb_passar.pdf.download.pdf/ZVE_Prozessbeschrieb_i.pdf)[scrizione del processo](https://www.bazg.admin.ch/dam/bazg/it/dokumente/verfahren-betrieb/Aufgabenvollzug/ZVE_1%20KZS/zve_prozessbeschrieb_passar.pdf.download.pdf/ZVE_Prozessbeschrieb_i.pdf) SDA) se la procedura è autorizzata conformemente al rapporto d'accettazione SA;
- le fatture o i documenti di trasporto allestiti nell'UE per merci di un valore massimo di 15 000 euro (con nome e indirizzo dell'UD competente dell'UE).

Per l'autenticazione del documento T2L, l'UD non riscuote alcun emolumento.

## **9.2.1 Autenticazione a posteriori**

L'UD autentica il documento T2L a posteriori, purché:

- le condizioni di cui alla [cifra 9.1](#page-66-0) siano adempiute; e
- l'UD non abbia già autenticato un documento attestante la posizione unionale della merce.

Tali documenti T2L devono recare la menzione in rosso «rilasciato a posteriori».

L'UD riscuote un emolumento per l'autenticazione a posteriori<sup>13</sup>.

## **9.2.2 Ripartizione**

L'UD approva la richiesta di ripartizione dei documenti T2L (sostituzione di un documento mediante singoli documenti) se le merci si trovano sotto la custodia dell'UDSC e sono state dichiarate come merci con posizione unionale.

L'UD ritira il documento T2L oggetto della ripartizione, lo conserva (vedi cifra 5.2 [R-10-00\)](https://www.bazg.admin.ch/dam/bazg/it/dokumente/verfahren-betrieb/Aufgabenvollzug/Dokumentation/R-10%20Zollverfahren/R-10-00%20Einfuhrzollveranlagungsverfahren.pdf.download.pdf/R-10-00.pdf) e riscuote un emolumento per la ripartizione<sup>14</sup>.

Gli scarichi parziali di singole rispedizioni non valgono come ripartizioni.

## **9.2.3 Duplicati**

Gli UD possono autenticare duplicati sulla base di una dichiarazione scritta del richiedente secondo cui il documento T2L originale è andato perso.

Tali duplicati devono recare la menzione «DUPLICATA» ben visibile in rosso.

L'UD riscuote un emolumento per l'autenticazione di duplicati<sup>15</sup>.

#### **9.3 Immagazzinamento**

#### **9.3.1 In generale**

Se la persona soggetta all'obbligo di dichiarazione intende rispedire, in un secondo tempo, le merci unionali nell'ambito della procedura T2, deve adottare provvedimenti volti a tutelare la posizione unionale, vale a dire l'identificazione e l'integrità delle merci e dell'imballaggio interno ed esterno. L'UD sorveglia le manipolazioni finalizzate alla conservazione delle merci.

Le disposizioni e le procedure per l'immagazzinamento di merci unionali sono definite in modo più dettagliato nei seguenti regolamenti:

- [R-10-30 Regime di deposito doganale per depositi doganali aperti;](https://www.bazg.admin.ch/dam/bazg/it/dokumente/verfahren-betrieb/Aufgabenvollzug/Dokumentation/R-10%20Zollverfahren/R-10-30.pdf.download.pdf/R-10-30.pdf)
- [R-10-40 Depositi per merci di gran consumo;](https://www.bazg.admin.ch/dam/bazg/it/dokumente/verfahren-betrieb/Aufgabenvollzug/Dokumentation/R-10%20Zollverfahren/R-10-40%20Lager%20f%C3%BCr%20Masseng%C3%BCter.pdf.download.pdf/R-10-40.pdf)
- [R-10-50 Depositi franchi doganali.](https://www.bazg.admin.ch/dam/bazg/it/dokumente/verfahren-betrieb/Aufgabenvollzug/Dokumentation/R-10%20Zollverfahren/R-10-50%20Zollfreilager.pdf.download.pdf/R-10-50_Zollfreilager_i.pdf)

<sup>13</sup> Ordinanza del 4 aprile 2007 sugli emolumenti dell'UDSC (RS *[631.035](https://www.admin.ch/opc/it/classified-compilation/20070442/index.html)*); [cifra 10.111 dell'appendice.](https://www.admin.ch/opc/de/classified-compilation/20070442/index.html#app1ahref1)

<sup>14</sup> Ordinanza del 4 aprile 2007 sugli emolumenti dell'UDSC (RS *[631.035](https://www.admin.ch/opc/it/classified-compilation/20070442/index.html)*); [cifra 10.113 dell'appendice.](https://www.admin.ch/opc/de/classified-compilation/20070442/index.html#app1ahref1)

<sup>&</sup>lt;sup>15</sup> Ordinanza del 4 aprile 2007 sugli emolumenti dell'UDSC (RS [631.035](https://www.admin.ch/opc/it/classified-compilation/20070442/index.html)); [cifra 10.112 dell'appendice.](https://www.admin.ch/opc/de/classified-compilation/20070442/index.html#app1ahref1)

## **9.3.2 Manipolazioni autorizzate**

Durante l'immagazzinamento, le merci possono essere sottoposte unicamente a manipolazioni necessarie alla loro conservazione nello stato originario o consistenti nel frazionamento dell'invio. Le manipolazioni che servono a conservare le merci devono essere sorvegliate dall'UD. Se ciò ha luogo nel quadro della sorveglianza generale, non dev'essere riscosso alcun emolumento. In caso contrario, invece, l'UD riscuote un emolumento<sup>16</sup>.

Nel caso delle seguenti manipolazioni, il carattere unionale delle merci è preservato.

- Manipolazioni per la conservazione delle merci:
	- o controllo della qualità;
	- o prelievo di campioni;
	- o analisi;
	- $\circ$  etichettatura sull'imballaggio esterno, se non vi è l'intenzione d'inganno (p. es. dichiarazione d'origine).
- Ripartizione dell'invio:
	- o rimozione dell'imballaggio di trasporto costituito da più colli;
	- $\circ$  le unità d'imballaggio non vanno per principio modificate e devono essere conformi alle indicazioni sul documento d'accompagnamento e/o sui documenti di scorta;
	- o la precedente rimozione, anche parziale, dell'imballaggio è tollerata purché sia garantita l'identità con le indicazioni sul documento T2 o sul documento di scorta;
	- o applicazione o rimozione di pellicole di protezione (p. es. teli) o di pellicole in plastica retrattili (invio di palette).

Nel caso delle seguenti manipolazioni, si perde il carattere unionale delle merci:

- miscelatura;
- composizione di merci;
- riempimento;
- sostituzione dell'imballaggio diretto o dell'imballaggio di trasporto, ad esempio mediante il reimballaggio delle merci in altri o nuovi imballaggi;
- composizione di merci da diversi imballaggi o invii (p. es. commissionare);

<sup>16</sup> Ordinanza del 4 aprile 2007 sugli emolumenti dell'UDSC (RS *[631.035](https://www.admin.ch/opc/it/classified-compilation/20070442/index.html)*); [cifra 1.1 dell'appendice.](https://www.admin.ch/opc/de/classified-compilation/20070442/index.html#app1ahref1)

• depositi collettivi mediante la contabilità collettiva (la merce non può più essere ricondotta in modo chiaro a un determinato DAT).

# **9.3.3 Durata del deposito**

La durata del deposito è limitata:

- per le merci figuranti nei capitoli 1–24 della tariffa doganale: al massimo sei mesi;
- per le altre merci: al massimo 5 anni.

## **9.4 Lettera di vettura CIM nella PTC semplificata**

Le disposizioni del [R-16-01](https://www.bazg.admin.ch/dam/bazg/it/dokumente/verfahren-betrieb/Aufgabenvollzug/Dokumentation/R-16%20Verkehrsarten/R-16-01%20Bahnverkehr%20Allgemeines.pdf.download.pdf/R-16-01.pdf) sono determinanti per l'utilizzo della lettera di vettura CIM nel traffico ferroviario.

### **9.5 Libretto TIR**

Le disposizioni del R-14-02 sono determinanti per l'utilizzo del libretto TIR.

### **9.6 Manifesto basato sulla convenzione riveduta del 17 ottobre 1868 per la navigazione sul Reno**

Contenuto segue.

#### **10 Assistenza amministrativa**

[\(art.13,](https://www.admin.ch/opc/it/classified-compilation/19870087/index.html#a13) [art. 13](https://www.admin.ch/opc/it/classified-compilation/19870087/index.html#a13bis)*a*[, art. 21 dell'appendice II](https://www.admin.ch/opc/it/classified-compilation/19870087/index.html#tta21) [e appendice IV della convenzione relativa ad un regime comune di tran](https://www.admin.ch/opc/it/classified-compilation/19870087/index.html#app41ahref0)[sito\)](https://www.admin.ch/opc/it/classified-compilation/19870087/index.html#app41ahref0)

Le autorità doganali competenti dei Paesi interessati si inviano reciprocamente le informazioni necessarie per verificare la corretta applicazione della convenzione relativa ad un regime comune di transito.

I Paesi si informano reciprocamente o condividono informazioni concernenti (elenco non esaustivo):

- merci;
- constatazioni;
- irregolarità;
- infrazioni;

relative ai trasporti effettuati nel regime di transito (T1/T2).
## **11 Allegato I**

## **11.1 Certificato di garanzia TC32: elenco degli uffici emittenti**

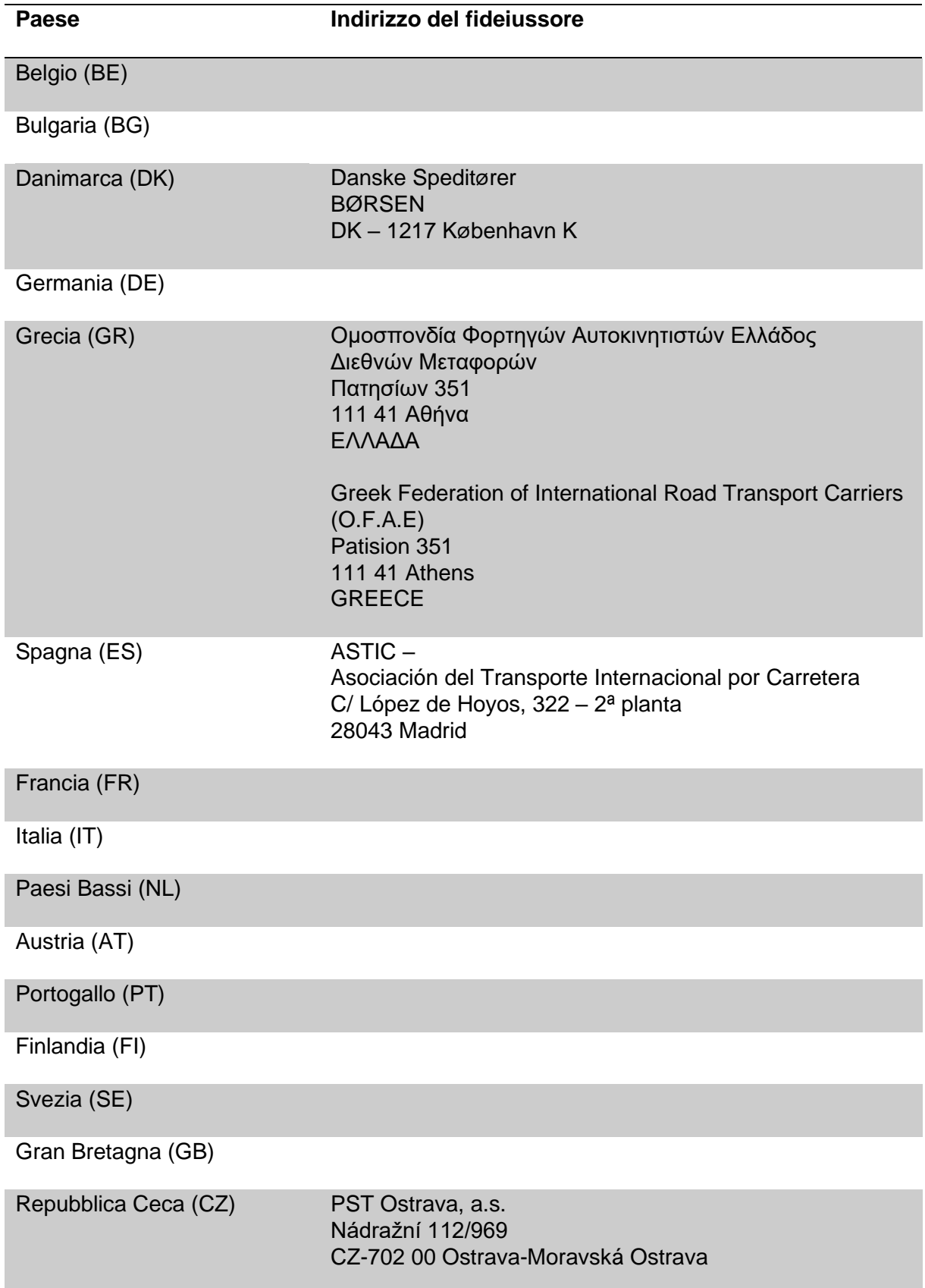

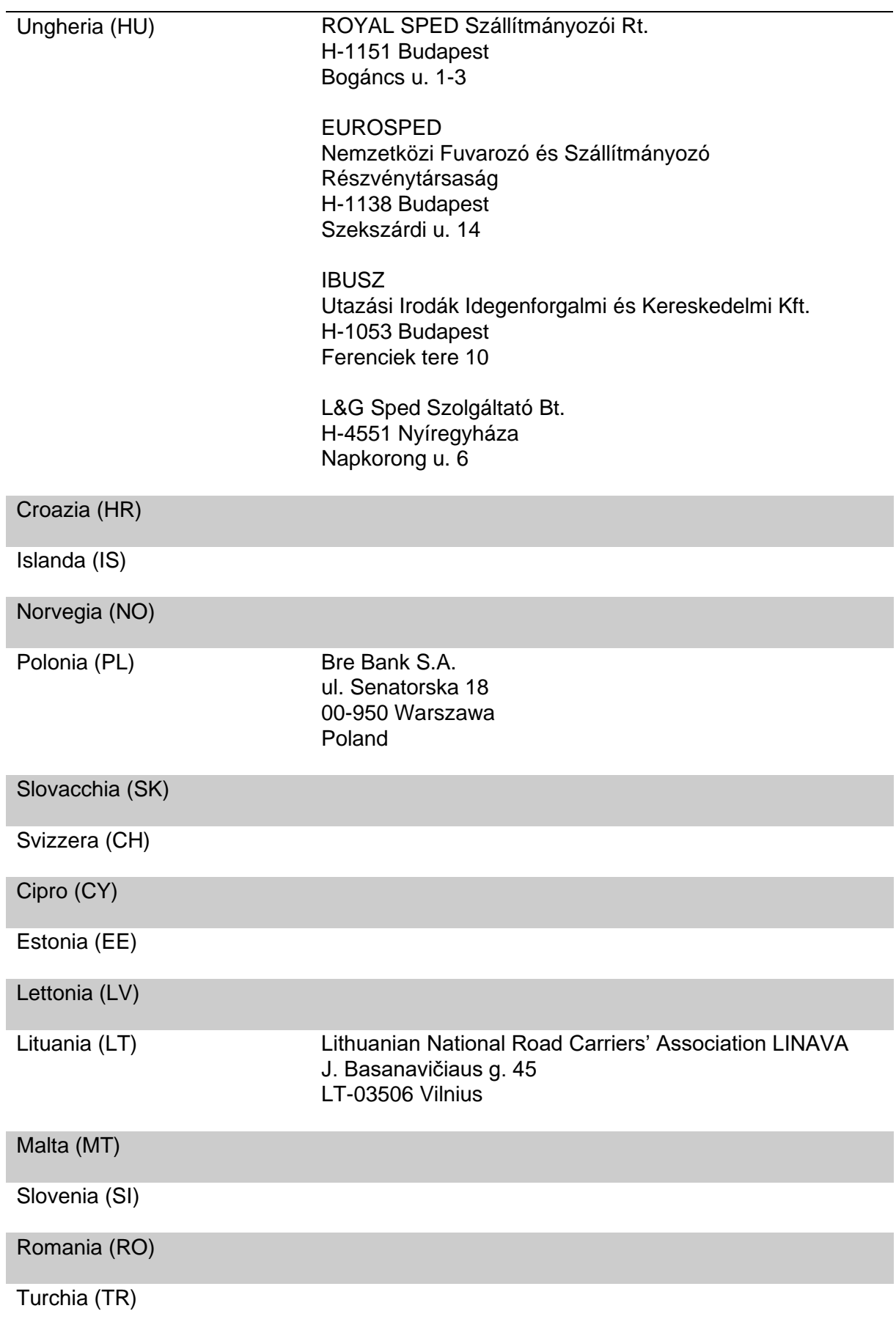

## **11.2 NCTS: elenco delle notifiche elettroniche**

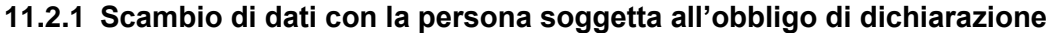

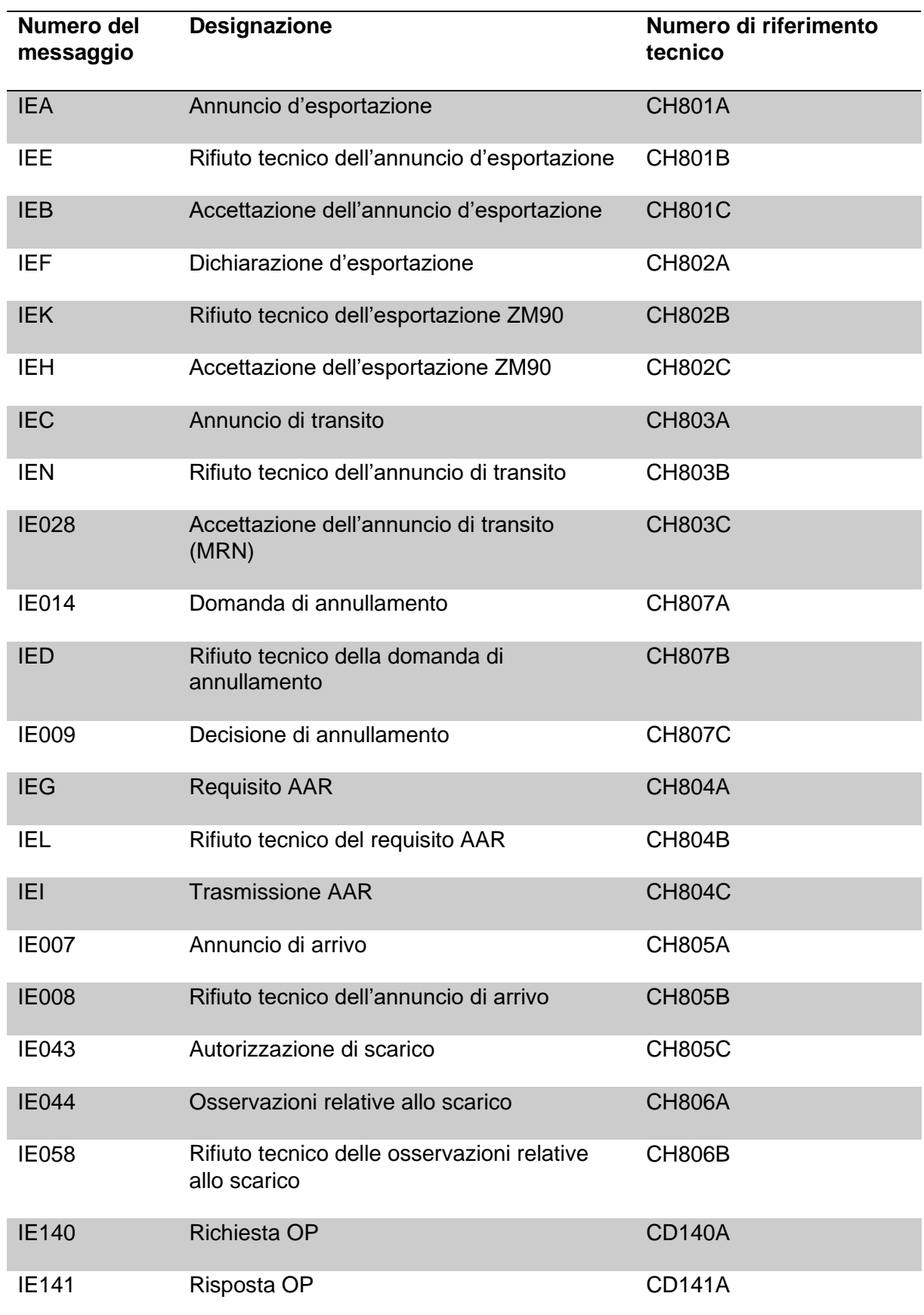

#### **Regolamento 14-01 – 1 febbraio 2024**

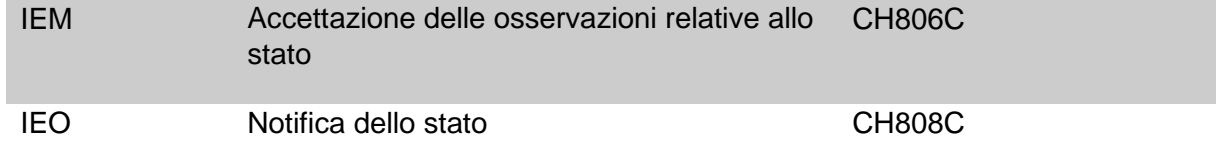

## **11.2.2 Scambio di dati tra le amministrazioni doganali**

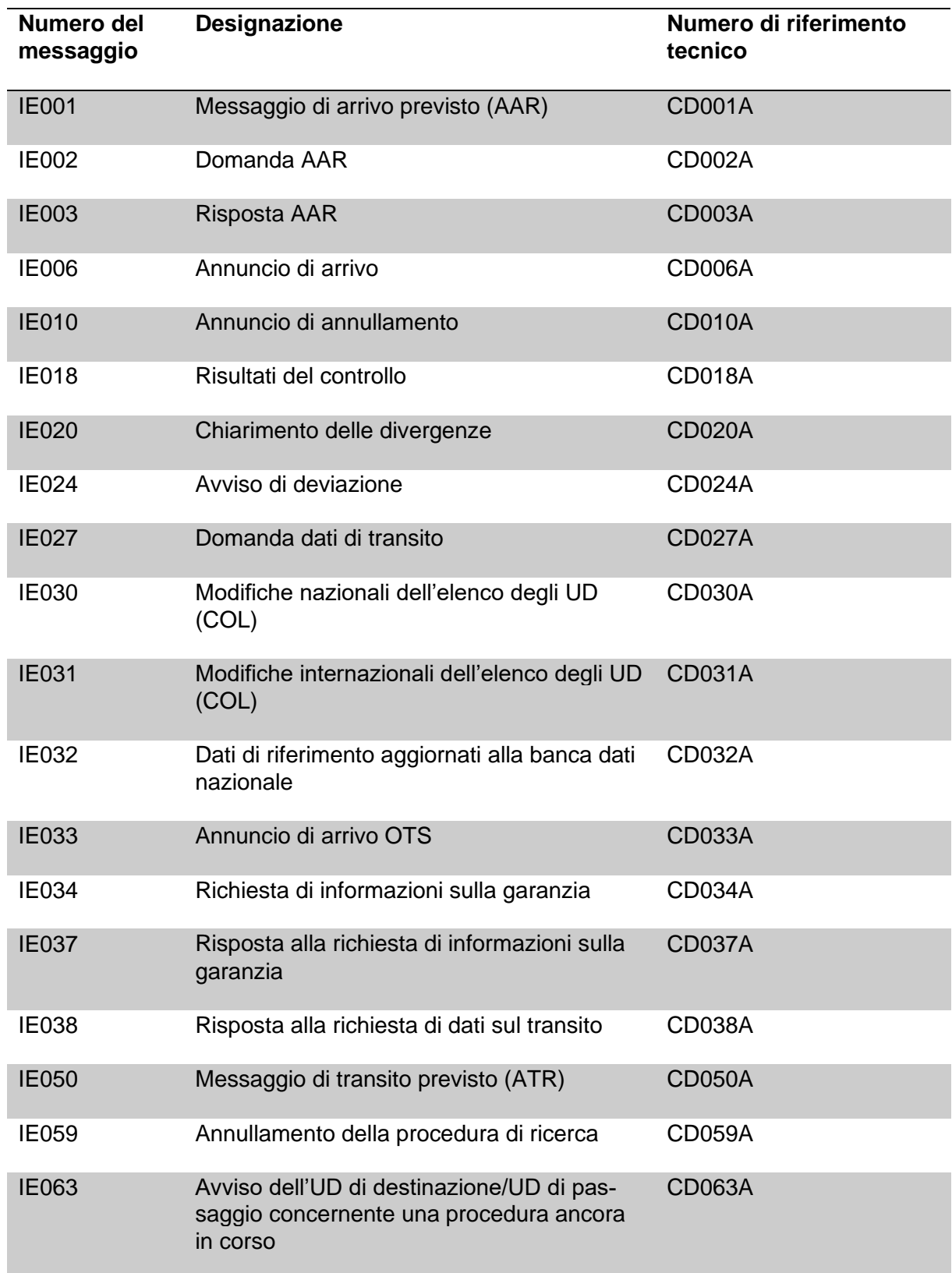

#### **Regolamento 14-01 – 1 febbraio 2024**

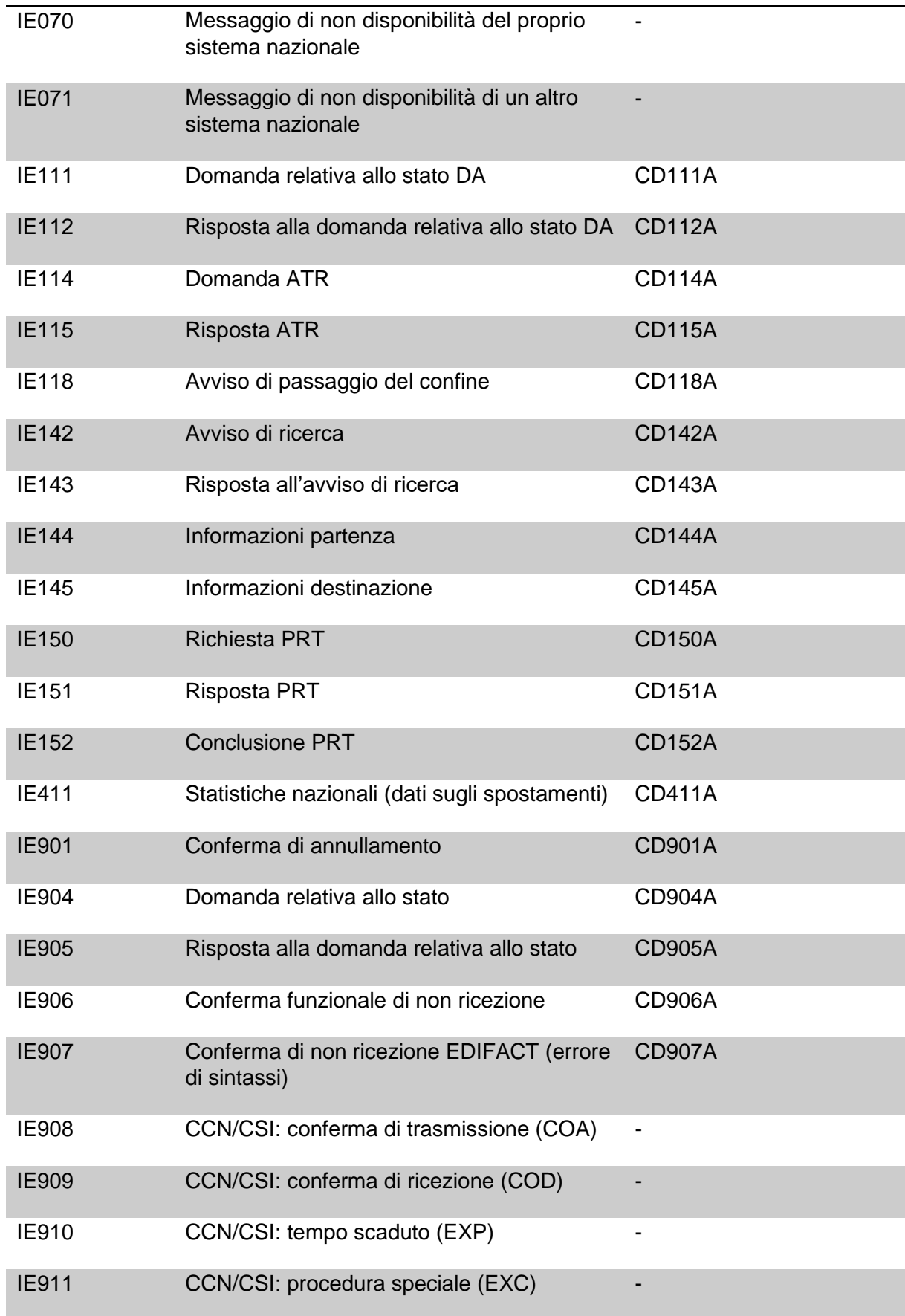

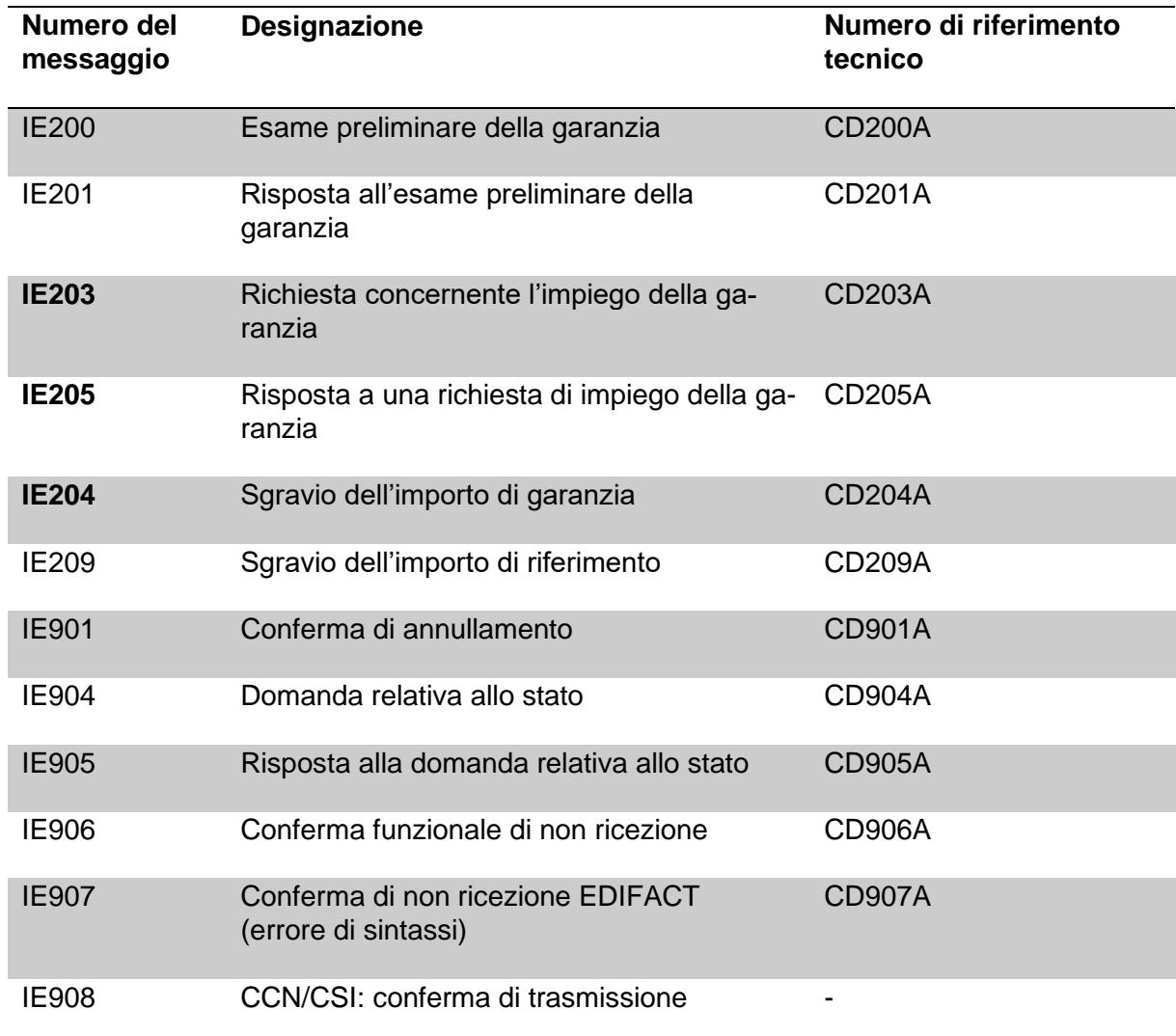

# **11.2.3 Monitoraggio sull'utilizzo di garanzie**

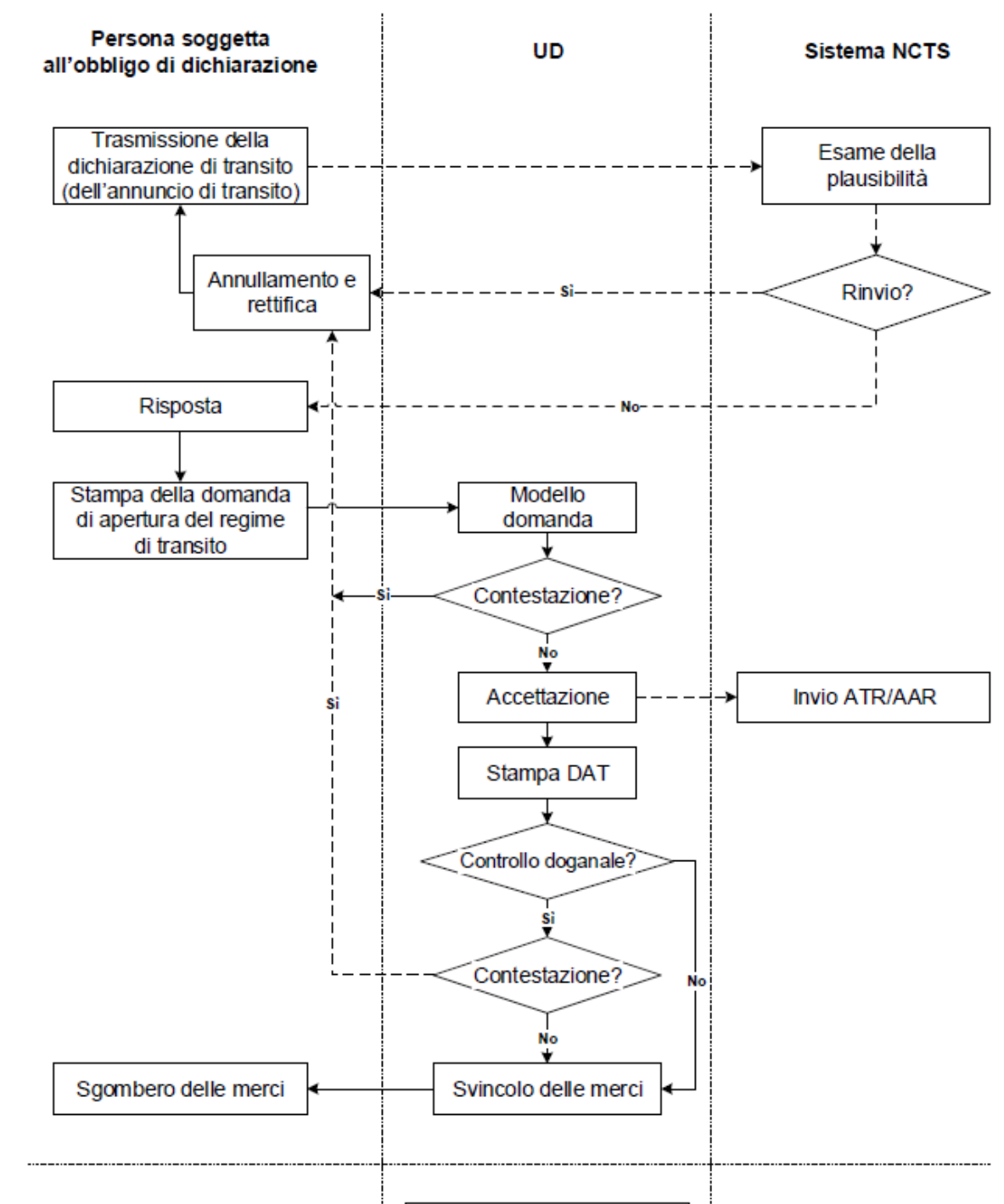

Controllo dell'appuramento della procedura

#### **11.3 NCTS: procedura presso l'UD di partenza – schema**

#### **11.4 NCTS: procedura in caso di problemi – Svolgimento generale**

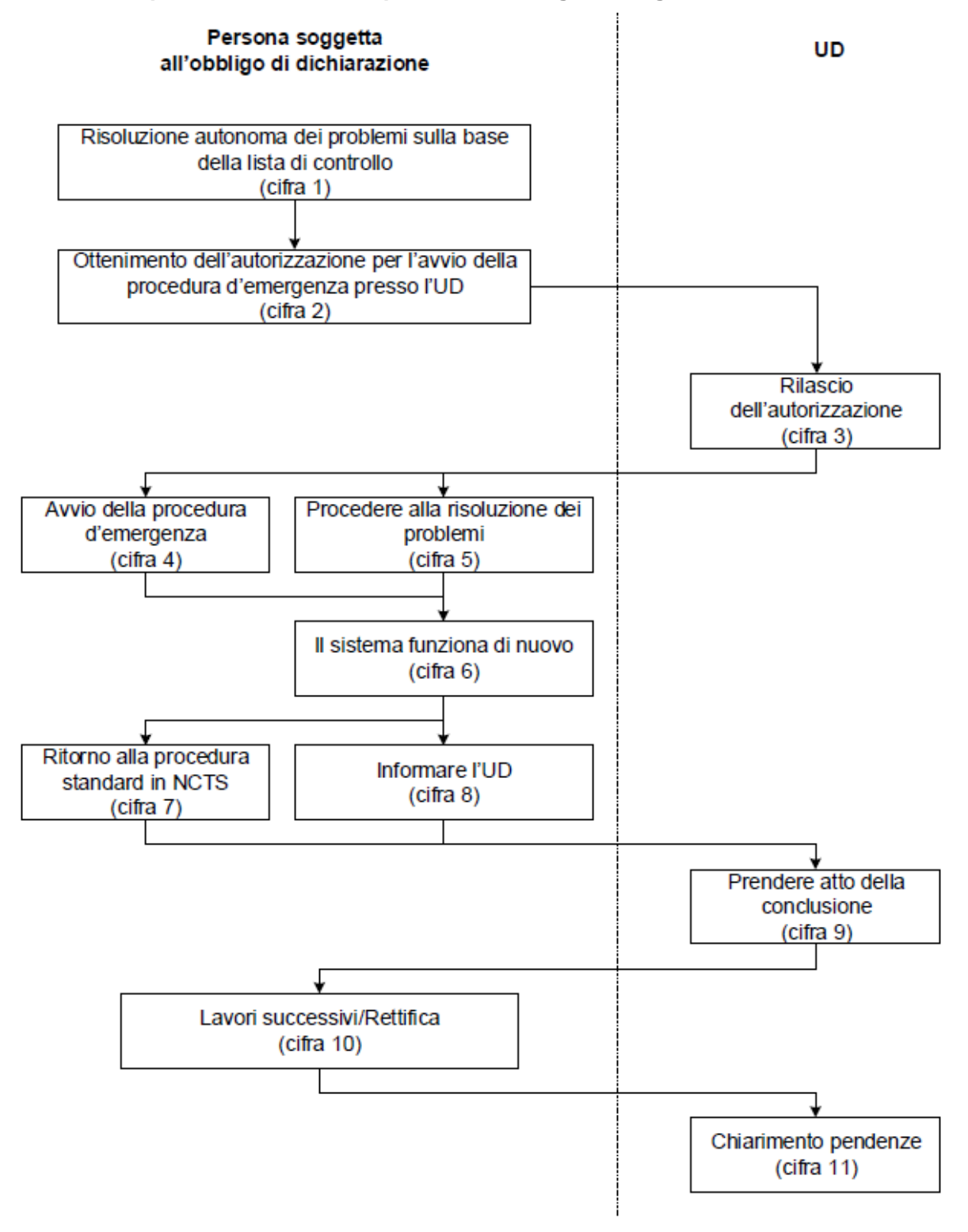

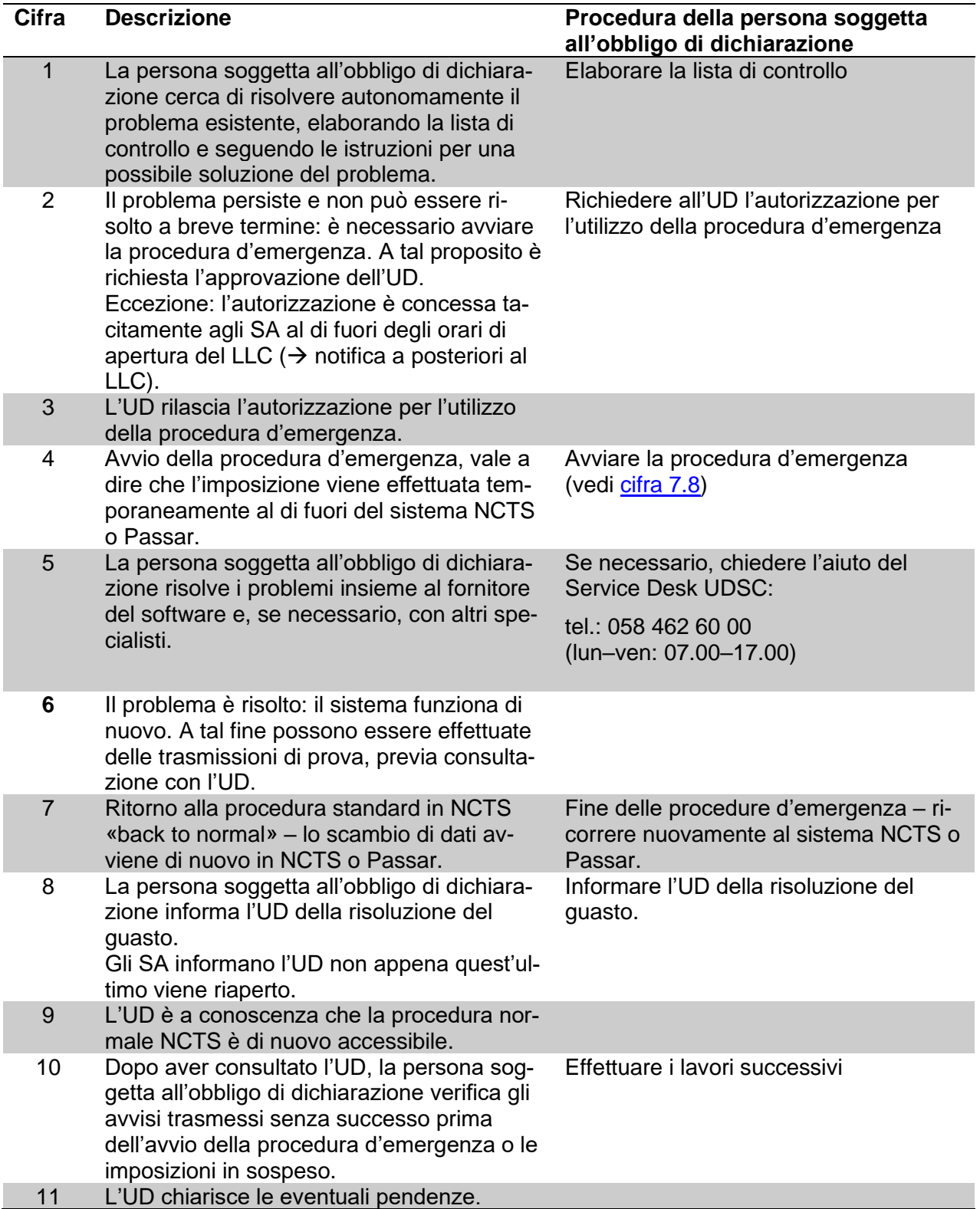

# **Lista di controllo (fase 4)**

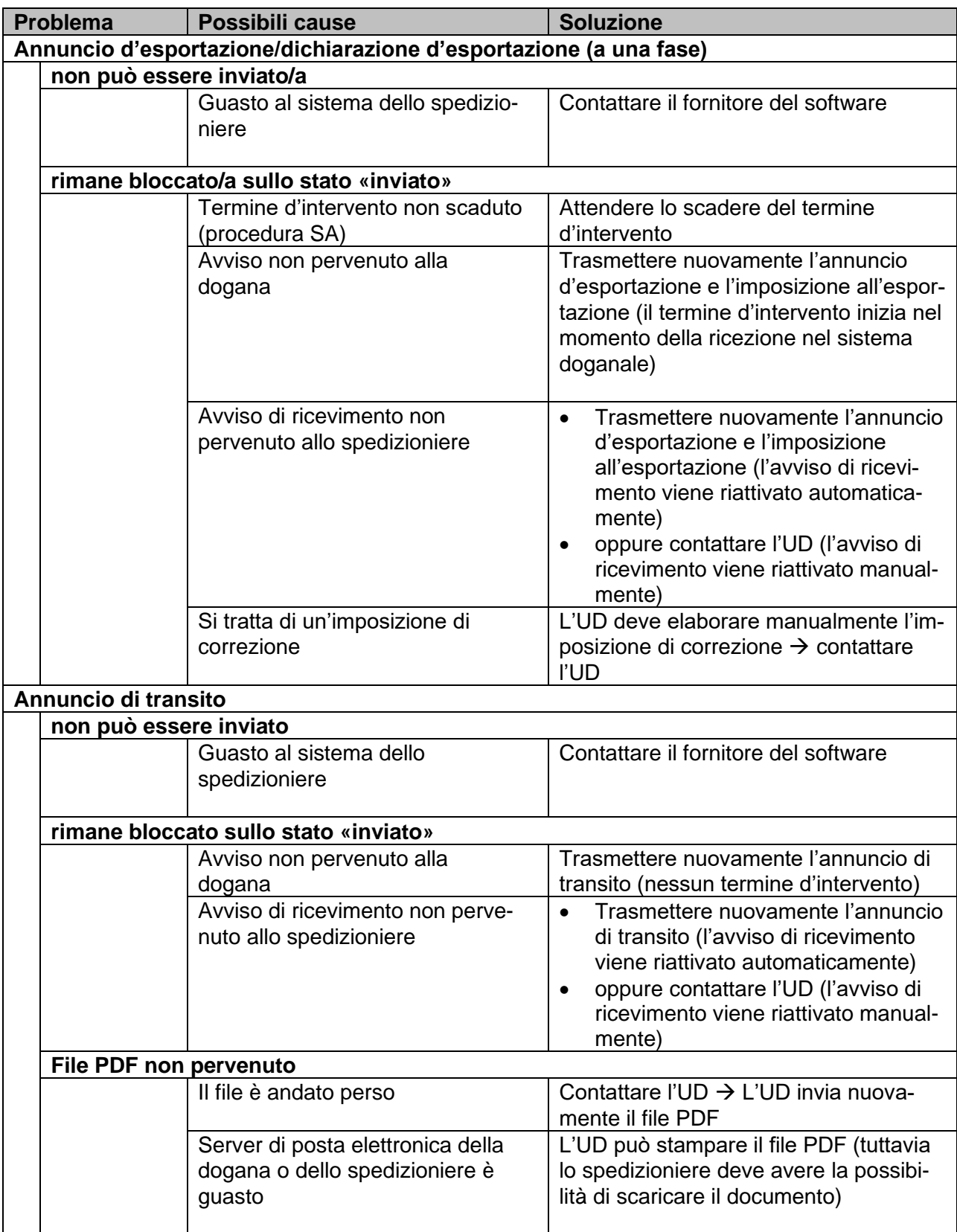

#### **Lavori successivi**

D'intesa con l'UD, la persona soggetta all'obbligo di dichiarazione effettua i lavori successivi qui di seguito.

- Se l'invio è vincolato al regime di transito mediante un DAT per procedure d'emergenza, la persona soggetta all'obbligo di dichiarazione (vale in particolare per gli SA) provvede affinché la dichiarazione di transito trasmessa e accettata dal sistema doganale venga annullata. L'annullamento dell'annuncio di transito è molto importante, poiché in caso contrario viene avviata inutilmente una procedura di ricerca e di riscossione dei tributi.
- La persona soggetta all'obbligo di dichiarazione si assicura che per tutti gli invii venga allestita un'imposizione all'esportazione o una decisione d'imposizione. La persona soggetta all'obbligo di dichiarazione annulla, se necessario, le imposizioni in eccedenza.
- La persona soggetta all'obbligo di dichiarazione si assicura che le imposizioni in sospeso siano corrette nel sistema.

Se necessario, al fine di semplificare il trattamento l'UD può stampare le liste delle pendenze esistenti e metterle a disposizione della persona soggetta all'obbligo di dichiarazione.

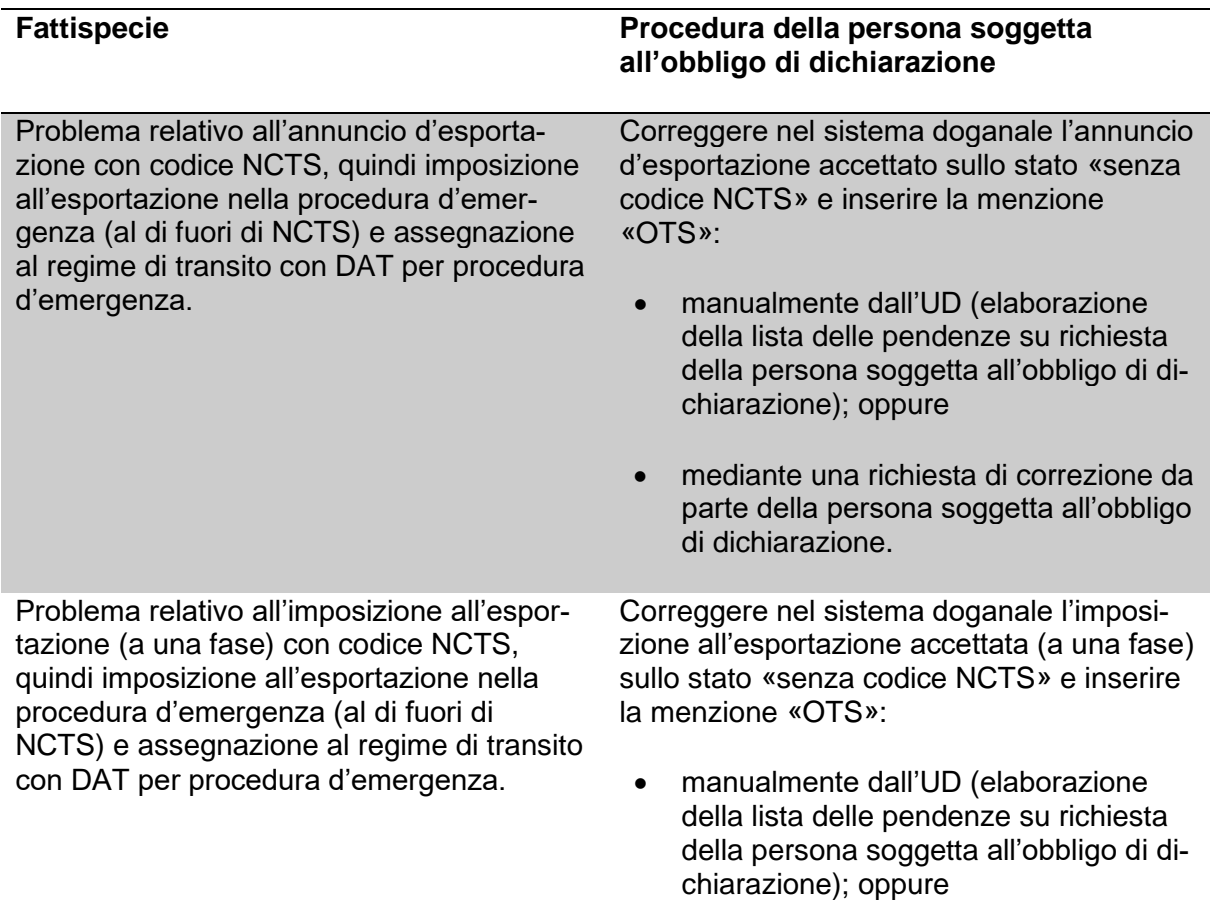

#### **Procedura:**

Annuncio d'esportazione o imposizione all'esportazione (a una fase) con codice NCTS avvenuto/a con successo.

Problema relativo all'annuncio di transito, quindi assegnazione al regime di transito con DAT per procedura d'emergenza.

• mediante una richiesta di correzione da parte della persona soggetta all'obbligo di dichiarazione.

Annullare l'annuncio di transito

Correggere l'annuncio d'esportazione o l'imposizione all'esportazione (a una fase) sullo stato «senza codice NCTS»:

- manualmente dall'UD (elaborazione della lista delle pendenze su richiesta della persona soggetta all'obbligo di dichiarazione); oppure
- mediante una richiesta di correzione da parte della persona soggetta all'obbligo di dichiarazione.

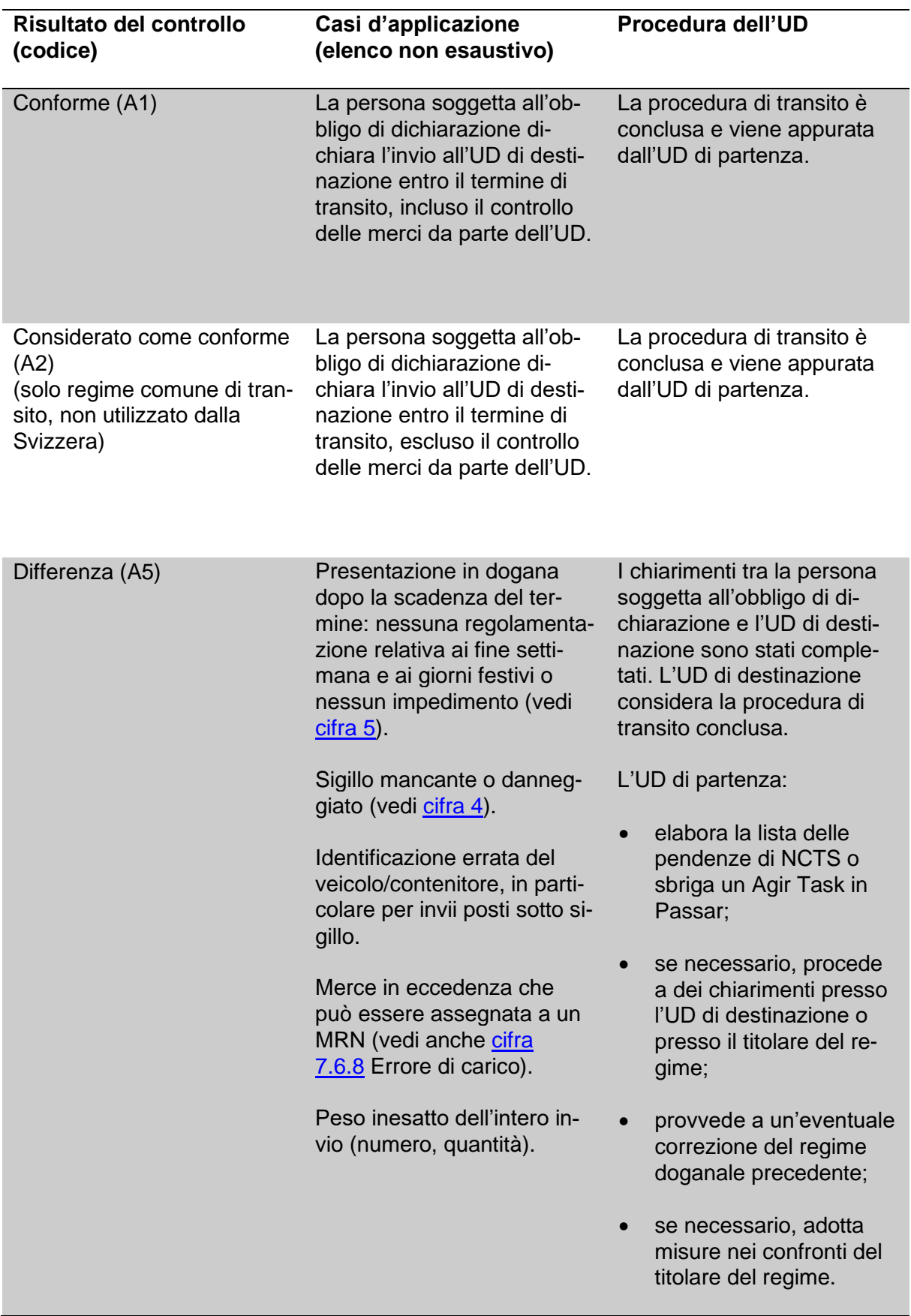

#### **11.5 NCTS: panoramica dei risultati dei controlli nel caso della procedura di transito tramite la presentazione in dogana delle merci**

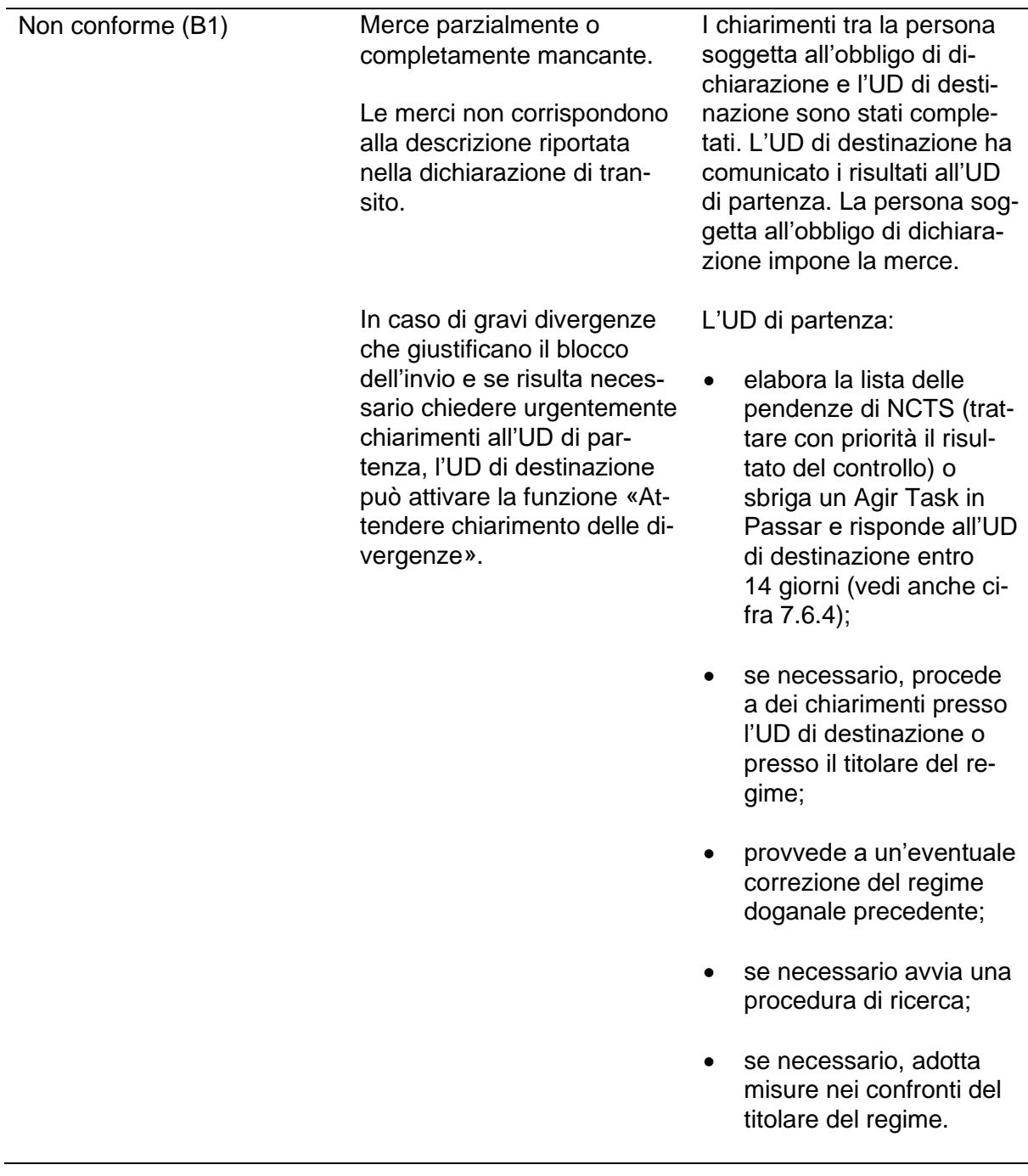

#### **Osservazioni relative al sistema NCTS**

Il risultato del controllo A5 non è descritto nel manuale NCTS.

Risultati del controllo A5 e B1: affinché l'UD di destinazione possa registrare l'irregolarità nel sistema NCTS, deve inserire il codice «DI» e sovrascrivere il campo di testo per la designazione delle merci.

#### **11.6 Regime ETD nel traffico aereo: spiegazioni relative ai campi di dati per invii con luogo di partenza in Svizzera**

Per il regime di transito ETD da un aeroporto svizzero, i sistemi relativi alle merci della compagnia aerea o i relativi handling agent devono segnalare, oltre al numero della lettera di vettura, almeno i dati contrassegnati con la lettera «A» nella seguente tabella alla voce «ETD».

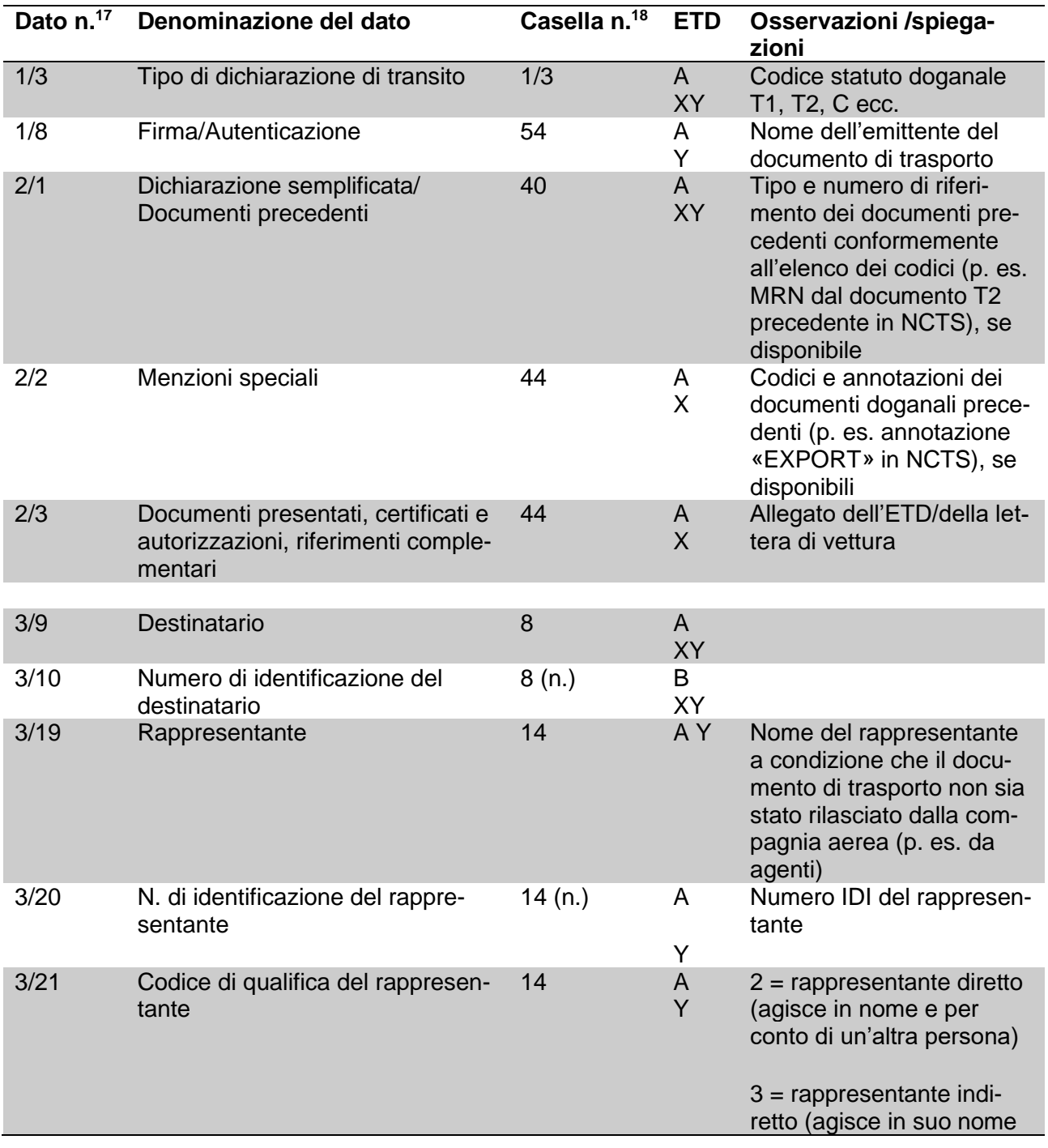

<sup>17</sup> Corrisponde al campo di dati nel nuovo DAT NCTS fase 5 (Passar; dal 2023); non rilevante per il regime di transito ETD.

<sup>18</sup> Corrisponde ai campi di dati del documento unico.

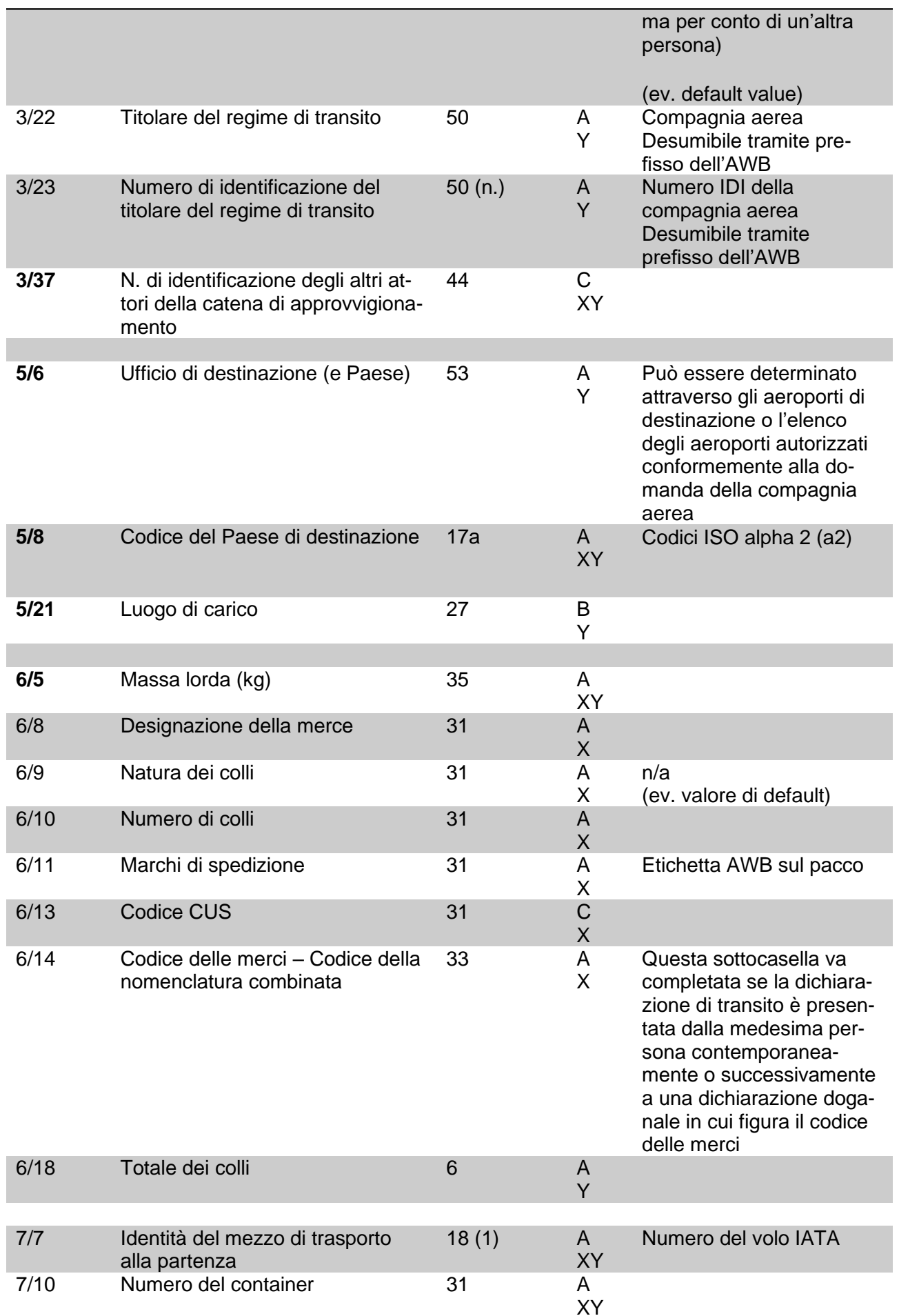

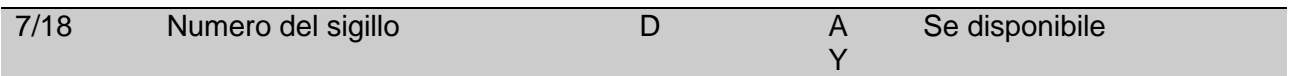

#### **Abbreviazioni**

- A Obbligatorio: dati richiesti da tutti i Paesi.
- B A discrezione del Paese: i singoli Paesi possono decidere se richiedere o meno tali dati.
- C A discrezione dei dichiaranti: dati che i dichiaranti possono fornire ma che i Paesi non possono esigere.
- X Dato richiesto a livello di articoli della dichiarazione di transito. Le informazioni inserite a livello di articoli delle merci sono valide solo per gli articoli delle merci interessate.
- Y Dato richiesto a livello di intestazione della dichiarazione di transito. Le informazioni inserite a livello di intestazione sono valide per tutti gli articoli delle merci dichiarati.

Le tabelle internazionali complete dei requisiti in materia di dati sono pubblicate nell'allegato A1 bis (formati e codici, p. es. per la trasmissione elettronica di dati dell'ETD a un sistema doganale) e nell'allegato B6 bis (requisiti, elenco dei codici) dell'appendice III della convenzione relativa ad un regime comune di transito.

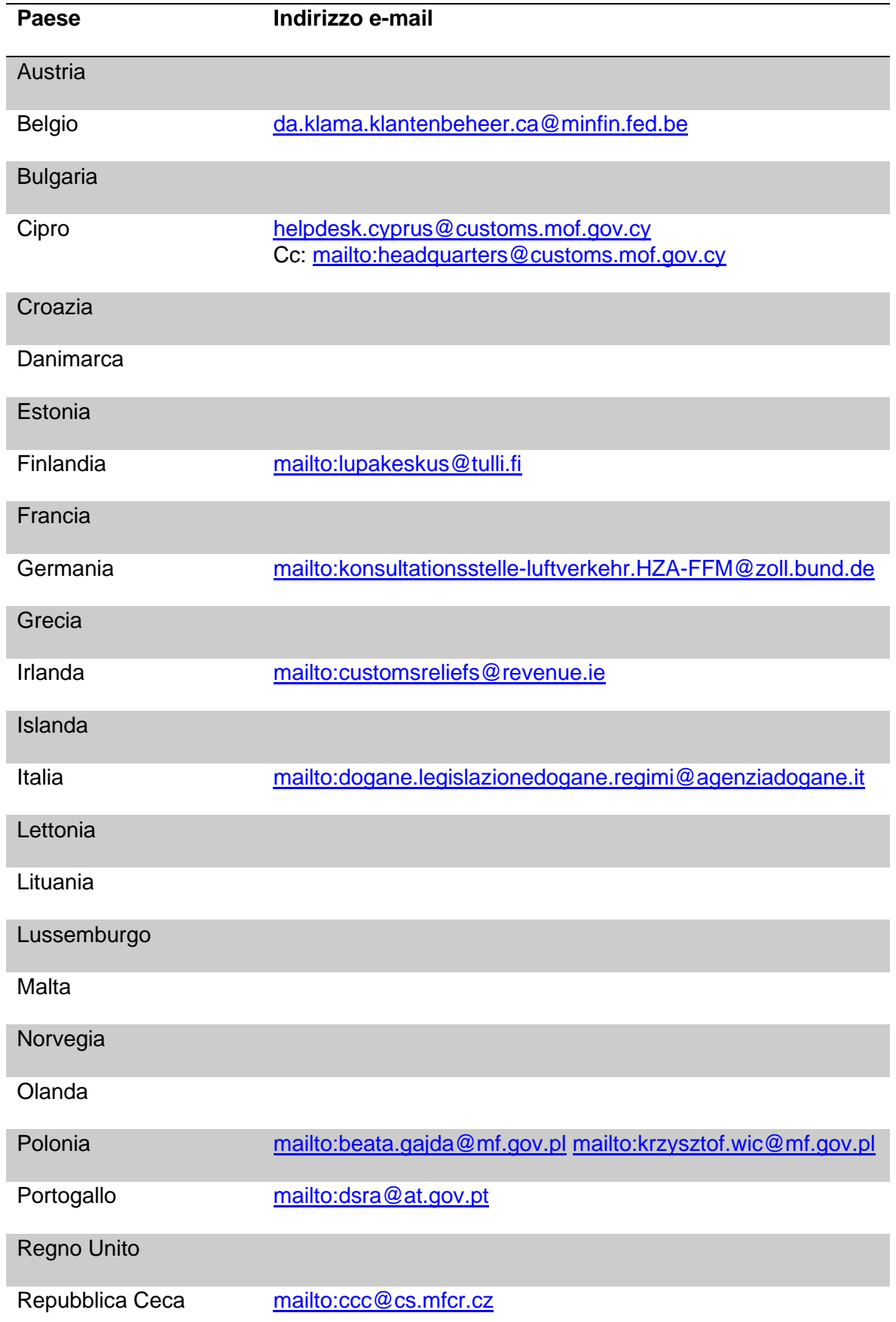

#### **11.7 Regime ETD nel traffico aereo: elenco degli indirizzi delle competenti autorità doganali all'estero**

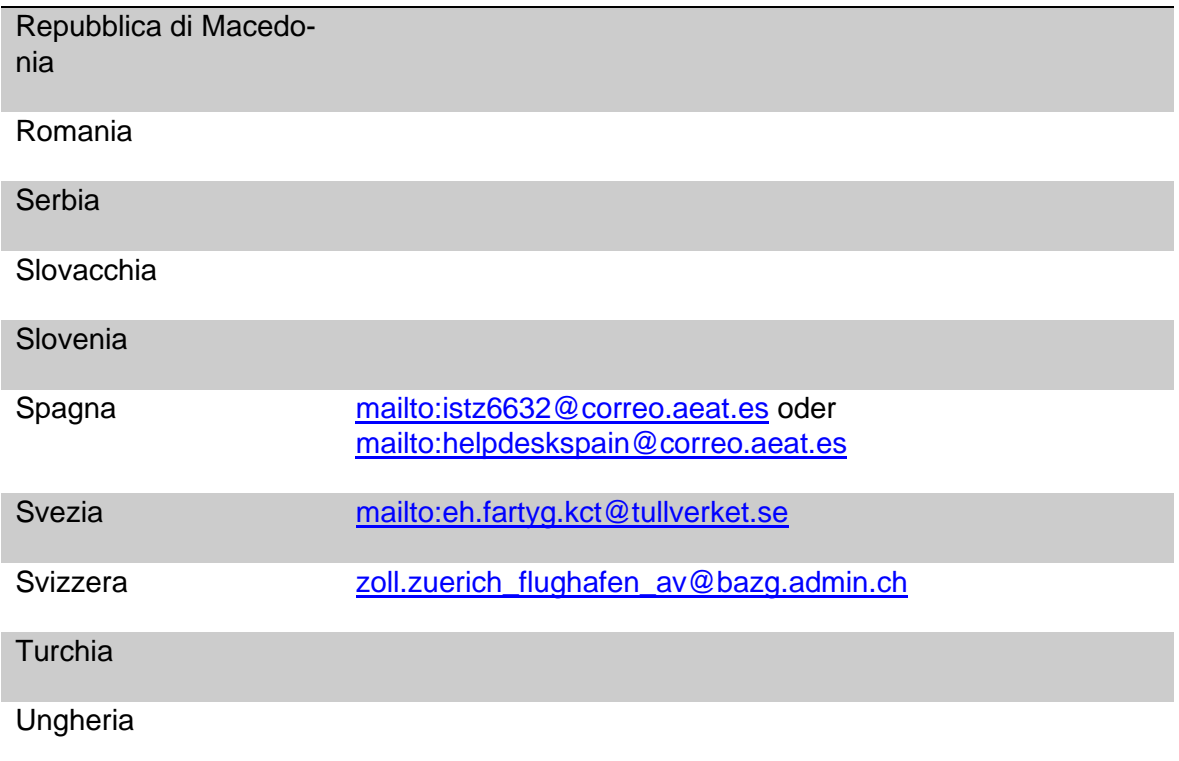

Gli indirizzi e-mail non specificati non sono ancora disponibili. L'UD si mette in contatto con il coordinatore nazionale del transito del Paese interessato. [Union and Common Transit \(europa.eu\)](https://ec.europa.eu/taxation_customs/business/customs-procedures-import-and-export/what-customs-transit/union-and-common-transit_en)

### **12 Allegato II**

**12.1 Modelli di documenti**

### **12.1.1 DAT NCTS ed elenco degli articoli**

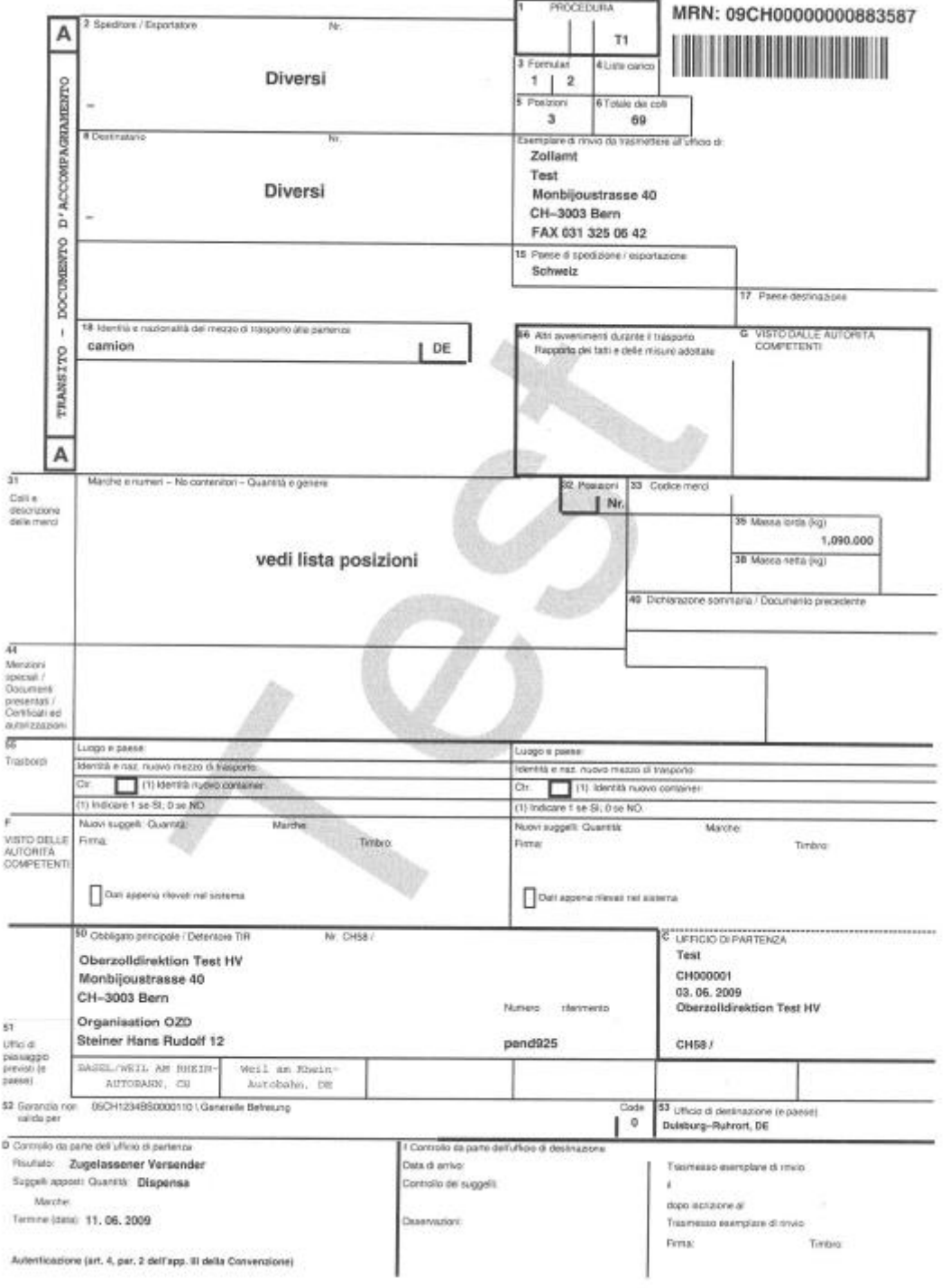

#### **Regolamento 14-01 – 1 febbraio 2024**

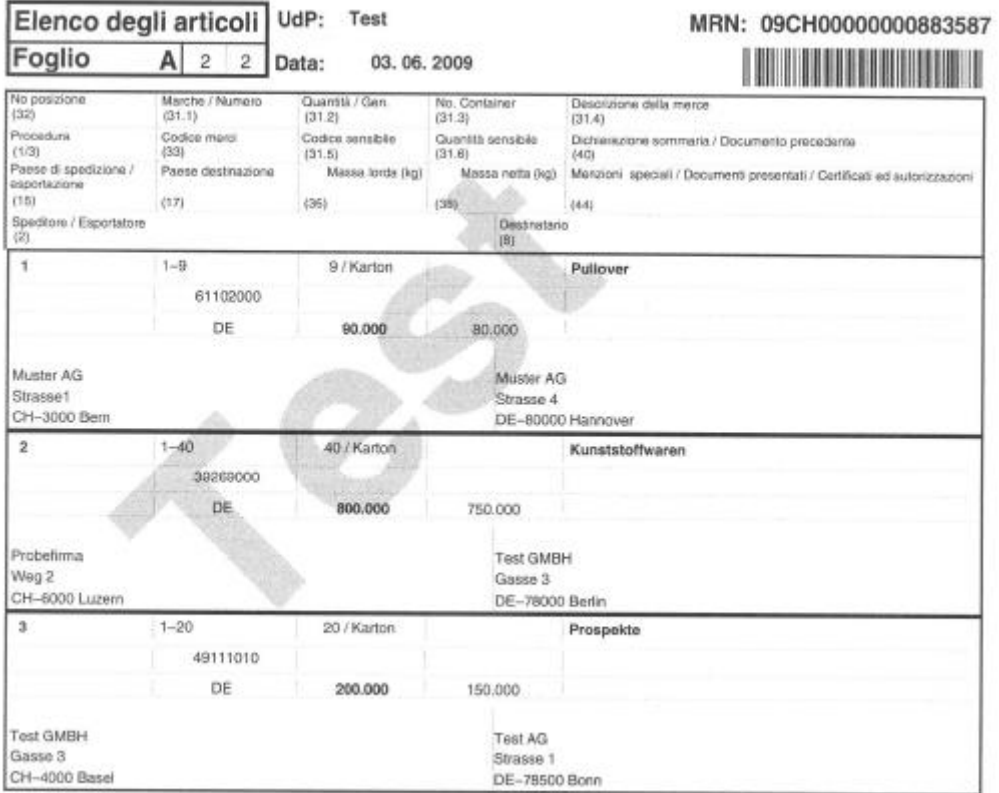

# **12.1.2 DATS NCTS ed elenco degli articoli**

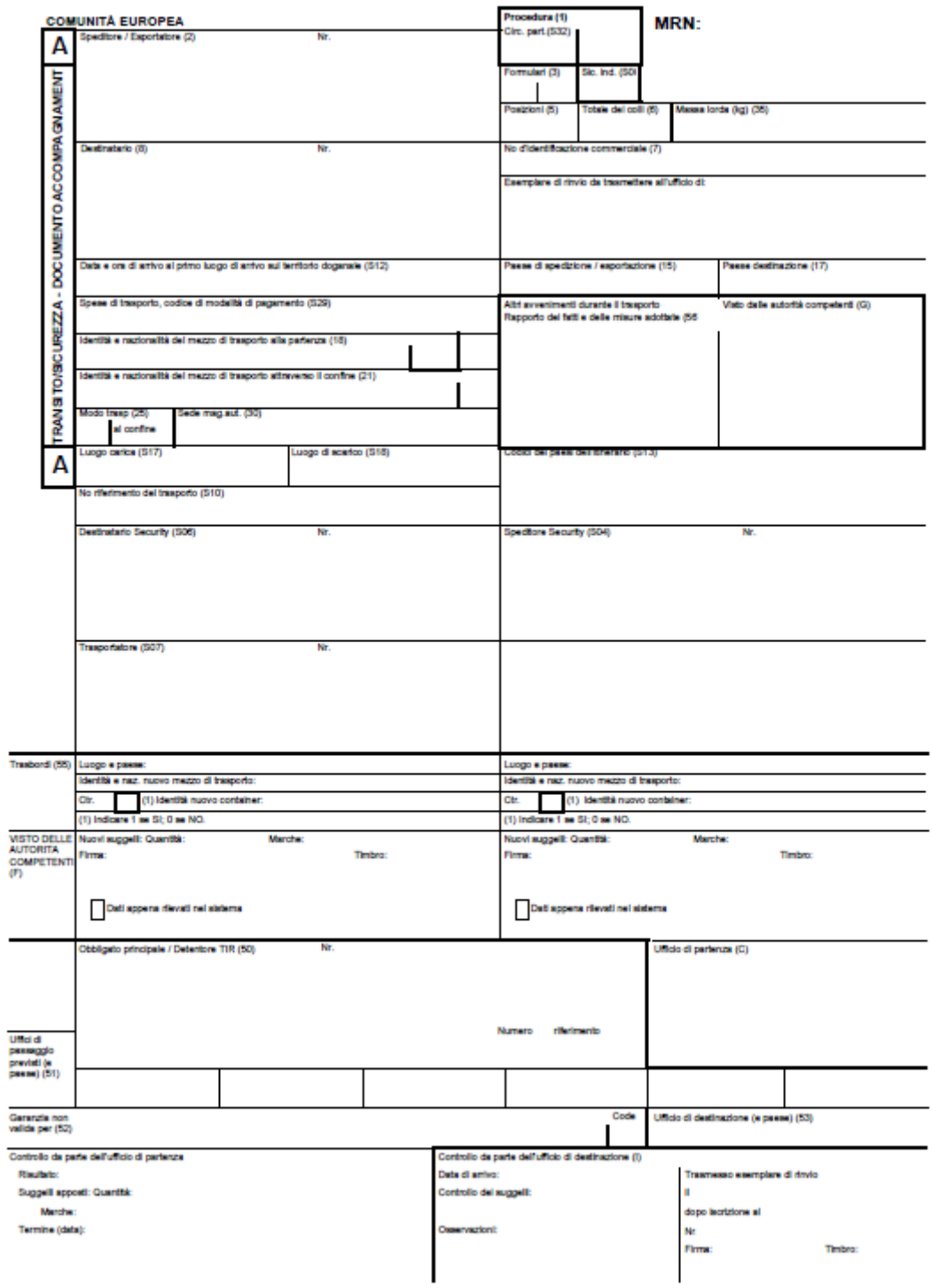

#### **Regolamento 14-01 – 1 febbraio 2024**

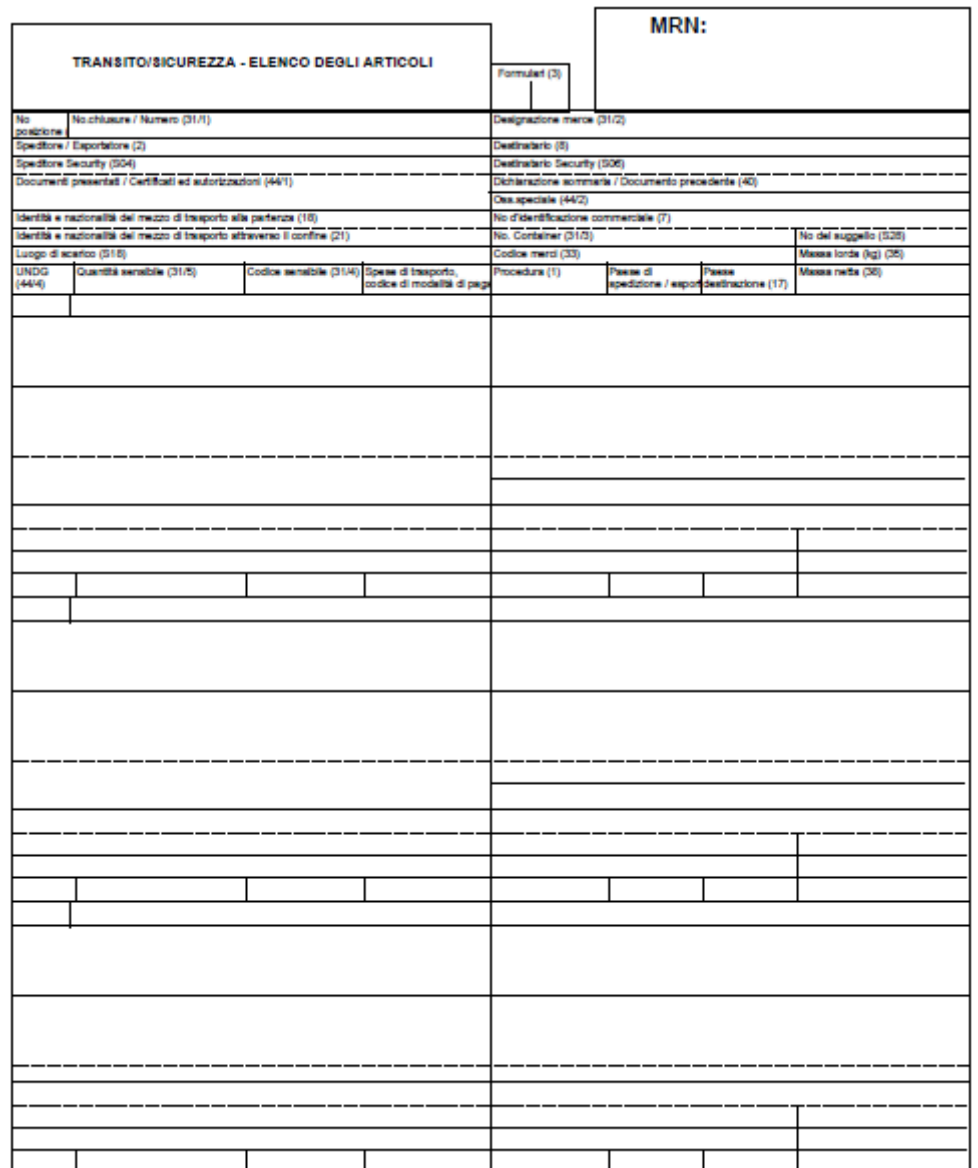

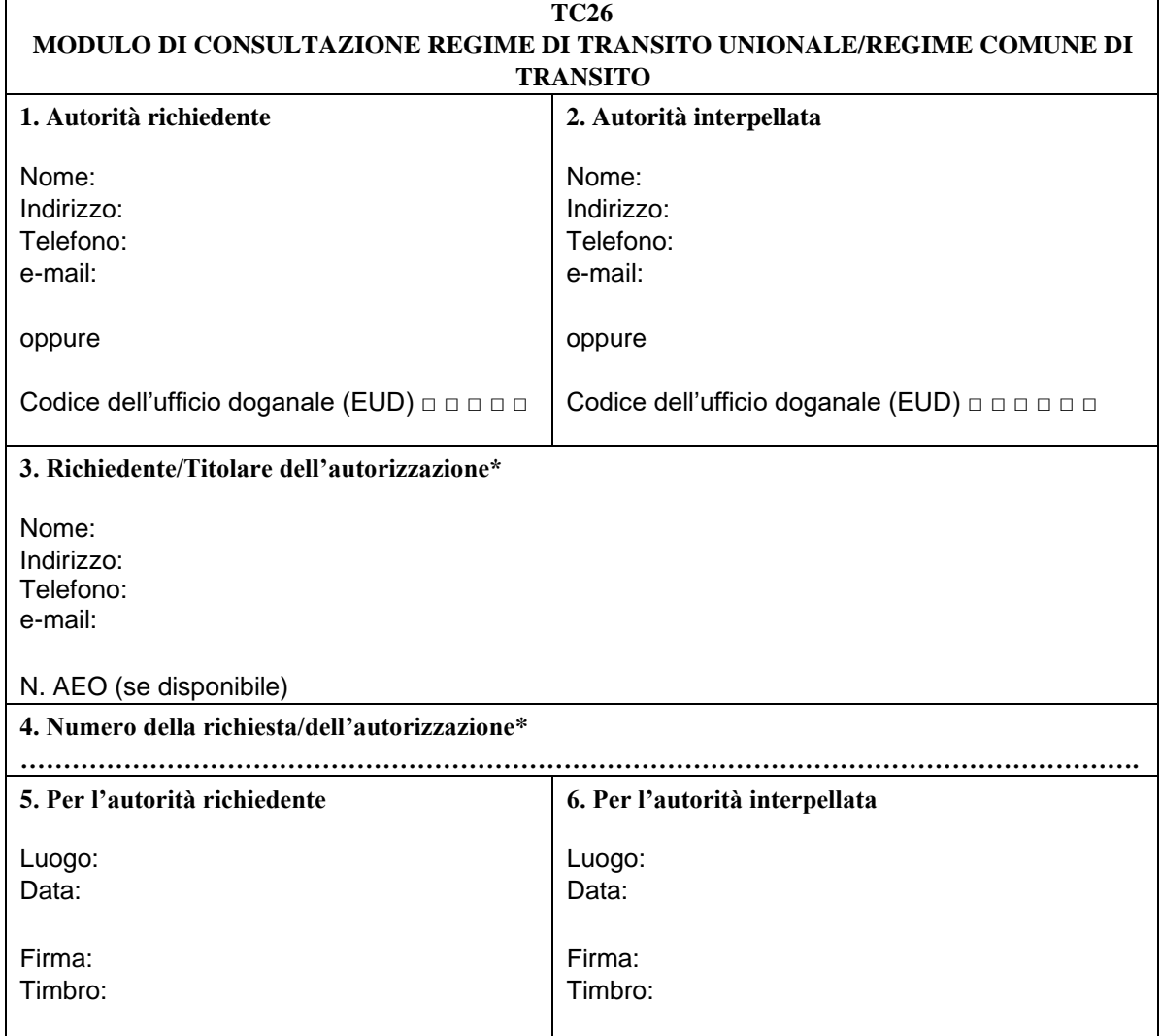

#### **12.1.3 Regime ETD nel traffico aereo: modulo relativo alla procedura di consultazione (TC26)**

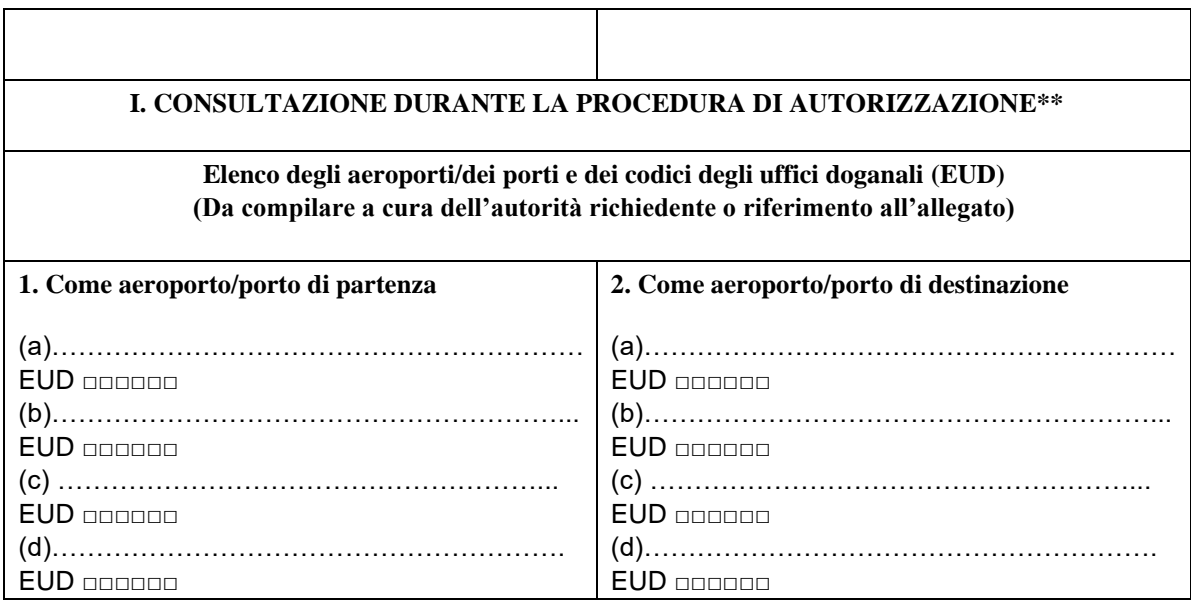

**3. In caso di mancato rispetto delle condizioni, si prega di indicare i motivi nonché l'aeroporto/il porto in questione (da compilare a cura dell'autorità interpellata)** o Il titolare dell'autorizzazione non può garantire che i dati del documento di trasferimento elettronico siano a disposizione delle autorità doganali; aeroporto/porto–aeroporti/porti:

- $\circ$  Il titolare dell'autorizzazione non opera un numero significativo di voli/viaggi tra aeroporti/porti dell'Unione/di Paesi di transito comune; aeroporto/porto–aeroporti/porti:
- $\circ$  Il titolare dell'autorizzazione ha commesso violazioni gravi o ripetute della legislazione doganale e fiscale e ha trascorsi di reati gravi in relazione all'attività economica svolta; aeroporto/porto–aeroporti/porti:
- o Il titolare dell'autorizzazione non dimostra un alto livello di controllo sulle sue operazioni e sul flusso di merci, mediante un sistema di gestione delle scritture commerciali e, se del caso, di quelle relative ai trasporti, che consenta adeguati controlli doganali; aeroporto/porto–aeroporti/porti:
- o Il titolare dell'autorizzazione non dimostra il possesso di standard pratici di competenza né di qualifiche professionali direttamente connesse all'attività svolta; aeroporto/porto–aeroporti/porti:

Osservazioni……………………………………………………………………………………………… …………………………………………………………………………………………………………………

#### **II. CONSULTAZIONE DURANTE LA SORVEGLIANZA E LA RIVALUTAZIONE DELL'AUTORIZZAZIONE\*\*\***

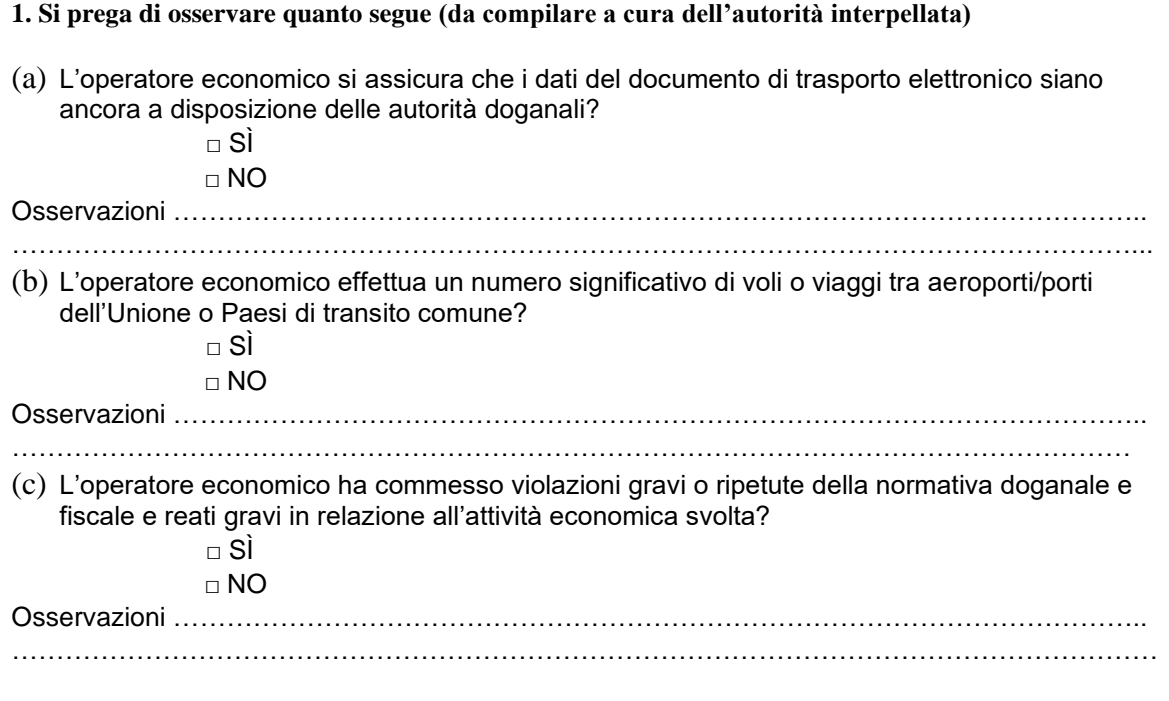

(d) L'operatore economico dimostra un alto livello di controllo delle proprie operazioni e del flusso di merci, mediante un sistema di gestione delle scritture commerciali e, se del caso, di quelle relative ai trasporti, che consenta adeguati controlli doganali?  $\sqcap$  SÌ □ NO Osservazioni……………………………………………………………………………………………….. ………………………………………………………………………………………………………………… (e) L'operatore economico dimostra di rispettare gli standard pratici di competenza o delle qualifiche professionali direttamente connesse all'attività?  $\sqcap$  S  $\Box$  NO Osservazioni……………………………………………………………………………………………….. ………………………………………………………………………………………………………………… Altre osservazioni………………………………………………………………………………..... ………………………………………………………………………………………………………..……

- \* cancellare l'opzione non corretta
- \*\* allegare al presente modulo una copia della domanda presentata dall'operatore per l'utilizzo del documento di trasferimento elettronico come dichiarazione di transito
- \*\*\* allegare al presente modulo una copia dell'autorizzazione accordata per l'utilizzo del documento di trasporto elettronico quale dichiarazione di transito